# **Documentation of the Everglades Landscape Model: ELM v2.5**

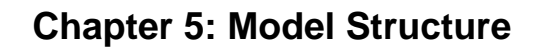

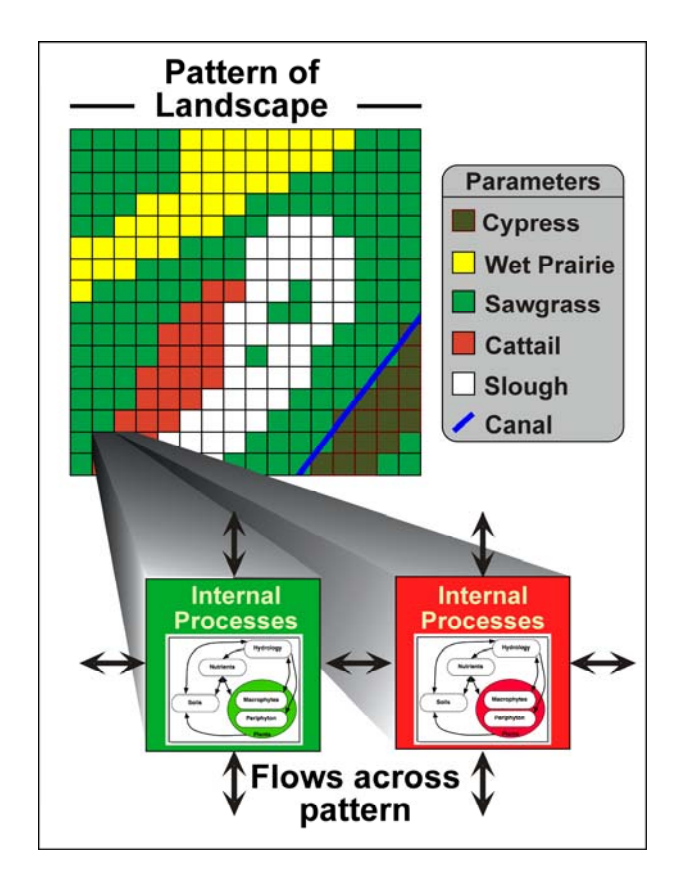

http://my.sfwmd.gov/elm

July 10, 2006

<span id="page-1-0"></span>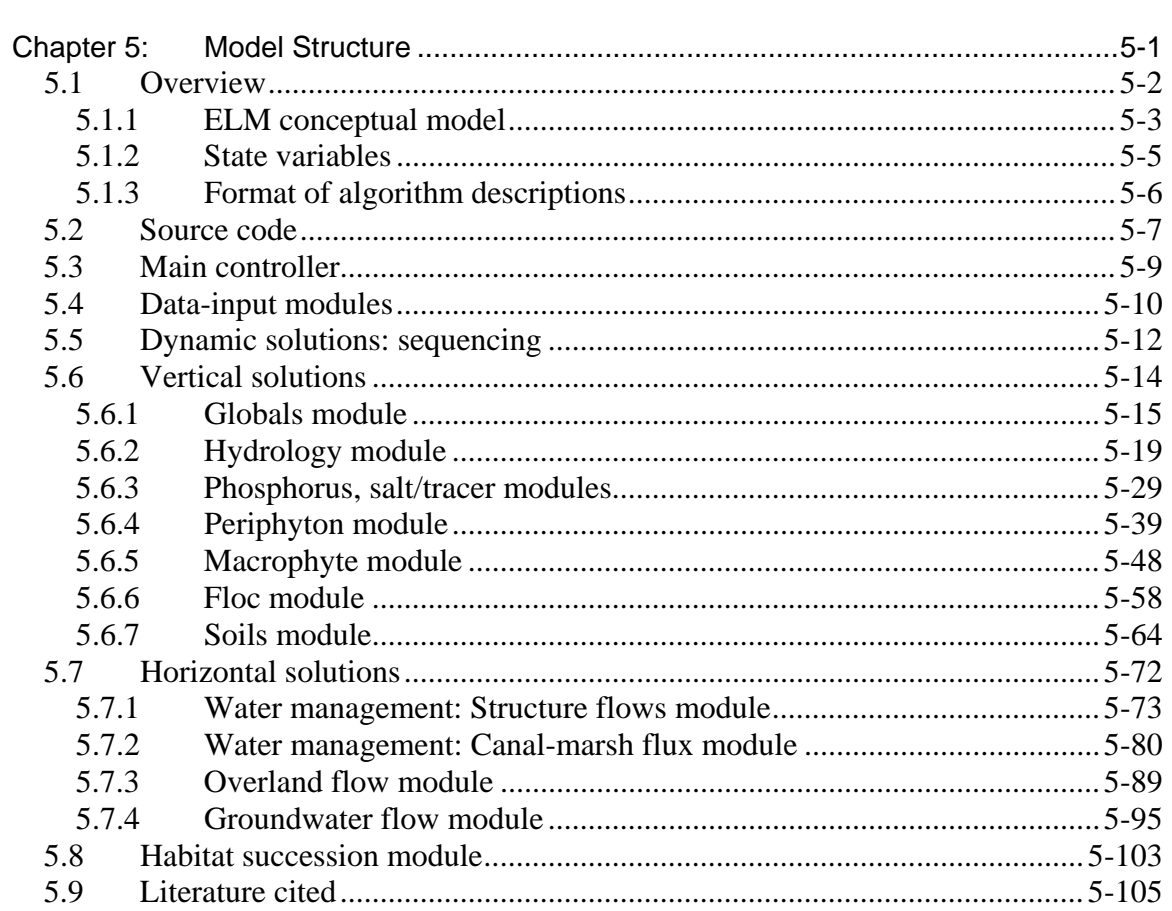

# **Chapter 5: Model Structure**

# <span id="page-2-0"></span>*5.1 Overview*

The Everglades Landscape Model (ELM) is a spatially distributed simulation using integrated hydro-ecological process modules. With a structured programming approach, the hydrologic, biogeochemical, and biological processes (such as evapotranspiration, soil oxidation, and plant growth) are contained in code modules that are activated by the user at runtime. Being "data-driven", the model relies on databases to modify scenarios of water management, while computer source code remains constant.

This Chapter on Model Structure is organized in a hierarchical fashion that parallels the model structure itself, starting with an overview of the modeling framework. The bulk of the Chapter is then devoted to parsing the simple conceptual model into a higher level of detail for each dynamic module. For each hydro-ecological module, a conceptual model diagram shows the internal interactions and their linkages with other modules. A module Overview provides a text summary of the module's purpose, followed by a verbal and mathematical description of the assumptions and all of the associated equations, variables, and parameters. To most readily understand the important interactions of the dynamic hydro-ecological modules, we recommend that the reader uses the hyper-linked version of this Chapter found on the ELM web site.

A separate User's Guide Chapter includes information on the required computing environment<sup>[1](#page-2-1)</sup> and the basic steps needed to install and use an ELM project.

Using an Open Source<sup>[2](#page-2-2)</sup> philosophy, we hope to encourage collaboration in the modeling community. Towards that end, all source code (and data) necessary for an ELM project is available for download on the ELM web site, and all code in the ELM project is documented in detail using the automated "Doxygen" documentation system. This online, source-code level documentation extends beyond the scientific algorithms described in this Chapter, including details of all of the functions that are compiled in the (ANSI C) code project.

We recommend viewing the hyper-linked version of the algorithm interactions and equations on the ELM web site (Development tab at http://my.sfwmd.gov/elm).

 1 Unix operating system (Linux, Darwin, or Solaris) using Open Source software.

<span id="page-2-2"></span><span id="page-2-1"></span><sup>2</sup> http://www.opensource.org/

### <span id="page-3-0"></span>**5.1.1 ELM conceptual model**

The General Ecosystem Conceptual Model presented in an earlier Chapter (Conceptual Model Chapter) forms the basis for the quantitative formulation of the ELM. For this version of ELM, we explicitly integrate fully dynamic flux equations of hydrology, nutrients, plants, and soils within a hydro-ecological "unit" model (Figure 5.1). We hypothesize that these capture the fundamental characteristics of habitats within the Everglades landscape: the dynamic ecological interactions among hydrology, biogeochemistry, and plant biology are critical to understanding and predicting changes within this ever-changing wetland system.

Within this framework of the "unit" model, we sought to quantify the simplest set of ecosystem processes that are fundamental to changes in habitats, or assemblages of vegetation types. Note that, compared to the General Ecosystem Conceptual Model presented earlier, the ELM is simpler in that the effects of fire and consumer interactions are assumed to be inherent in hydrologic disturbances and the long-term dynamic storages and fluxes of the plants. In some respects the modeled interactions are quite simplistic. Importantly, however, we made considerable effort to optimize the balance between realism, which tends to increase model complexity, and (the relative paucity of) supporting data/knowledge, which tends to "scale-back" and simplify a model implementation.

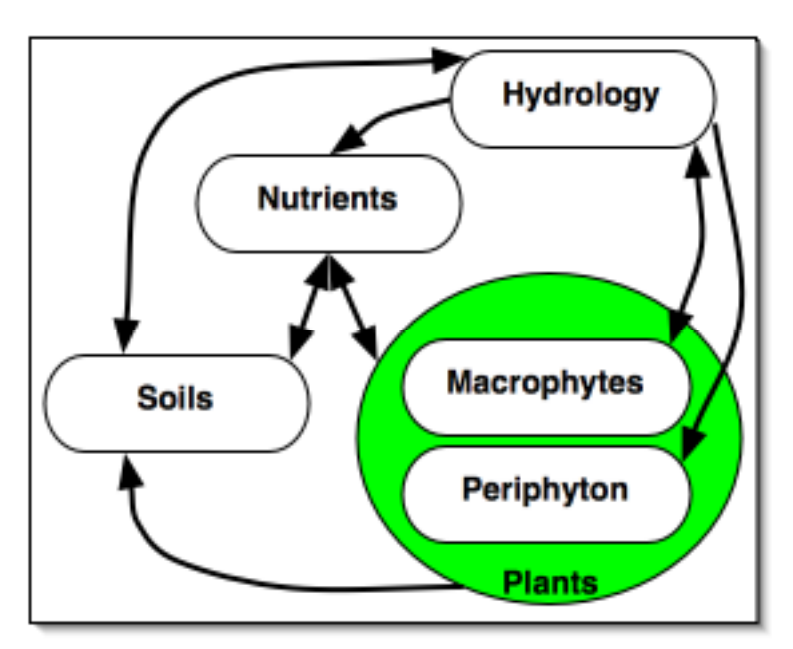

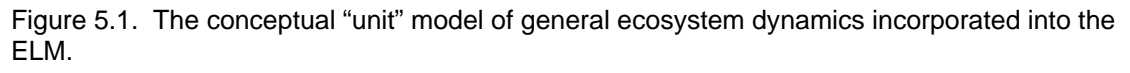

Within the "unit" model, we assumed that the dynamics occur within a homogenous spatial unit. Significant insights into ecosystem processes may be achieved by focusing on a particular site or homogenous area. However, imperative to understanding landscapes such as the Everglades is the acknowledgement of spatial heterogeneity. In the ELM, ecosystem dynamics are made spatially-explicit by considering the flows and

interactions across habitat types that are heterogeneously distributed across a regular model grid (Figure 5.2). The processes internal to grid cells can vary according to habitat type, each of which may have different hydro-ecological parameter sets. Flows of water and nutrients among grid cells are thus affected by changes within cells of the habitat mosaic, and this pattern can change over time as cumulative conditions in grid cells become more favorable for one habitat vs. another.

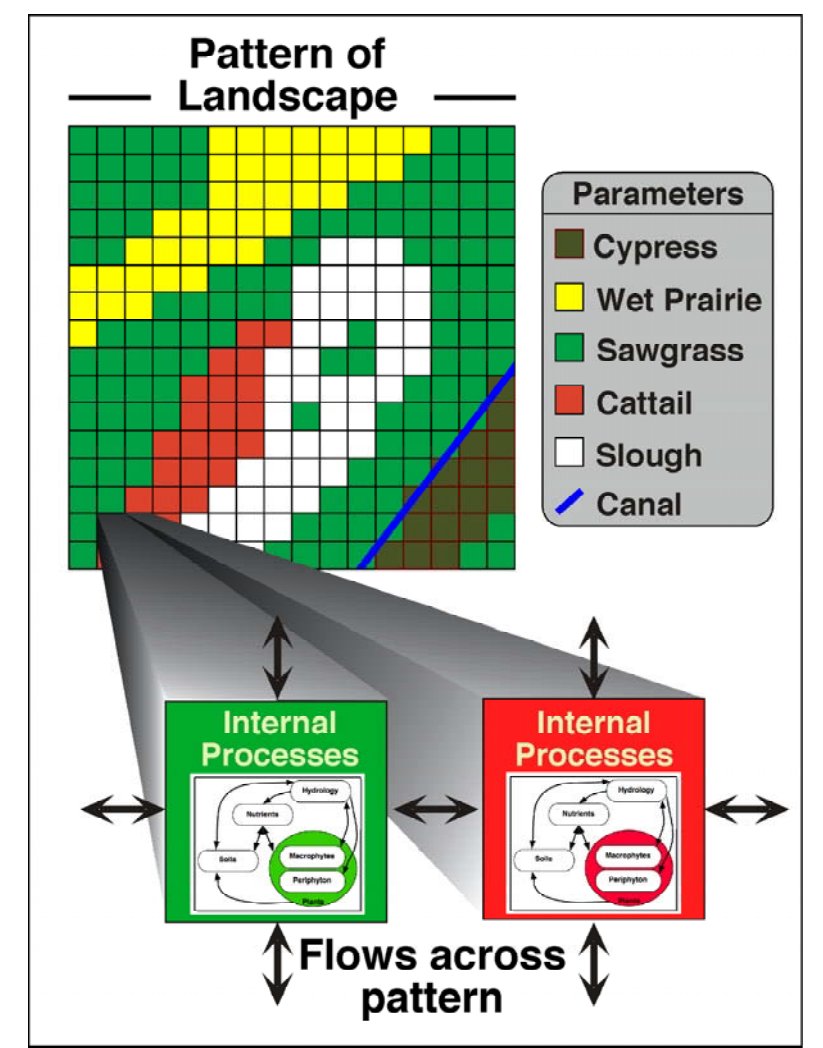

Figure 5.2. The conceptualization of how the "unit" model of general ecosystem dynamics is applied across the heterogeneous spatial grid of different habitat types. Each habitat type within the patterned landscape can be parameterized differently, affecting the internal process dynamics within different grid cells. In turn, the results of the internal processing can affect the direction and magnitude of the flows of water and nutrients across the landscape pattern. Succession, or switching, of habitat types can occur as cumulative conditions warrant.

While the "unit" model dynamics are relatively simple approximations of ecosystems, model complexity arises in its application as a distributed hydro-ecological simulation. The ELM hydrologic processes are relatively simple in their details, with the model simulating the primary hydrologic "drivers" of the Everglades wetlands. The ELM incorporates both overland and subsurface groundwater flows, coupling the surface and ground water exchanges at each time step. Vital to surface (and subsurface) hydrology in <span id="page-5-0"></span>the Everglades are the managed flows through water control structures, which are directed into canal vector networks and/or into marsh grid cells of the model. These managed flows transport nutrients through the system, and have major impacts on the spatial pattern of nutrient loads and distribution – and thus the ecology of the landscape.

### **5.1.2 State variables**

 $\overline{a}$ 

The ELM conceptual model presented above shows the fundamental interactions that are captured in the simulation. Further details of how this is implemented may be seen in the diagram of the within-cell interactions among the major state variables<sup>[3](#page-5-1)</sup> (Figure 5.3). These dynamic interactions shown in Figure 5.3 can be split into those occurring aboveground and below-ground, with the same code (but different parameter sets) used in all habitat types distributed through the landscape, from sloughs to forested uplands. Spatial flows that affect these variables are summarized in the later Chapter sections that describe each of the "Horizontal solutions".

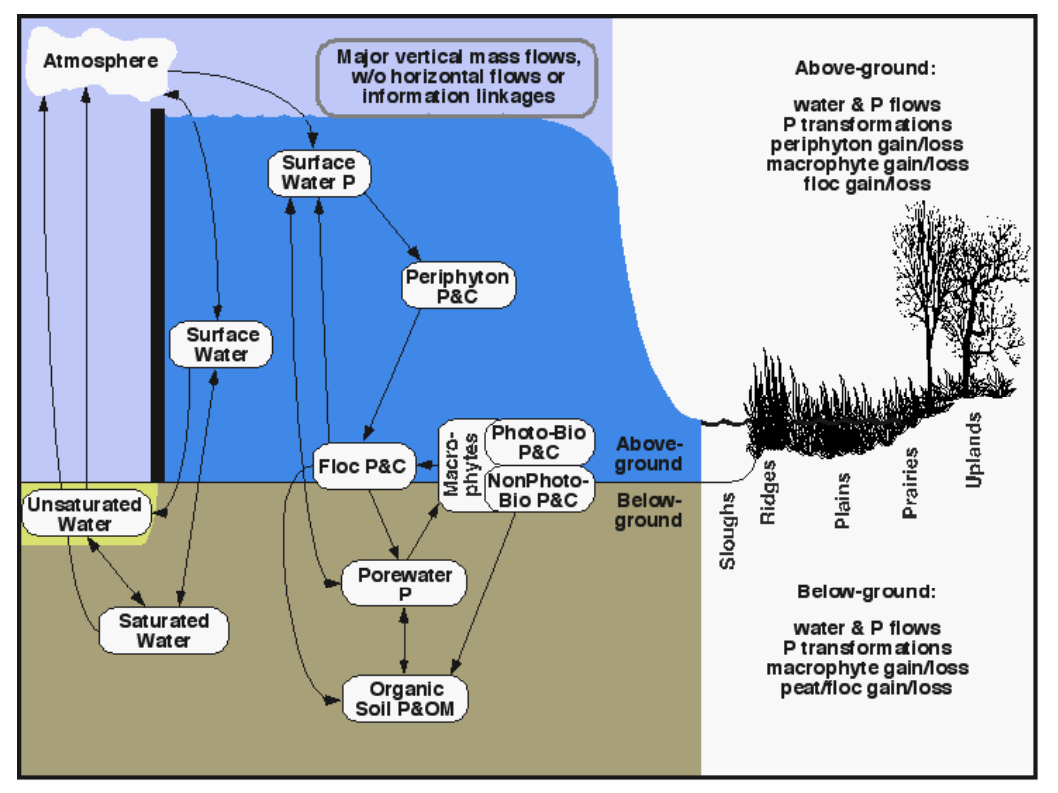

Figure 5.3. The details of the conceptual model of the ELM. State variables are in oval boxes, linked by the major flow pathways among those variables. Abbreviations:  $P = Phosphorus; C =$ Carbon; OM = Organic Matter; Photo-Bio = Photosynthetic Biomass of macrophytes; NonPhoto-Bio = NonPhotosynthetic Biomass of macrophytes; Floc = Flocculent layer on/above soil.

For hydrologic dynamics, the surface, unsaturated and saturated storage state variables are measured in terms of the height of water volumes within a grid cell (or canal). Phosphorus in the surface water and porewater storages are known as masses within the cell or canal. Carbon mass is the common unit of flux among the biotic storages of

<span id="page-5-1"></span><sup>3</sup> Because the salt/tracer constituent does not currently affect model dynamics, the two state variables associated with this module are not shown.

<span id="page-6-0"></span>periphyton and macrophytes, along with the storage in abiotic flocculent organic material (floc). Carbon is converted to mass of organic material when considering storage in the consolidated soil beneath the floc layer. Mass of phosphorus is maintained via parallel state variables associated with these carbon and organic matter fluxes. Mass balance is strictly maintained (and verified) in the model.

### *5.1.2.1 Solution methods*

To update the state variables, the method of solving the model's finite difference equations is the simple Euler method of integration, without complexities such as forward looking methods. Daily time steps are used in all of the "unit" model vertical solutions, whereas the horizontal solutions are generally dependent on grid cell resolution for the appropriate time step, as described later in the relevant modules' sections. (The regional 1km2 ELM application uses a 2-hour time step for most horizontal solutions). The User's Guide Chapter discusses topics such as selection of time steps and the associated run times<sup>[4](#page-6-1)</sup> of the model at different scales. We note here, however, that the horizontal solutions that are primarily hydrologic in origin comprise ~75% of the total model runtime. The following is a breakdown of relative CPU time<sup>[5](#page-6-2)</sup> for generalized classes of modules in the regional implementation:

- 51% total CPU time on water management fluxes
- 26% total CPU time on surface/ground water raster fluxes (incl. vertical integration)
- 19% total CPU time on unit model "vertical" fluxes
- 4% total CPU time on other tasks (budgets, input/output, etc)

### **5.1.3 Format of algorithm descriptions**

We separate the descriptions of the algorithms into those primarily involving solutions of vertical flows/processes, and those involving horizontal flows. The vertical solutions are primarily those involving the "unit" model, while the horizontal solutions involve spatial flows of water and constituents among raster grid cells and/or canal vectors. Prior to the sections that describe each module of vertical and horizontal solutions, we present the main program's sequence of principal function calls. The nature of the input data functions is then briefly presented.

In the descriptions of the algorithms in each module, a common format is used. Text descriptions of the basic assumptions are followed by "pseudo-code" of all of the equations used in algorithm calculations within the module, organized as follows:

• *State variables:* The difference equation(s) that is solved to update the state variable, such as surface water height or carbon biomass of periphyton. These equations are shown first in the presentations of each module, but they are actually dependent on the below intermediate calculations.

<span id="page-6-1"></span> 4 On a 2.66 GHz laptop, it takes somewhat more than one hour to run a 20-year, regional application of ELM.

<span id="page-6-2"></span><sup>&</sup>lt;sup>5</sup> Expressed in percent of total CPU seconds for each aggregation of tasks; profiling was done on the ELM v2.3 code in a 19-year simulation, using the Analyzer in Sun Forte Developer 6.

- <span id="page-7-0"></span>• *Attributes:* These may include calculations of intermediate variables such as the depth of the unsaturated zone, or the current concentration of phosphorus in the water column.
- *Control functions:* These may include the relationship between root depth & the current water levels relative to transpiration demand, or the degree of nutrient limitation on periphyton growth.
- *Fluxes:* The potential and actual fluxes, constrained by the attributes and control functions previously described; these may include actual evapotranspiration losses, or gross primary production gains by periphyton.

Following the equations are tables containing the units and definitions of all state variables, intermediate variables, and parameters used in that function. A listing and location reference is given for all dependent variables whose values are calculated in another module. At the end of each module description is a glossary of any intrinsic functions (e.g.,  $\text{Abs}(x) = \text{Absolute value of } x$ ) that are used in the pseudo-code.

### *5.1.3.1 Navigational tool*

Most of the remainder of this Chapter is used to describe the algorithms in each module, including the interaction among modules. The Model Structure section of the ELM web site contains this same text and figures, but provides hyper-links among the conceptual diagrams of each module. This method of perusing the ELM algorithms is highly recommended in order to more readily understand the important linkages among modules.

# *5.2 Source code*

The ANSI C language source code of the entire ELM project is fully documented using the automated documentation tool Doxygen<sup>[6](#page-7-1)</sup>. All ELM source code (and requisite data) is available for download from the ELM web site<sup>[7](#page-7-2)</sup>, and the Doxygen-generated documentation is available in that same location of the web site (not in this document). This web-based source code documentation is primarily targeted to an audience of programmers, but its easy navigation can be useful to clarify a user's understanding of details of dependencies, methods, etc.

Figure 5.4 below shows a simple example of Doxygen-generated documentation of the "f\_Manning" function (also described in a later Chapter section on Water Management: Canal-Marsh Flux Module). This function contains the Manning's equation for surface water exchange between a cell and canal. The Figure shows a call graph that indicates "f\_Manning" is called by the parent function of "FluxChannel" (that iterates the water and nutrient fluxes between a canal vector and it's adjoining grid cells). Briefly defined are the parameters that are passed into the function, along with the value that is returned by the function. The definitions of functions/macros (Abs, sgn) and a parameter (GP\_mannDepthPow) that it references are available via hyperlinks. The actual C code (with hyperlinked functions and parameter) is listed at the end of the example.

<span id="page-7-1"></span> 6 The Open Source Doxygen application is available at http://www.stack.nl/~dimitri/doxygen/

<span id="page-7-2"></span><sup>&</sup>lt;sup>7</sup> Source code link in the Development tab at http://my.sfwmd.gov/elm

The remainder of this Chapter specifically avoids the syntax and complexities of source code and Doxygen-generated web pages, and instead focuses on the scientific understanding of the model algorithms.

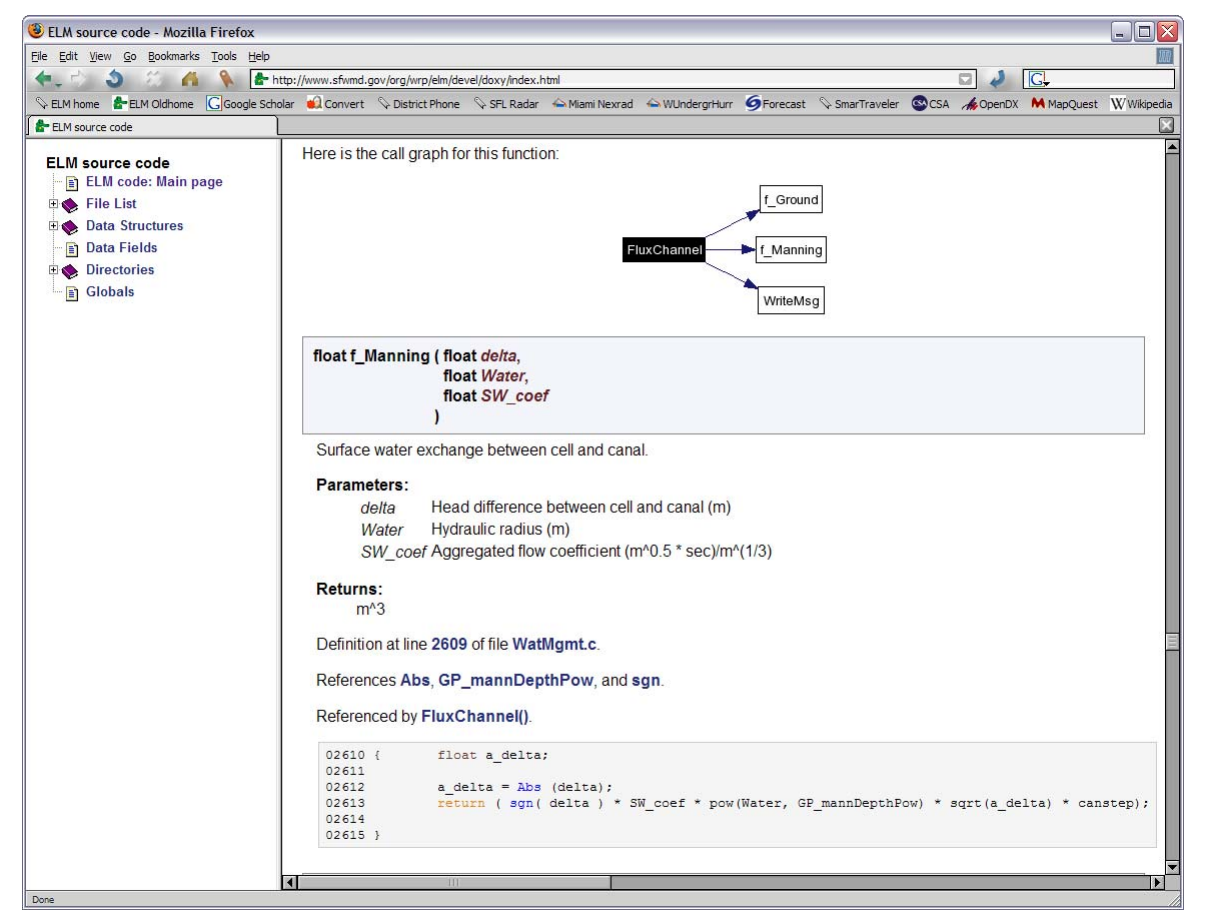

Figure 5.4. Source code documentation example. Primarily intended for an audience of programmers , this is an example of the web-based documentation of a function in the C source code of ELM. After the ELM developers populated the source code with specific "tags", the Open Source program Doxygen automatically generated well-structured web pages that describe all functions compiled in the ELM project, showing call graphs, descriptions of the purpose of each function, hyperlinked dependencies, definitions of data structures, variables, and many other aspects of the source code, The call graph shown was actually generated for the preceding function (that calls "f\_Manning"). The remainder of this Chapter does not use the detailed Doxygen-based information. For the Doxygen-generated documentation, see the Development tab, Hyper-linked source code documentation link at <http://www.my.sfwmd.gov/elm> .

## <span id="page-9-0"></span>*5.3 Main controller*

The Figure below summarizes all of the primary function calls during an execution of the ELM. The "call\_cell\_dyn" and the data input functions are expanded upon in the next sections of this Chapter.

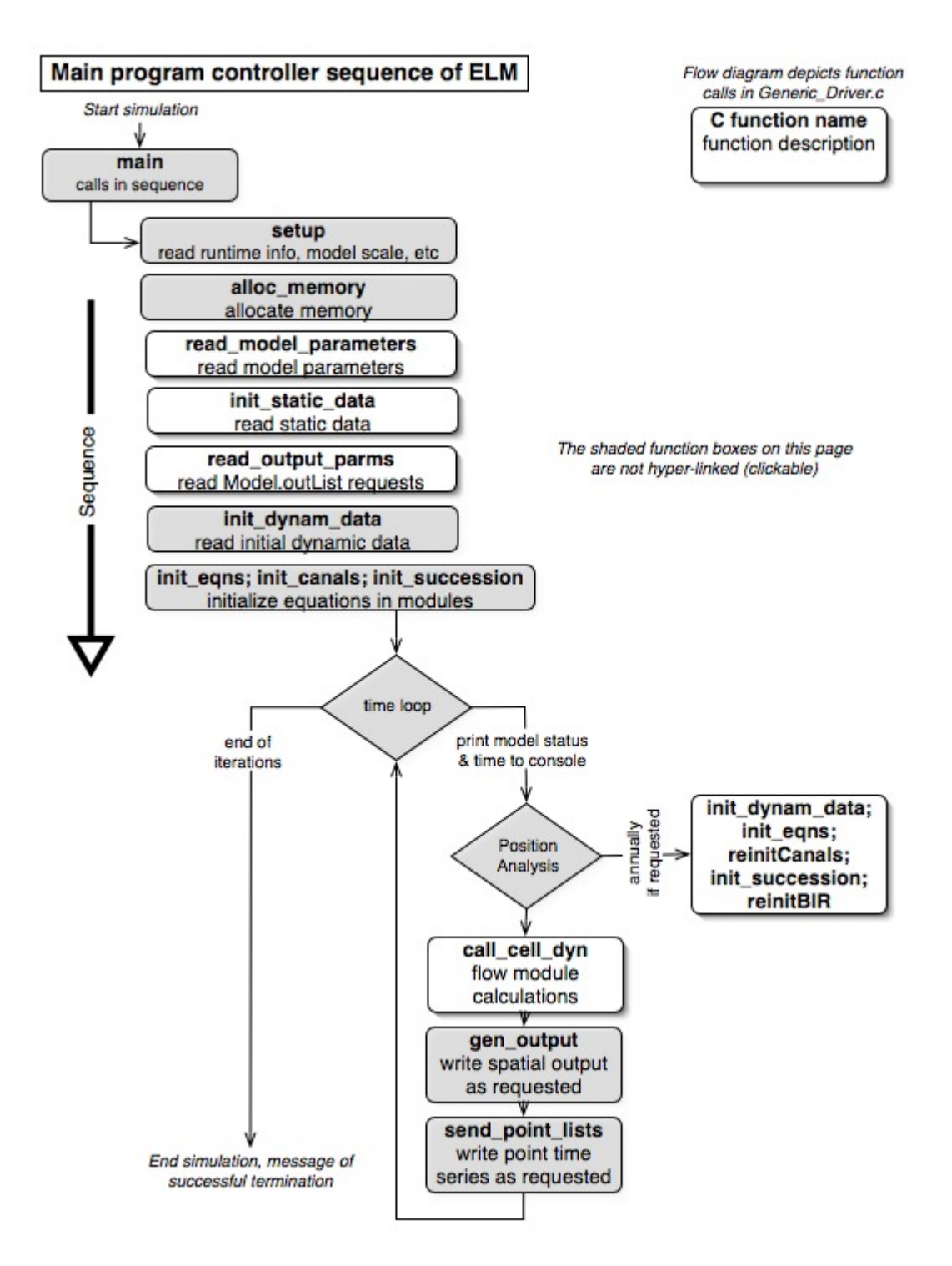

# <span id="page-10-0"></span>*5.4 Data-input modules*

1

Open Source software is all that is necessary to make full use of the ELM project (see User's Guide Chapter). All model input files are either ASCII text (i.e., exported from Open Office spreadsheet databases), generic binary map data (created/read in GRASS or any other spatial tool), or "grid\_io" (spatial time series format used in SFWMM input/output, with editing tools freely available). The MySQL relational databases, that will replace Open Office spreadsheet databases $\frac{8}{3}$  $\frac{8}{3}$  $\frac{8}{3}$ , have not been completed for the current ELM version. GRASS is the primary GIS tool used for ELM, and is recommended due to its advanced raster GIS capabilities, and the availability of ELM scripts for visualizing input and output data in raster, vector, and point formats.

The Figure on the following page provides an overview of the pre-processing tools and the input methods within the ELM code. The Doxygen-generated source code documentation can be consulted (on ELM web site) for further information on source code input/output methods.

<span id="page-10-1"></span><sup>8</sup> FileMaker Pro databases were used in prior versions of ELM. The relational database of water control structure attributes remains in FileMaker Pro, but its functionality is not required to use ELM.

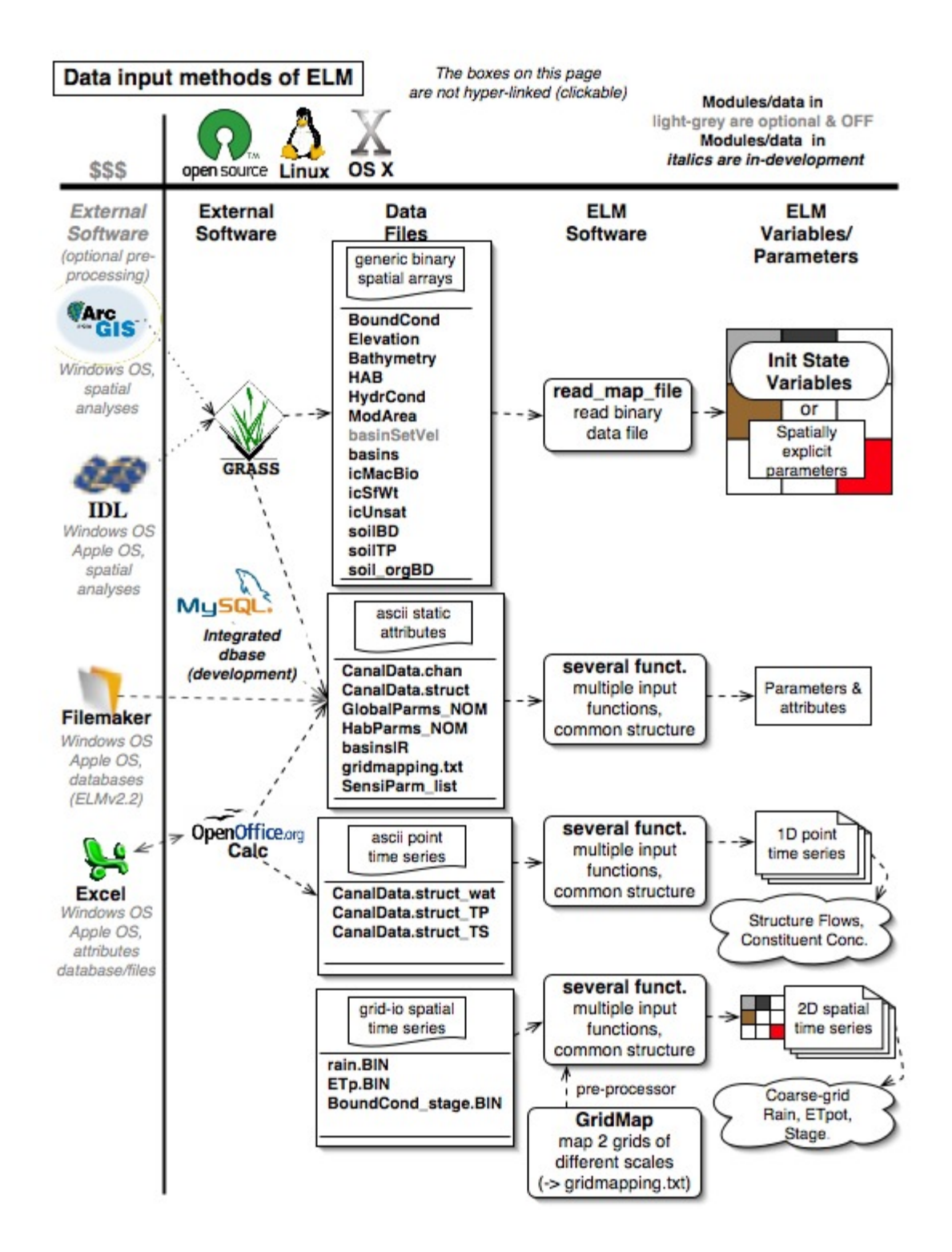

# <span id="page-12-0"></span>*5.5 Dynamic solutions: sequencing*

The "call\_cell\_dyn" controller function calls dynamic modules in the order (changeable by the user) shown in the diagram below. Each of the dynamic modules is described in a separate section of this Chapter.

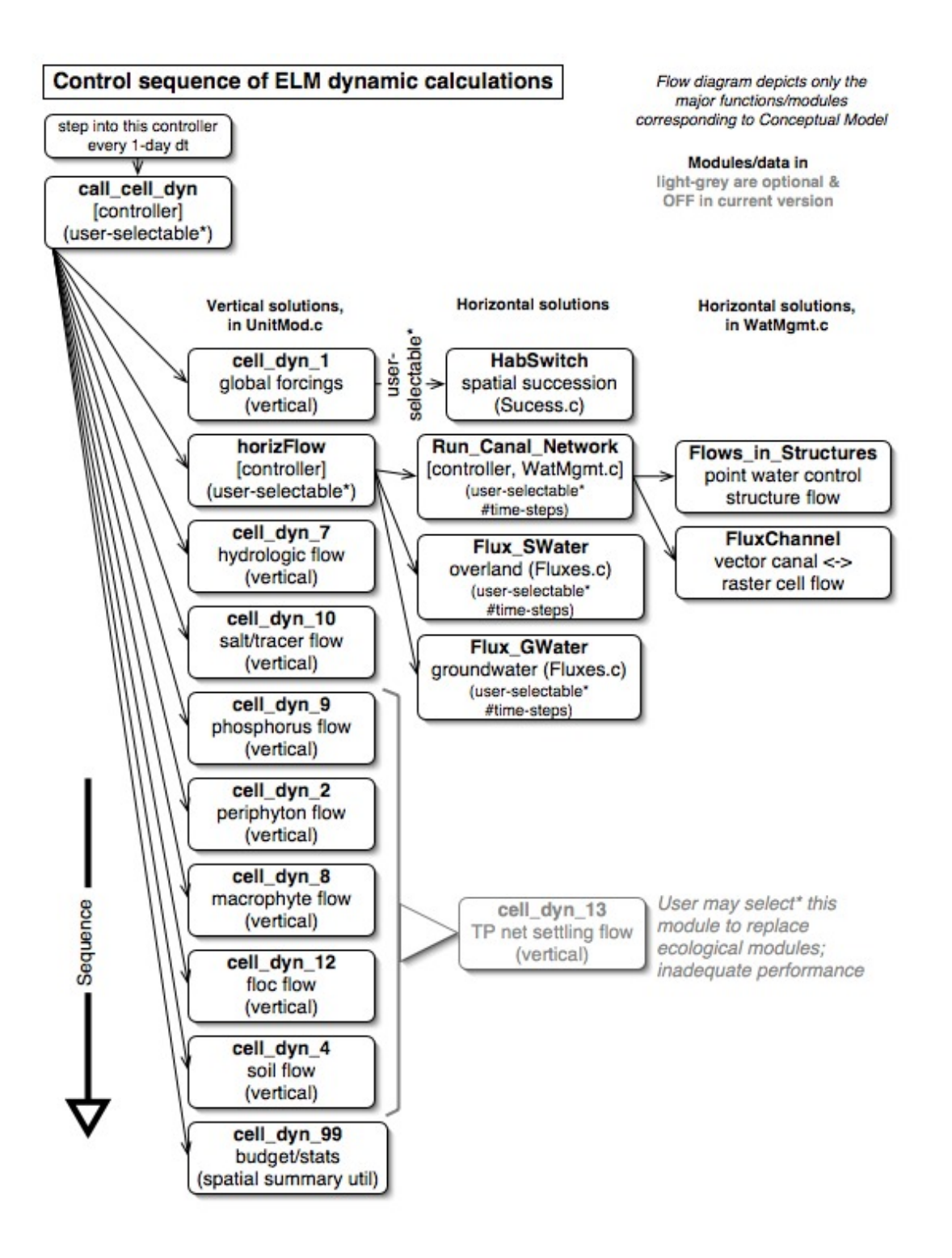

\* At run-time, user selects modules to be executed, along with other model attributes

# <span id="page-14-0"></span>*5.6 Vertical solutions*

These modules calculate the vertical solutions for all of the physical, chemical, and biological dynamics of the ecological "unit" model (Fitz et al. 1996). That manuscript can be consulted for further background on these active modules, along with other modules that are not used in the current ELM application. See the above/previous diagram on sequencing of these modules.

### <span id="page-15-0"></span>**5.6.1 Globals module**

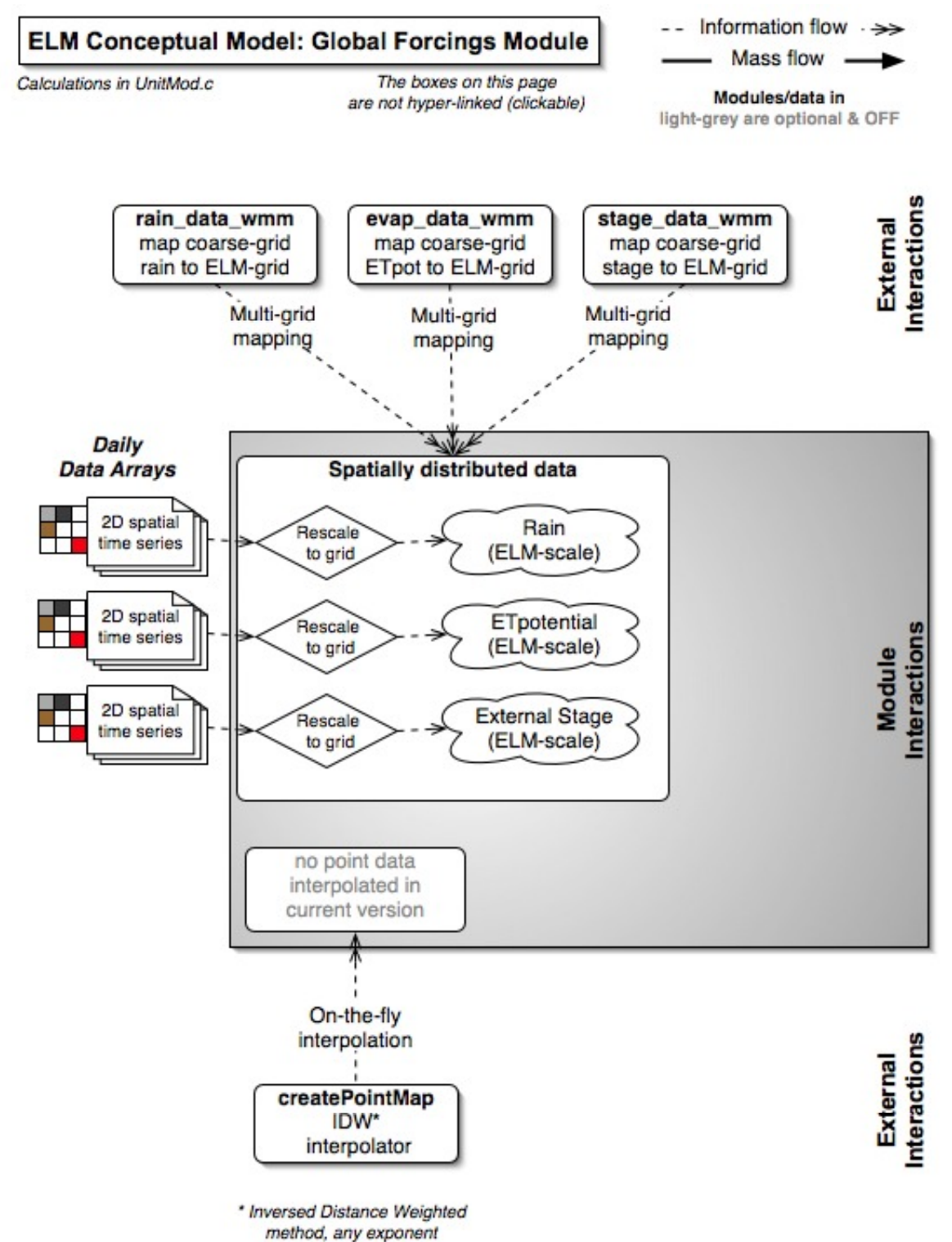

# *Overview: Globals Module*

The Globals Module serves primarily as an data-processing function for meteorological data that are either heterogeneously or homogenously distributed across ELM grid cells, depending on the data type. The call to the habitat succession module is made in this Globals module.

# *Globals Module Description*

Because potential evapotranspiration (ET) is input data instead of being calculated from individual meteorological variables (as done in ELMv2.1), this module serves basically two active functions in the current version. A series of pre-calibrated equations (Nikolov and Zeller 1992) calculate the daily solar radiation incoming to the upper atmosphere, while data-distribution functions provide a daily time series of potential ET and rainfall at the ELM grid scale. The former (radiation) is globally distributed (homogenous) across all grid cells in the model domain. This solar radiation algorithm calculates daily solar radiation at the top of the atmosphere based on julian date, latitude, solar declination, and other factors. The input data of 1) potential ET, 2) rainfall, and 3) stage are input to the ELM at the coarse grid cells of the data source (SFWMM v5.4), and mapped in this module to the grid resolution of the ELM. The call to the habitat-switching function is made in this module.

# *Globals Module Equations*

### **State Variable update calculations**

*## calculated within spatial loop across model grid rows, columns* 

*## function call to habitat switching module*  HAB = HabSwitch (ix, iy, SURFACE\_WAT, TPtoSOIL, FIREdummy, HAB)

#### **Dependent upon: 1) attribute calculations**  *none*

**2) control function calculations**  *none* 

### **3) flux calculations**

*none* 

### **4) attribute calculations, only used in other modules**

*##Nikolov and Zeller(1992) generic algorithm to calculate SOLRADATMOS (single spatial value that is uniform across model domain, intermediate calculations shown)* 

DAYJUL = ( Mod(TIME,365.0) >0.0 ) ? ( Mod(TIME,365.0) ) : ( 365.0)

DAYLENGTH = AMPL\*Sin((DAYJUL-79.0)\*0.01721)+12.0

SOLDEC1 = 0.39785\*Sin(4.868961+0.017203\*DAYJUL +0.033446\*Sin(6.224111+0.017202\*DAYJUL))

SOLCOSDEC = sqrt(1.0-SOLDEC1\*SOLDEC1)

SOLELEV\_SINE = Sin(*GP\_LATRAD*)\*SOLDEC1+Cos(*GP\_LATRAD*)\*SOLCOSDEC

SOLALTCORR = (1.0-Exp(-0.014\*(*GP\_ALTIT*-274.0)/(SOLELEV\_SINE\*274.0)))

SOLDEC = Arctan(SOLDEC1/sqrt(1.0-SOLDEC1\*SOLDEC1))

SOLRISSET\_HA1 = -Tan(*GP\_LATRAD*)\*Tan(SOLDEC)

SOLRISSET\_HA = ( (SOLRISSET\_HA1==0.0) ) ? ( PI\*0.5 ) : ( ( (SOLRISSET\_HA1<0.0) ) ? ( PI+Arctan(sqrt(1.0-SOLRISSET\_HA1\*SOLRISSET\_HA1)/SOLRISSET\_HA1) ) : ( Arctan(sqrt(1.0-SOLRISSET\_HA1\*SOLRISSET\_HA1)/SOLRISSET\_HA1)))

SOLRADATMOS = 458.37\*2.0\*(1.0+0.033\*Cos(360.0/365.0\*PI/180.0\*DAYJUL)) \* ( Cos(*GP\_LATRAD*)\*Cos(SOLDEC)\*Sin(SOLRISSET\_HA) + SOLRISSET\_HA\*180.0/(57.296\*PI)\*Sin(*GP\_LATRAD*)\*Sin(SOLDEC))

#### **External variables used**

*## total julian day count, GenericDriver.c*  TIME SURFACE WAT (see Hydrology module)

TPtoSOIL (see Soils module)

FIRE\_DIRECT (Fire module not used, fire data not needed)

*## calculated once during initialization*  AMPL = Exp(7.42+0.045\**LATRAD*\*180.0/PI)/3600.0

### *Module Variable and Parameter Definitions*

#### **Module variables**

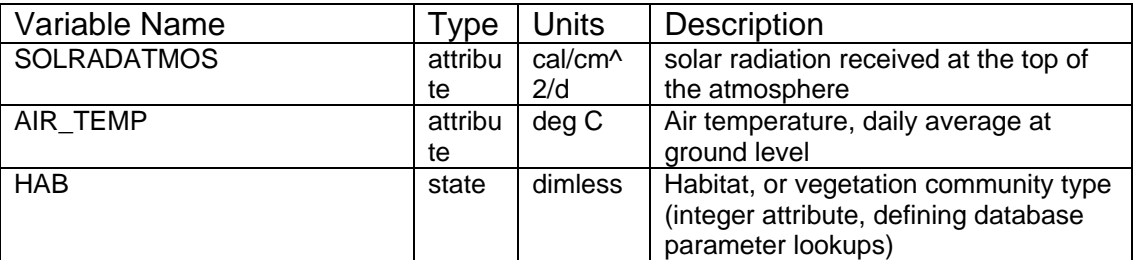

#### **Time series forcing data**

- *## function call to map rainfall data (tenths of mm/d) to model grid cells*  stat=rain\_data\_wmm(wmm\_rain)
- *## function call to map potential ET data (tenths of mm/d) to model grid cells*  stat=evap\_data\_wmm(wmm\_evap)
- *## air temperature is constant data in v2.2 only*  AIR TEMP =  $25.0$

#### **Static global parameters (all grid-cells)**

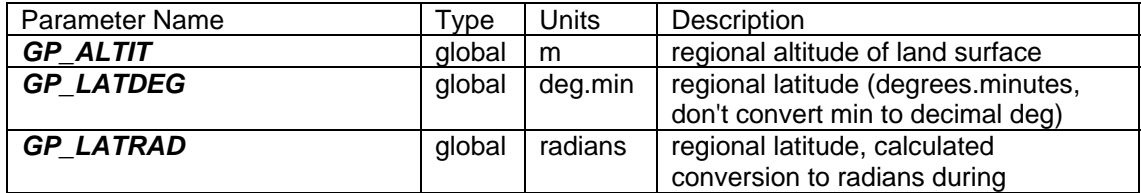

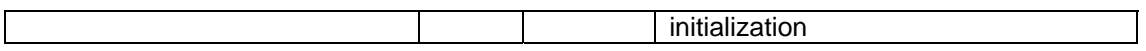

### **Static habitat-specific parameters (linked to HAB value of grid-cell)**

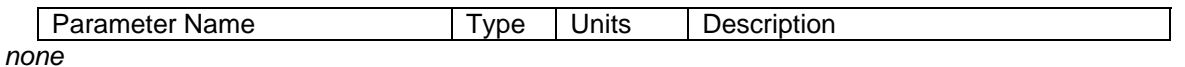

### **Intrinsic C or ELM functions**

 $exp(x) = Exp(x) \implies e$  raised to the  $x^{th}$  power

 $(x)$  ?  $(y)$  :  $(z)$  => if  $(x$  is true, or 1), then (return value y), else (return value z)

 $Mod(x, y) = modulus (remainder) of x divided by y$ 

 $Sin(x) \Rightarrow sine of (x in radians)$ 

 $Cos(x) \Rightarrow cosine of (x in radians)$ 

 $Arctan(x) \Rightarrow$  arc tangent of  $(x \in \mathbb{R})$  radians)

 $Tan(x) \Rightarrow$  tangent of  $(x \in ]$  radians)

 $PI \Rightarrow$  the constant pi

 $sqrt(x)$  => square root of  $(x)$ 

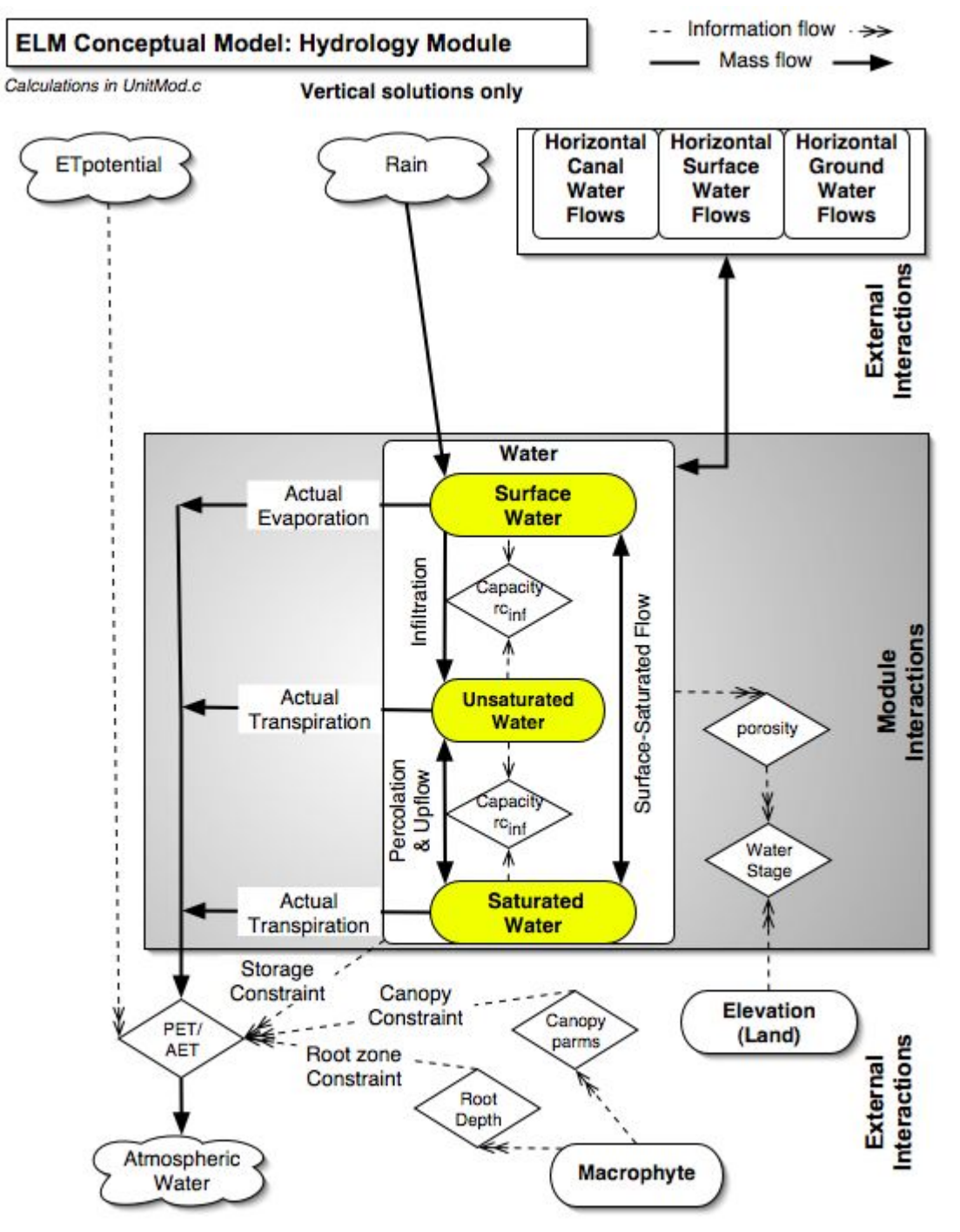

### <span id="page-19-0"></span>**5.6.2 Hydrology module**

# *Overview: Hydrology Module*

This Hydrology Module serves primarily to update the grid-cell water storages due to vertical fluxes among surface, unsaturated, and saturated storage state variables. Hydrology is a critical "driver" of the landscape, in that it is necessary to understand and get the water "right" in order to sustain a healthy Everglades. Vertical flows among those storages involve rainfall, evaporation, infiltration, percolation, and transpiration. Hydrology is one of the "fast" processes that can change significantly on time scales on the order of hours, but climate change can produce decadal shifts in dynamics of the regional hydrologic cycle. While rainfall in south Florida is seasonal, it is variable both within seasons and among years. Intense rainfall events are often heterogeneously distributed at local scales; tropical disturbances can deluge the entire region. The pattern of water distribution (hydropattern) across the landscape is driven not only by rainfall inputs and (atmospheric- and macrophyte- mediated) evapotranspiration losses, but is intensively managed via the operations of the water management infrastructure (canals, levees, water control structures, see Water Management Modules). Changes to water depths and flows can alter the habitat because different macrophyte species and algal/periphyton assemblages have distinct hydrologic adaptations. Likewise, changing water depths can alter the soils through increased accretion rates when wet for prolonged periods (i.e., long hydroperiods). On the other hand, soil losses increase with the oxidation occurring under short hydroperiods. This increased soil oxidation increases the nutrient availability surface/soil waters. Soil nutrient chemistry is also affected by water exchanges between surface and soil/sediment water storages, a vertical advective process driven by groundwater losses due to plant transpiration and/or horizontal groundwater flows (Raster Flux Modules).

# *Hydrology Module Description*

Water is held in three state variables: 1) SURFACE\_WAT is water that is stored above the sediment/soil surface; 2) UNSAT\_WAT is stored in the pore spaces of the sediment/soil complex, but not saturating that zone; and 3) SAT\_WAT is water saturating the pore spaces of the sediment/soil complex. Simulating the fluxes among these variables allows the depiction of wet, moist and dry environments. Flux among the variables depends on a variety of processes. Horizontal flow of surface and saturated ground water is simulated in other code modules. We ignore details of processes that occur on a time scale faster than the daily time step, such as vertical movement of a saturated wetting front in infiltration events. The longer-term results of storage in a small landscape can be effectively captured within the day-to-weekly time scale.

Surface water loss to storage in the sediment/soil can occur via two pathways: 1) infiltration from the surface water to an unsaturated soil water zone, based on measured infiltration rates for different soil types, and 2) surface water flow to the saturated water storage at a rate that depends on the rate of water loss in saturated storage. Any remaining surface water is available for evaporation. Surface water evaporation is simulated separately from water loss due to transpiration by plants. Total potential evapotranspiration is input as pre-processed data provided by the SFWMM developers. Loss of water by plant transpiration occurs either from the unsaturated or saturated water storages depending on the presence/absence of roots within the zone.

Vertical fluxes of water occur among all three of the water storage compartments. If surface water is present, and there is available volume in the unsaturated storage of the sediment, then water infiltrates into the unsaturated zone at a rate determined by the infiltration rate for the habitat type. The available capacity of the unsaturated zone is calculated from the porosity and current volume of water in unsaturated storage, which also determines the moisture proportion in unsaturated storage. We assume that the water in unsaturated storage is distributed homogeneously within that zone, ignoring the presence of any wetted front and the heterogeneities associated with processes occurring on faster time scales.

When the sediment is fully saturated, surface water may flow into the saturated layer to replace outflow from the saturated storage at the rate determined by the loss of saturated water. We assume that the rate of vertical movement of water from the surface to the saturated zone is at least as fast as that of losses from saturated storage via horizontal flows and transpiration. Because the unsaturated zone varies in depth, the model determines the relative degree to which surface water flows towards the unsaturated and saturated storage zones in the transition from significant depths of ponded surface water to little surface water and increasing depths of unsaturated storage. This allows for the presence of a vanishingly small unsaturated depth in the presence of small depth of overlying surface water.

Any moisture in excess of field capacity may percolate from the unsaturated storage to saturated storage, determined by the hydraulic conductivity of the sediment for unsaturated conditions. The unsaturated hydraulic conductivity for each habitat (sediment) type is decreased from the saturated hydraulic conductivity as a function of decreasing sediment moisture.

We developed an algorithm that incorporates the effects of dynamic vegetation height and biomass on hydrologic flows (Fitz et al. 1996, Fitz and Sklar 1999):

$$
n = n_{\text{max}} - \left| \left( n_{\text{max}} - n_{\text{min}} \right) \left( 2^{\left(1 - \frac{h}{mac}\right)} - 1 \right) \right|
$$

where n is the dynamic Manning's roughness coefficient,  $n_{min}$  and  $n_{max}$  are the respective minimum and maximum roughness parameters associated with a cell's macrophyte/soil characteristics, *h* is water depth (m), and *mac* is the macrophyte height. As shown in the below Figure, this function returns a positive roughness coefficient whose value ranges from a vegetation-free minimum to a maximum at the point of full plant immersion (Petryk et al. 1975). As water depth increases over that of the macrophyte height, the roughness decreases to an asymptote at the baseline sediment roughness (Nalluri and Judy 1989). The roughness coefficient is calculated in this module, for application to spatial fluxes in horizontal solution modules.

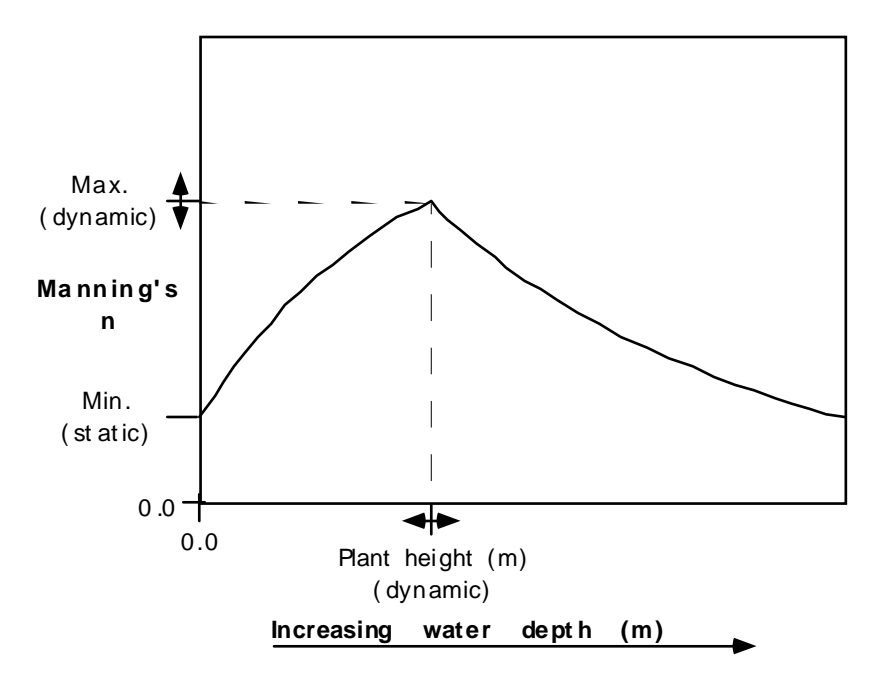

The positive relationship of Manning's n with increased depth has been demonstrated by USGS (Everglades-specific) flume and Everglades field studies (Jenter and Schaffranek 1996, Carter et al. 1999, Lee and Carter 1999, 2002). As pointed out by Jenter and Schaffranek (1996), "...for a uniform stand of sawgrass with no litter layer, the value of n increases with flow depth.". We use this relationship in the ELM Manning's n calculation, and it is used by the USGS  $SICS<sup>9</sup>$  $SICS<sup>9</sup>$  $SICS<sup>9</sup>$  model. As water depth further increases<sup>[10](#page-22-1)</sup>, the ELM algorithm decreases Manning's n as the plants bend and are overtopped by water in a strata with no vegetation resistance.

## *Hydrology Module Equations*

#### **State Variable update calculations**

*## calculated within spatial loop across model grid rows, columns* 

SURFACE\_WAT = SURFACE\_WAT + (SF\_WT\_FROM\_RAIN - SF\_WT\_EVAP -SF\_WT\_INFILTRATION - SF\_WT\_TO\_SAT\_DOWNFLOW) \* *DT*

UNSAT\_WATER = UNSAT\_WATER + (SF\_WT\_INFILTRATION - UNSAT\_TO\_SAT\_FL - UNSAT\_TRANSP) \* *DT*

SAT\_WATER = SAT\_WATER + (UNSAT\_TO\_SAT\_FL + SF\_WT\_TO\_SAT\_DOWNFLOW - SAT\_WT\_TRANSP ) \* *DT*

### **Dependent upon:**

 $\overline{a}$ 

#### **1) attribute calculations**

*## calculated within spatial loop across model grid rows, columns* 

SAT\_WT\_HEAD = SAT\_WATER/*HP\_HYD\_POROSITY*; UNSAT\_DEPTH = SED\_ELEV-SAT\_WT\_HEAD;

<span id="page-22-0"></span><sup>9</sup> Southern Inland and Coastal Systems numerical model for the SE region of ENP

<span id="page-22-1"></span><sup>&</sup>lt;sup>10</sup> To a habitat-specific threshold depth

UNSAT\_CAP = UNSAT\_DEPTH\**HP\_HYD\_POROSITY* UNSAT\_MOIST\_PRP = ( UNSAT\_CAP>0.0 ) ? ( Min(UNSAT\_WATER/UNSAT\_CAP,1.0) ) : (1.0) UNSAT WT POT = Max(UNSAT CAP-UNSAT WATER,0.0) UNSAT\_AVAIL = Max(UNSAT\_MOIST\_PRP-*field\_cap*/*HP\_HYD\_POROSITY*,0.0)

LAI\_eff = (MAC\_HEIGHT>0.0) ? (Max(1.0 - SURFACE\_WAT/MAC\_HEIGHT, 0.0)\*MAC\_LAI) : (0.0)

 $f$ \_LAI\_eff =  $exp(-LAL)$ eff)

#### **2) control function calculations**

*## calculated within spatial loop across model grid rows, columns* 

SatWat\_Root\_CF = Exp(-10.0\* Max(UNSAT\_DEPTH- HP\_NPHBIO\_ROOTDEPTH,0.0) );

HYD\_WATER\_AVAIL = (UNSAT\_DEPTH > *HP\_NPHBIO\_ROOTDEPTH* ) ? ( Max(UNSAT\_MOIST\_PRP, SatWat\_Root\_CF) ) : (1.0 )

MAC\_WATER\_AVAIL\_CF =  $q$ raph8(0x0,HYD\_WATER\_AVAIL)

SAT\_VS\_UNSAT = 1/Exp(100.0\*Max((SURFACE\_WAT-UNSAT\_DEPTH),0.0))

UNSAT\_HYD\_COND\_CF = graph7(0x0,UNSAT\_MOIST\_PRP)

#### **3) flux calculations**

*## calculated within spatial loop across model grid rows, columns* 

HYD\_EVAP\_CALC = wmm\_evap \* 0.0001\* **GP\_calibET** HYD\_TOT\_POT\_TRANSP = HYD\_EVAP\_CALC \*(1.0-f\_LAI\_eff); HYD\_SAT\_POT\_TRANS = HYD\_TOT\_POT\_TRANSP\*SatWat\_Root\_CF; HYD\_UNSAT\_POT\_TRANS = (UNSAT\_DEPTH > *HP\_NPHBIO\_ROOTDEPTH* ) ? (HYD\_TOT\_POT\_TRANSP\*MAC\_WATER\_AVAIL\_CF) : (0.0) SF\_WT\_FROM\_RAIN = wmm\_rain\*0.0001 SF\_WT\_TO\_SAT\_DOWNFLOW = ( (1.0-SAT\_VS\_UNSAT) \*UNSAT\_WT\_POT\**DT*>SURFACE\_WAT ) ? ( SURFACE\_WAT/*DT* ) : ( (1.0- SAT\_VS\_UNSAT)\*UNSAT\_WT\_POT) SF\_WT\_POT\_INF = ( (SAT\_VS\_UNSAT<sup>\*</sup> HP\_HYD\_RCINFILT+ SF\_WT\_TO\_SAT\_DOWNFLOW) \*DT>SURFACE\_WAT ) ? ( (SURFACE\_WAT-SF\_WT\_TO\_SAT\_DOWNFLOW\**DT*)/*DT* ) : (SAT\_VS\_UNSAT\**HYD\_RCINFILT*) SF\_WT\_INFILTRATION = ( SF\_WT\_POT\_INF\**DT* > (UNSAT\_WT\_POT-SF\_WT\_TO\_SAT\_DOWNFLOW\*DT) ? ((UNSAT\_WT\_POT-SF\_WT\_TO\_SAT\_DOWNFLOW\**DT*)/*DT* ) : ( SF\_WT\_POT\_INF) SFWAT\_PR1 = SF\_WT\_INFILTRATION+SF\_WT\_TO\_SAT\_DOWNFLOW SF\_WT\_EVAP = ((f\_LAI\_eff\*HYD\_EVAP\_CALC+SFWAT\_PR1)\*DT>SURFACE\_WAT ) ? ((SURFACE\_WAT-SFWAT\_PR1\**DT*)/*DT* ) : ( f\_LAI\_eff\*HYD\_EVAP\_CALC) UNSAT PERC  $=$ Min(*HP\_HYD\_RCINFILT*\*UNSAT\_HYD\_COND\_CF,UNSAT\_AVAIL\*UNSAT\_WATER)

UNSAT\_TO\_SAT\_FL = ( UNSAT\_PERC\**DT* > UNSAT\_WATER ) ? ( UNSAT\_WATER/*DT* ) : (UNSAT\_PERC)

UNSAT\_TRANSP =

```
((HYD_UNSAT_POT_TRANS+UNSAT_TO_SAT_FL)*DT>UNSAT_WATER) ? 
((UNSAT_WATER-UNSAT_TO_SAT_FL*DT)/DT ) : ( HYD_UNSAT_POT_TRANS)
```
SAT\_WT\_TRANSP = ( (HYD\_SAT\_POT\_TRANS)\*DT > SAT\_WATER ) ? ( (SAT\_WATER)/*DT* ) : ( HYD\_SAT\_POT\_TRANS);

#### **4) attribute calculations, only used in other modules**

*## calculated within spatial loop across model grid rows, columns* 

mann\_height = Max( (*GP\_mann\_height\_coef*\*MAC\_HEIGHT)\*( *GP\_mann\_height\_coef*\*MAC\_HEIGHT), 0.01)

N\_density = Max(*HP\_MAC\_MAXROUGH* \* MAC\_REL\_BIOM, *HP\_MAC\_MINROUGH*)

HYD\_MANNINGS\_N = Max(-Abs((N\_density- *HP\_MAC\_MINROUGH*) \*(pow(2.0,(1.0- SURFACE\_WAT/mann\_height))-1.0) ) + N\_density, *HP\_MAC\_MINROUGH*);

HYD DOM ACTWAT VOL  $=$ (Min(*HP\_DOM\_MAXDEPTH*[HAB],UNSAT\_DEPTH)\*UNSAT\_MOIST\_PRP + Max(*HP\_DOM\_MAXDEPTH*[HAB]-UNSAT\_DEPTH, 0.0)\* *HP\_HYD\_POROSITY* ) \* *CELL\_SIZE*

HYD\_DOM\_ACTWAT\_PRES = ( HYD\_DOM\_ACTWAT\_VOL > **CELL\_SIZE**\*0.01 ) ? ( 1.0 ) : (0.0)

HYD\_SED\_WAT\_VOL = (SAT\_WATER+UNSAT\_WATER)\**CELL\_SIZE*

SFWT\_VOL = SURFACE\_WAT\**CELL\_SIZE*

HydTotHd = SAT\_WT\_HEAD+SURFACE\_WAT

H2O\_TEMP= AIR\_TEMP

#### **External variables used**

MAC HEIGHT (see Macrophyte module)

MAC LAI (see Macrophyte module)

MAC\_REL\_BIOM (see Macrophyte module)

AIR\_TEMP (see Globals module)

### *Module Variable and Parameter Definitions*

#### **Module variables**

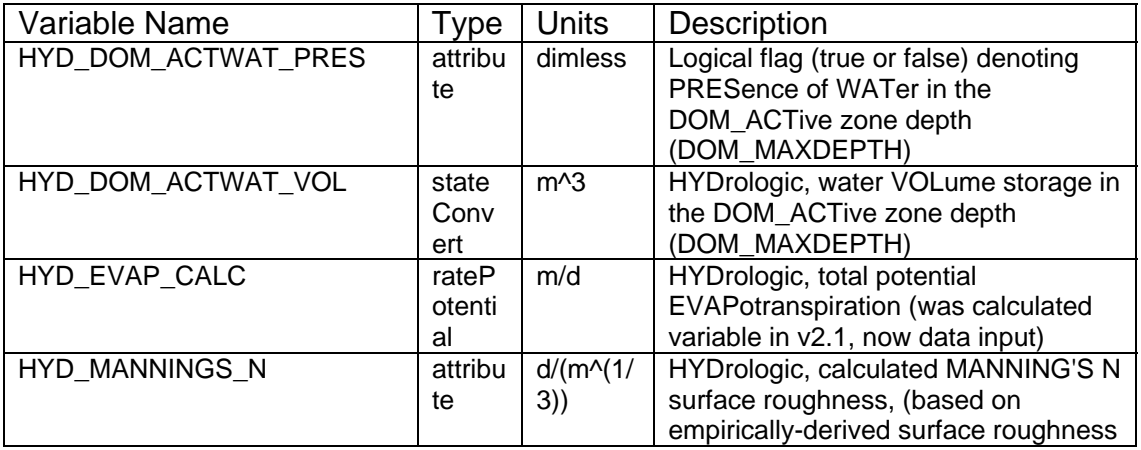

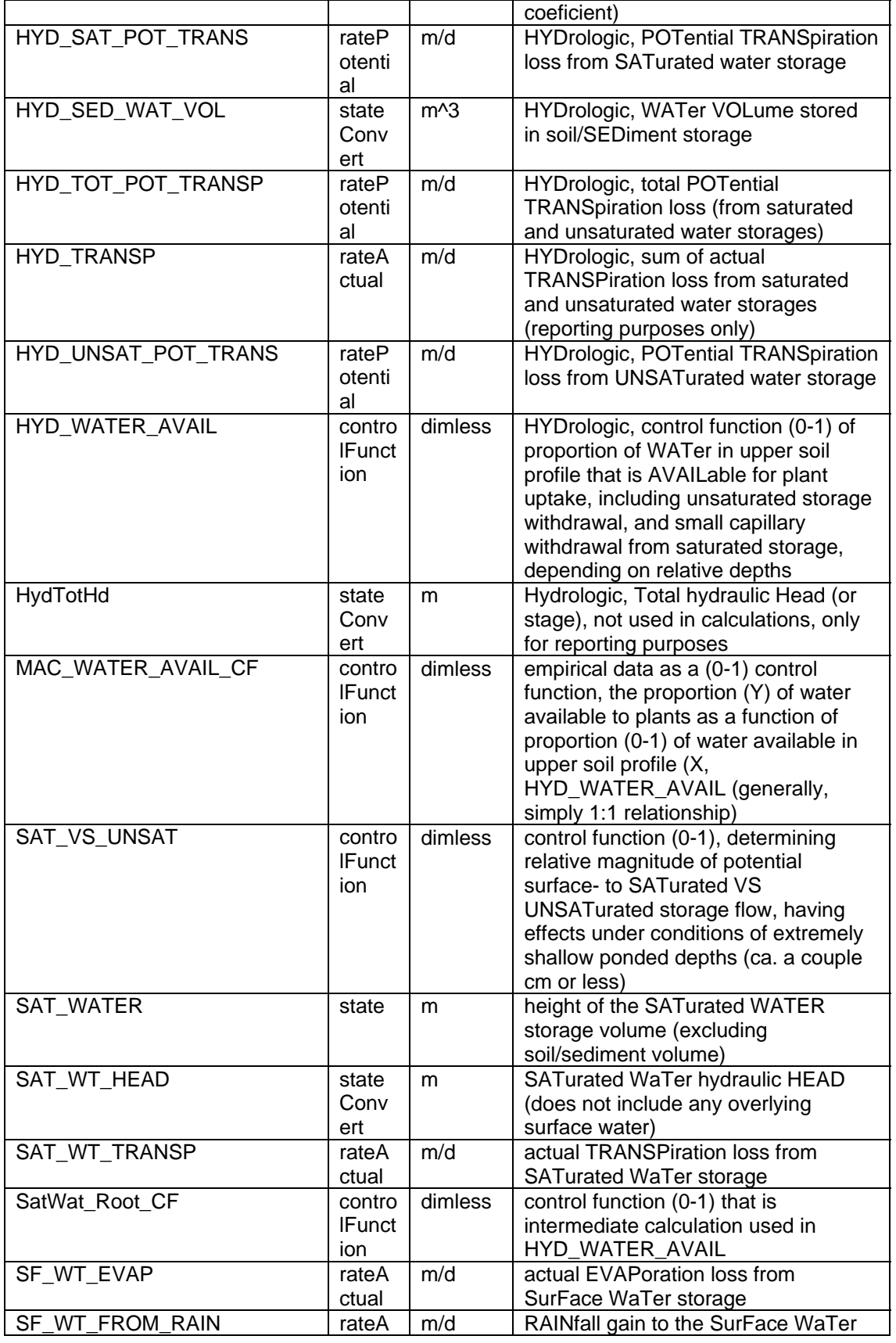

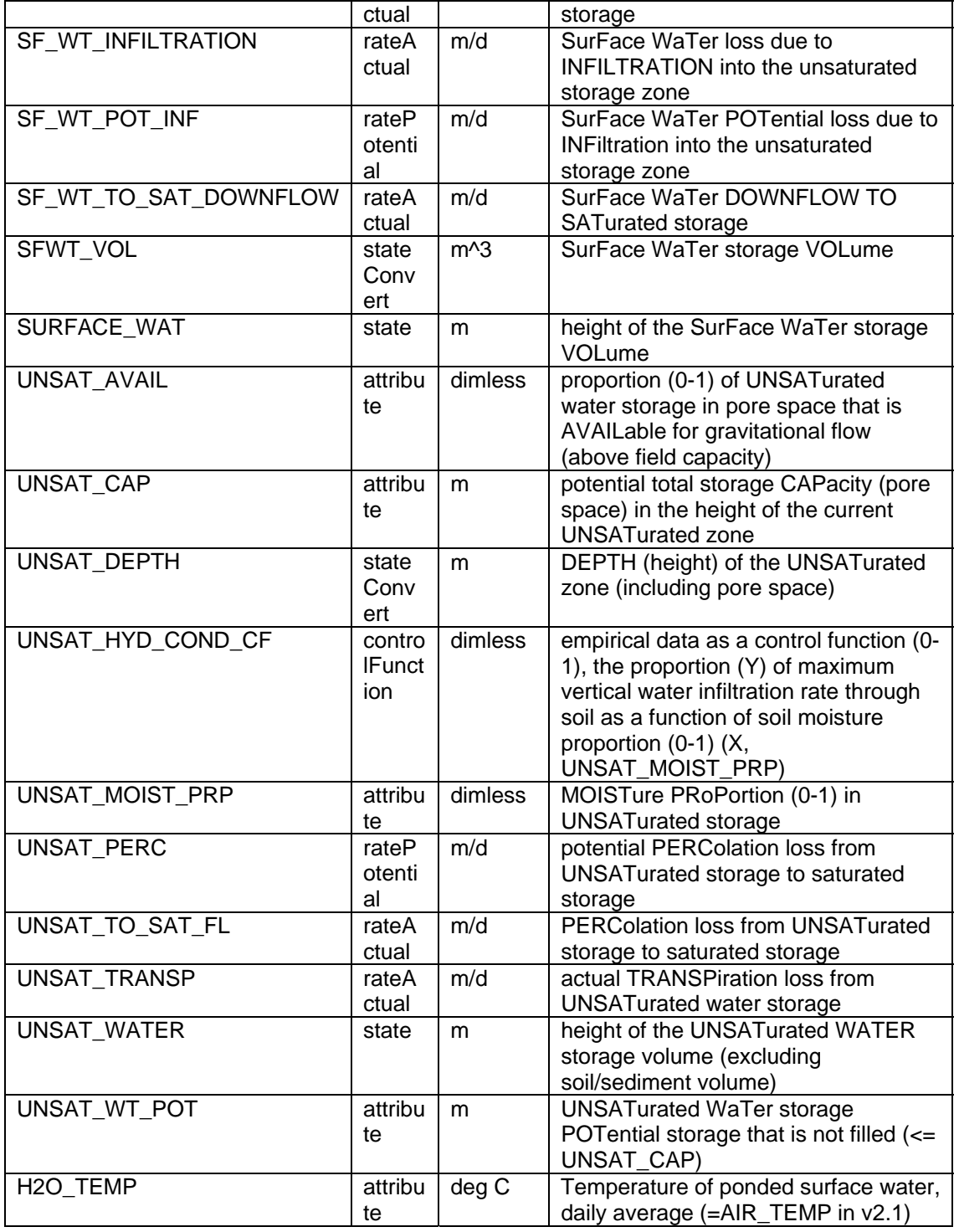

### **Time series forcing data**

wmm\_evap (see Globals module, units= tenths of mm/d)

wmm\_rain (seeGlobals module, units= tenths of mm/d)

## **Static global parameters (all grid-cells)**

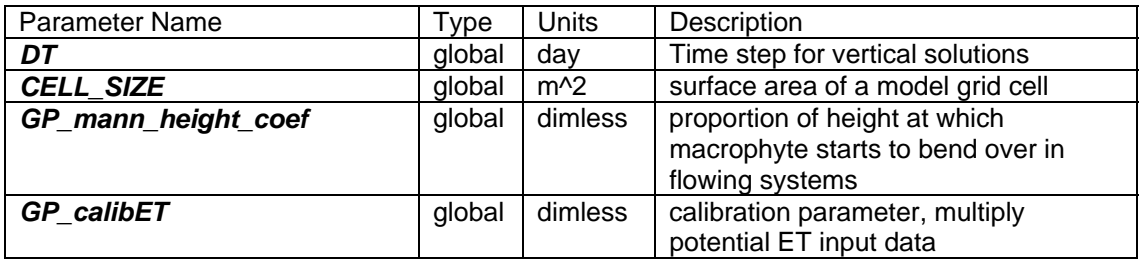

## **Static habitat-specific parameters (linked to HAB value of grid-cell)**

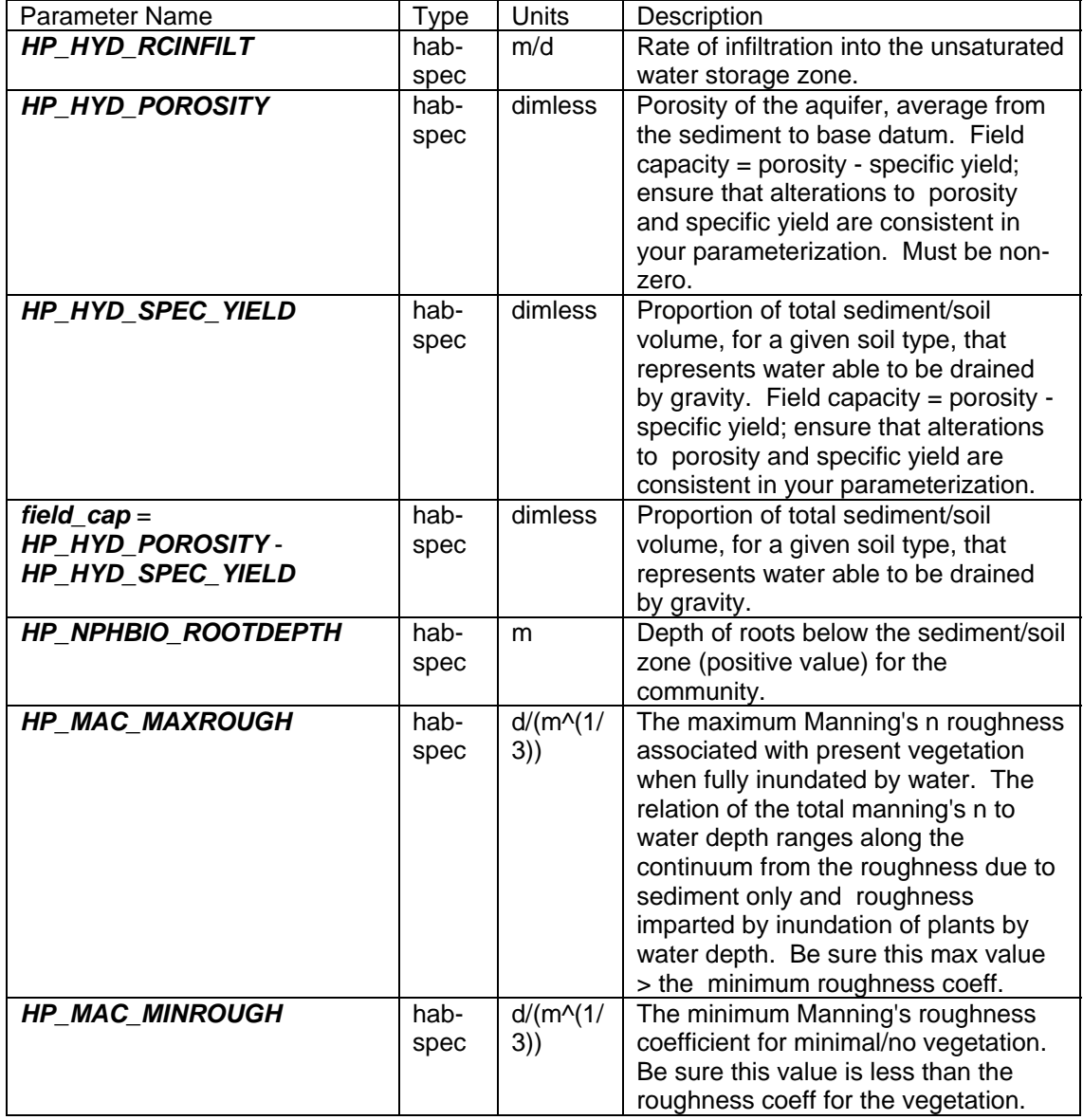

#### **Intrinsic C or ELM functions**

 $exp(x) = Exp(x) \implies e$  raised to the  $x^{th}$  power

 $Max(x,y) \Rightarrow maximum$  of variable x or y

 $Min(x,y) \Rightarrow minimum$  of variable x or y

- (x) ? (y) :  $(z)$  => if (x is true, or 1), then (return value y), else (return value z)
- yVar = graph\_(0x0, xVar) => empirical data graph, returning value of yVar as function of current xVar value
- $pow(x,y) \Rightarrow x$  raised to the y<sup>th</sup> power (generally avoided if possible due to execution time of C library)

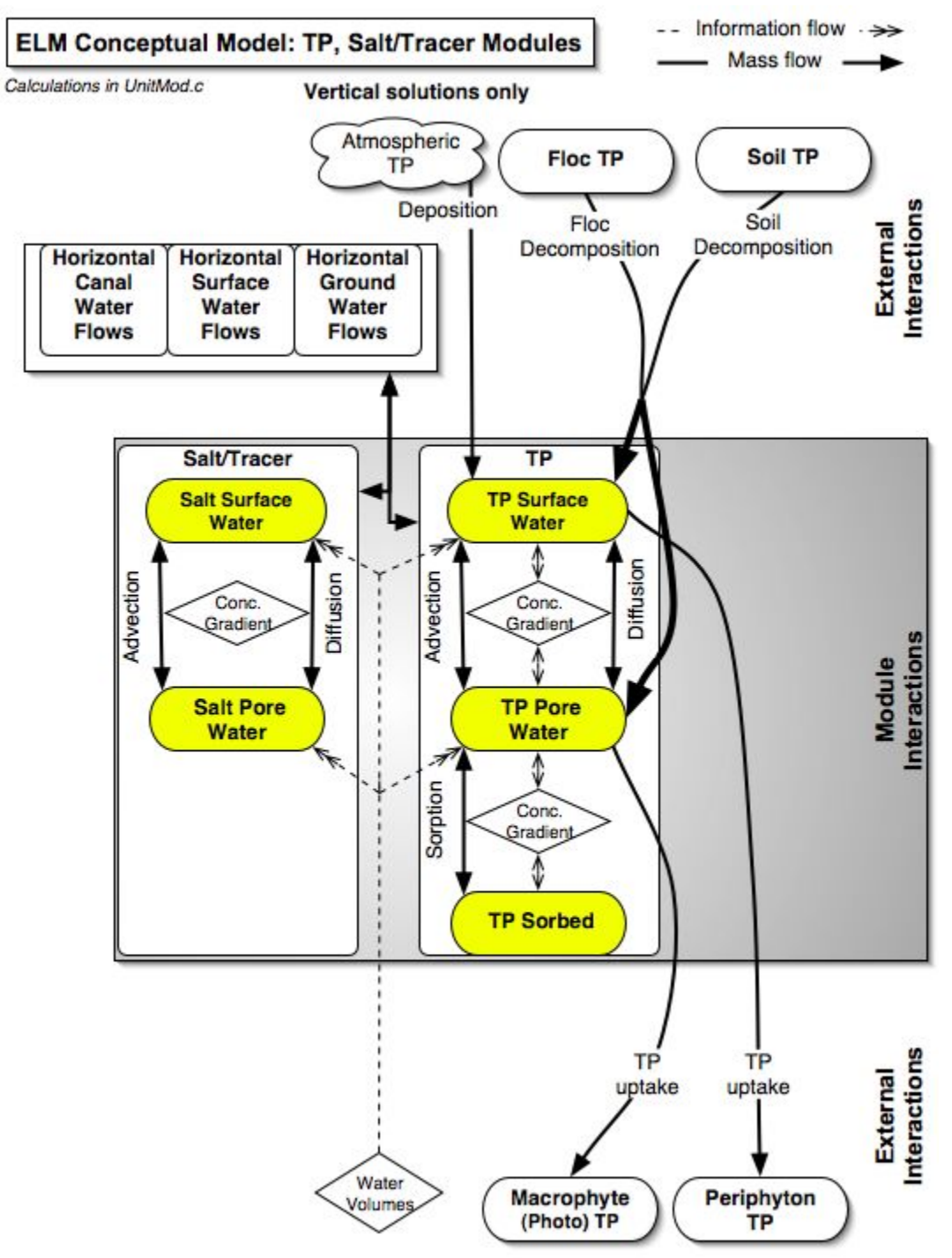

### <span id="page-29-0"></span>**5.6.3 Phosphorus, salt/tracer modules**

# *Overview: Phosphorus and Salt/Tracer Modules*

These Modules serve primarily to update the constituent state variables of phosphorus and salt/tracer, in response to the vertical fluxes among the surface water and sediment/soil storages. Water quality has been responsible for shifts in primary productivity and species composition of macrophyte and periphyton communities, and is another primary "driver" of the landscape at fast (weekly to annual) time scales. Because the predominant "native" Everglades macrophyte and periphyton communities have adapted to oligotrophic (low nutrient) waters, increases in nutrients (i.e., eutrophication) can be detrimental to the structure and the function of those communities. Phosphorus is generally the more limiting nutrient in the freshwater Everglades, while nitrogen (currently inoperative in ELM) tends to govern plant productivity rates in the southern Everglades/Florida bay where estuarine gradients occur. Typically, anthropogenic (manmade) loading of otherwise-limiting nutrients causes ecological imbalance, shifting the structure and function of the ecosystem. Management of flows through water control structures and canals (Water Management Modules) has significantly modified the distribution of these nutrient loads and concentrations across the landscape. Different macrophyte and periphyton communities can uptake nutrients at varying rates (see respective plant Modules), changing the ambient water quality (and changing the plant tissues and growth). As water exchanges among surface and soil/sediment porewaters, the associated nutrient fluxes can alter the microbially mediated rates of soil/sediment decomposition (Soil and Floc Modules), releasing nutrients in inorganic forms that are more available for biotic uptake. Along with nutrient availability, salinity gradients in the southern Everglades/Florida Bay have the potential to modify communities that have adapted to particular environmental conditions.

# *Phosphorus Module Description*

The principal objective of the current Phosphorus module is to simulate vertical atmospheric deposition and the vertical diffusive and advective phosphorus fluxes, as a part of the broader objective of capturing inter-annual and seasonal trends in the regional gradients of water column phosphorus. In the Phosphorus Module, total atmospheric deposition of phosphorus is considered by applying a constant concentration to rainfall to achieve a long term, region-wide annual deposition rate (approximately 27 mg  $P/m^2/yr$  in the current model version).

The processes of soil sorption-desorption are calculated using a modified Freunlich equation (Richardson and Vaithiyanathan 1995):

$$
P\_sorb(t) = P\_sorb(t - 1) + (k_{sb}P_{p_{wat}}^{0.8} - P\_sorb(t - 1))dt
$$

where *P\_sorb*(time) is sorbed phosphorus at time *t* or time *t*-1,  $k_{sb}$  is the adsorption coefficient (L kg<sup>-1</sup>),  $P_{\text{nyvat}}$  is the *P* concentration in the soil pore water (mg L<sup>-1</sup>), and *dt* is the time increment.

Uptake by live plants and implicit microbial soil communities are considered in those respective modules. Common to both the Phosphorus and Salt/Tracer Modules are the downward advection of constituents from surface water storage, and the two-way diffusive flux across the soil/sediment and surface water storages. Upflow due to

horizontal subsurface flows are accommodated in the integration of surface water and groundwater in the Groundwater Flux Module.

### *Phosphorus Module Equations*

*## all calculated within spatial loop across model grid rows, columns* 

#### **State Variable update calculations**

TP\_SF\_WT = TP\_SF\_WT + (TP\_UPFLOW + TP\_FR\_RAIN - TP\_DNFLOW) \* *DT*

TP\_SED\_WT = TP\_SED\_WT + (TP\_DNFLOW - TP\_UPFLOW - TP\_SORBTION) \* *DT*

- TP\_SED\_WT\_AZ = TP\_SED\_WT\_AZ + (TP\_DNFLOW TP\_UPFLOW TP\_SORBTION) \* *DT*
- TP\_SORB = TP\_SORB + (TP\_SORBTION) \* *DT*

#### **Dependent upon:**

#### **1) attribute calculations**

TP\_SFWT\_CONC =  $(SFWT\ VOL > 0.0 )$  ? (TP\_SF\_WT/SFWT\_VOL ) : ( 0.0)

- PO4Pconc = Max( TP\_SFWT\_CONC\**GP\_PO4toTP* + 0.001\* *GP\_PO4toTP*int,0.0)
- TP\_SED\_CONC = (HYD\_SED\_WAT\_VOL>0.0) ? (TP\_SED\_WT / HYD\_SED\_WAT\_VOL) : (0.0)
- TP\_SED\_WT\_AZ = TP\_SED\_CONC \* TP\_Act\_to\_Tot \* HYD\_DOM\_ACTWAT\_VOL
- TP\_SEDWT\_CONCACT =(HYD\_DOM\_ACTWAT\_PRES > 0.0) ? ( TP\_SED\_WT\_AZ/HYD\_DOM\_ACTWAT\_VOL ) : ( TP\_SED\_CONC)
- TP\_K = Max(*GP\_TP\_K\_SLOPE*\*TP\_SORBCONC+ *GP\_TP\_K\_INTER*,0.0)

#### **2) control function calculations**

*none* 

#### **3) flux calculations**

TP\_FR\_RAIN = SF\_WT\_FROM\_RAIN\**CELL\_SIZE*\* *GP\_TP\_IN\_RAIN*\*0.001

- *## 8.64 = sec/day \* 1e-4 m^2/cm^2* 
	- TP\_UPFLOW\_POT = Max((TP\_SEDWT\_CONCACT-PO4Pconc) \* *GP\_TP\_DIFFCOEF*\*8.64/ *GP\_TP\_DIFFDEPTH*\**CELL\_SIZE*,0.0)
	- TP\_UPFLOW = ( (TP\_UPFLOW\_POT)\**DT*>TP\_SED\_WT\_AZ ) ? ( (TP\_SED\_WT\_AZ)/*DT* ) : ( TP\_UPFLOW\_POT)
	- TP\_SORB\_POT = ( $HYD$  DOM\_ACTWAT\_PRES>0.0 ) ? ( 0.001 \*(TP\_K\*(pow(Max(TP\_SEDWT\_CONCACT,0.0),0.8) ) \*0.001\*(DEPOS\_ORG\_MAT\**CELL\_SIZE*+DIM)-TP\_SORB ) ) : ( 0.0)

if (TP\_SORB\_POT>0.0) then TP\_SORBTION =  $($ (TP\_SORB\_POT+TP\_UPFLOW)\**DT*>TP\_SED\_WT\_AZ ) ? ( (TP\_SED\_WT\_AZ-TP\_UPFLOW\**DT*)/*DT* ) : ( TP\_SORB\_POT)

if (TP\_SORB\_POT<=0.0) then TP\_SORBTION = ( (-TP\_SORB\_POT)\**DT*>TP\_SORB ) ? ( (-TP\_SORB)/*DT* ) : ( TP\_SORB\_POT)

*<sup>##</sup>TP\_SF\_WT calculated second time, after first difference equation update of TP\_SF\_WT*  TP\_SF\_WT = TP\_SF\_WT - TP\_settl \*  $DT$ 

TP\_DNFLOW\_POT  $=$ 

(SF\_WT\_INFILTRATION+SF\_WT\_TO\_SAT\_DOWNFLOW)\**CELL\_SIZE*\*TP\_SFWT\_CO NC + Max((PO4Pconc-TP\_SEDWT\_CONCACT) \* *GP\_TP\_DIFFCOEF*\*8.64/ *GP\_TP\_DIFFDEPTH*\**CELL\_SIZE*,0.0)

TP\_DNFLOW = ( ( TP\_DNFLOW\_POT)\**DT* > TP\_SF\_WT ) ? ( ( TP\_SF\_WT)/*DT* ) : ( TP\_DNFLOW\_POT)

#### **4) attribute calculations, only used in other modules**

- TP\_SED\_CONC = (HYD\_SED\_WAT\_VOL>0.0) ? (TP\_SED\_WT / HYD\_SED\_WAT\_VOL) : (0.0)
- TP\_SEDWT\_CONCACT = ( HYD\_DOM\_ACTWAT\_PRES > 0.0) ? ( TP\_SED\_WT\_AZ/HYD\_DOM\_ACTWAT\_VOL ) : (TP\_SED\_CONC)
- TP\_SEDWT\_CONCACTMG = TP\_SEDWT\_CONCACT\* *conv\_kgTOg*
- TP\_SORBCONC = ((DEPOS\_ORG\_MAT\**CELL\_SIZE* + DIM)>0.0) ? ( TP\_SORB\* *conv\_kgTOg* / (DEPOS\_ORG\_MAT\**CELL\_SIZE* + DIM) ) : (0.0)
- TP\_SFWT\_CONC =  $(SFWT\text{ VOL} > 0.0 )$  ? (TP\_SF\_WT/SFWT\_VOL ) : ( 0.0)
- TP\_SFWT\_CONC\_MG = ( SURFACE\_WAT > *GP\_DetentZ* ) ? (TP\_SFWT\_CONC\* *conv\_kgTOg*) : (0.0)
- *##Below are calculated after first difference equation update of TP\_SF\_WT (in later version, may be incorporated into cell\_dyn13 instead of this module)*  PO4Pconc = Max(TP\_SFWT\_CONC\_MG\* *GP\_PO4toTP* + *GP\_PO4toTPint*,0.0)

nonPO4Pconc = Max(TP\_SFWT\_CONC\_MG-PO4Pconc,0.0)

- TPpartic = nonPO4Pconc \* (1.0-exp(-nonPO4Pconc/ *GP\_TPpart\_thresh*)) \*0.001 \* SFWT\_VOL
- TPsettlRat = ( SURFACE\_WAT > *GP\_DetentZ* ) ? (*GP\_settlVel*/SURFACE\_WAT) : 0.0
- TP\_settl\_pot = TPsettlRat \* TPpartic
- TP\_settl = ( ( TP\_settl\_pot)\**DT* > TPpartic ) ? ( (TPpartic)/*DT* ) : ( TP\_settl\_pot)
- TP\_SFWT\_CONC =  $(SFWT\ VOL > 0.0 )$  ? (TP\_SF\_WT/SFWT\_VOL ) : ( 0.0)
- TP\_SFWT\_CONC\_MG = ( SURFACE\_WAT > *GP\_DetentZ* ) ? (TP\_SFWT\_CONC\* *conv\_kgTOg*) : (0.0)

#### **External variables used**

SFWT\_VOL (see Hydrology Module)

HYD\_SED\_WAT\_VOL (see Hydrology Module)

HYD\_DOM\_ACTWAT\_VOL (see Hydrology Module)

HYD\_DOM\_ACTWAT\_PRES (see Hydrology Module)

SF\_WT\_FROM\_RAIN (see Hydrology Module)

SF\_WT\_INFILTRATION (see Hydrology Module)

SF\_WT\_TO\_SAT\_DOWNFLOW (see Hydrology Module)

TP\_Act\_to\_Tot (see Soils Module)

DEPOS ORG MAT (see Soils Module)

DIM (see Soils Module)

# *Phosphorus Module Variable and Parameter Definitions*

## **Module variables**

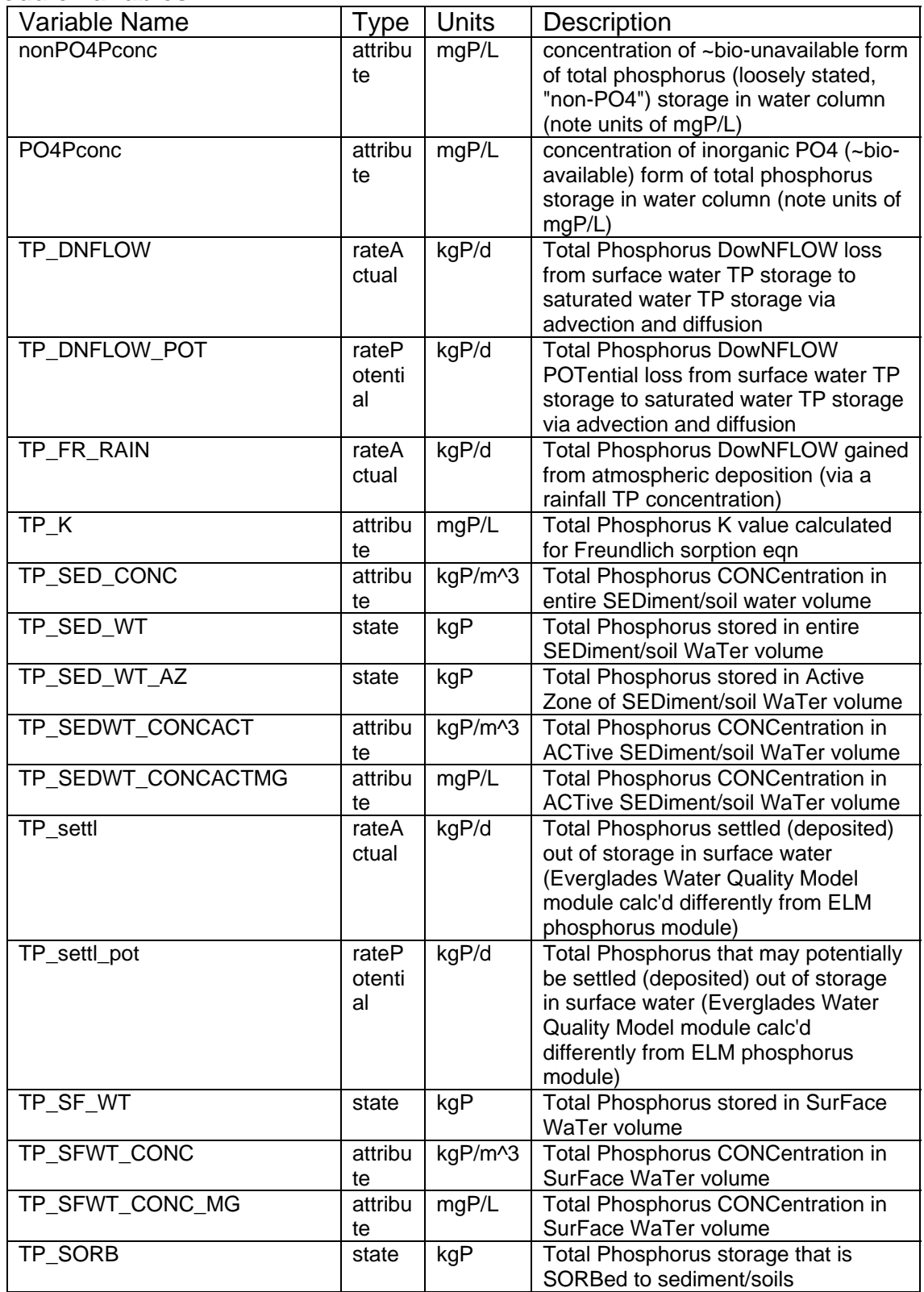

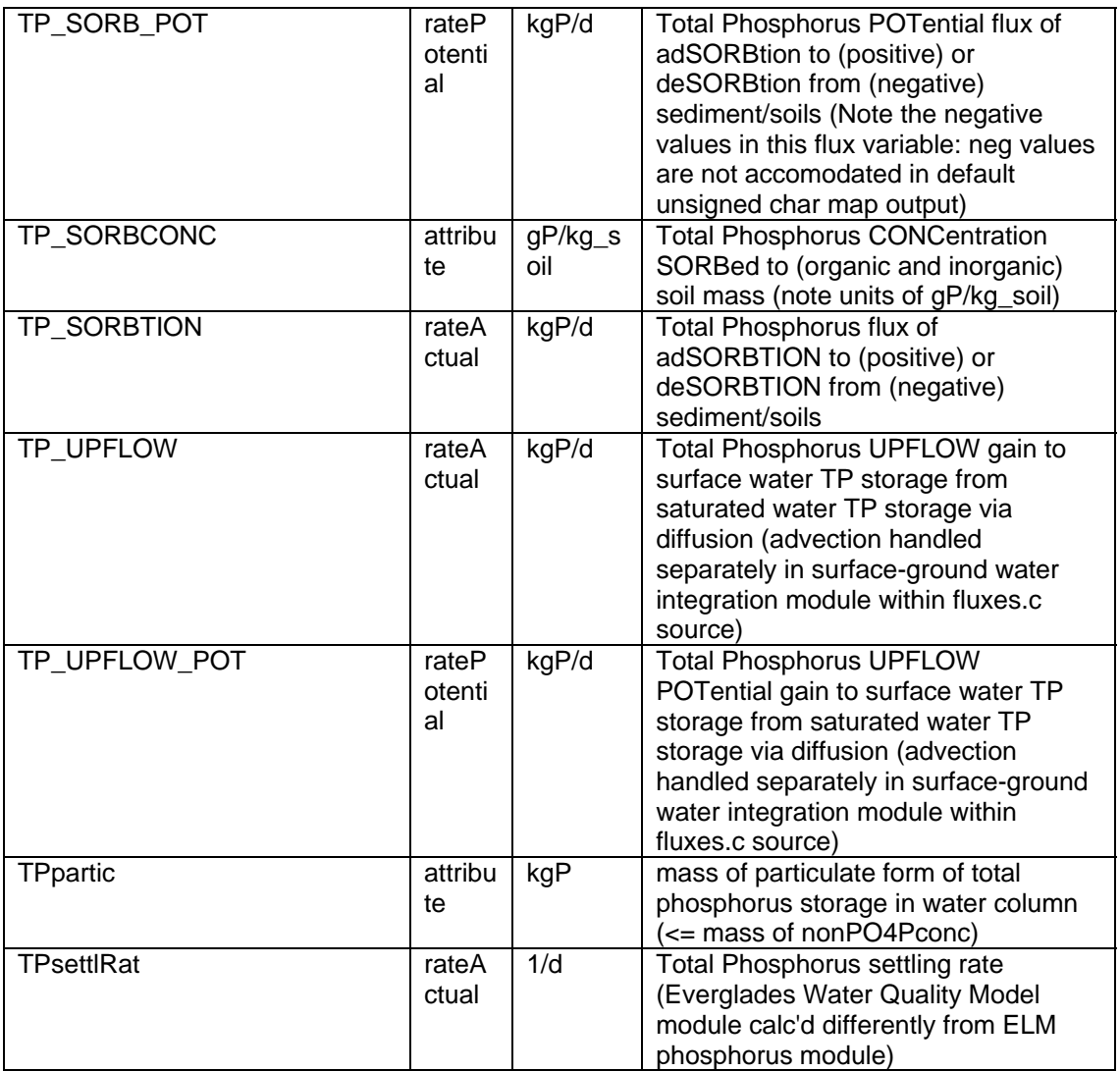

### **Time series forcing data**

*none* 

# **Static global parameters (all grid-cells)**

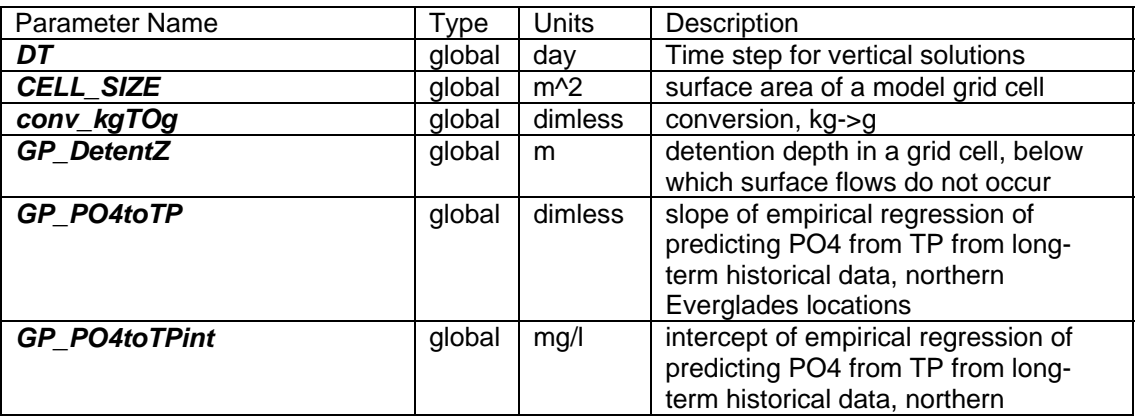

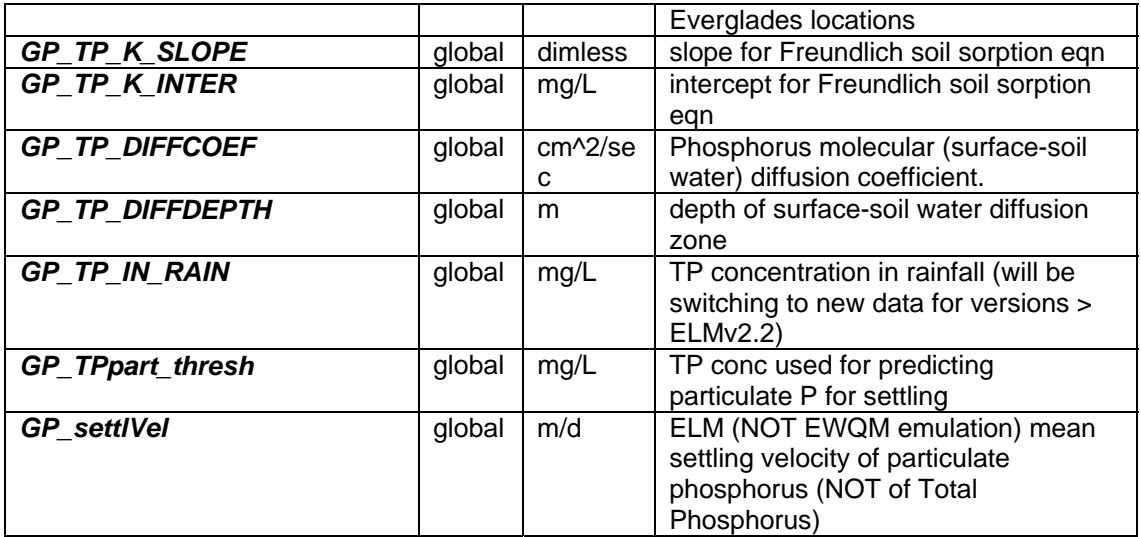

### **Static habitat-specific parameters (linked to HAB value of grid-cell)**

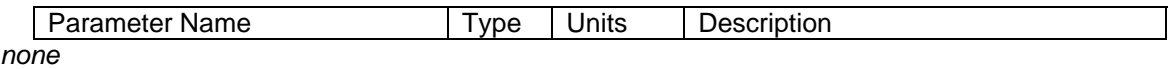

### **Intrinsic C or ELM functions**

 $Max(x,y) \Rightarrow$  maximum of variable x or y

 $(x)$  ?  $(y)$  :  $(z)$  => if  $(x$  is true, or 1), then (return value y), else (return value z)

 $pow(x,y) \Rightarrow x$  raised to the yth power (generally avoided if possible due to execution time of C library)

# *Salt/Tracer Module Description*

The principal objective of the current Salt/Tracer module is to simulate the vertical diffusive and advective fluxes of conservative water column constituents, as a part of the broader objective of capturing inter-annual and seasonal trends in the regional gradients of this constituent. In a very simple implementation, this module only considers the downward advection of constituents from surface water storage, and the two-way diffusive flux across the soil/sediment and surface water storages. Upflow due to horizontal subsurface flows are accomodated in the integration of surface water and groundwater in the Groundwater Flux Module. Currently (ELM v2.2), the model considers a single conservative constituent, with the primary focus on the use of Chloride input data as a "conservative" tracer to aid in understanding relative rates of horizontal water flow (see Water Management and Raster Flux Modules) in different parts of the system.

# *Salt/Tracer Module Equations*

*## all calculated within spatial loop across model grid rows, columns* 

### **State Variable update calculations**
SALT\_SED\_WT = SALT\_SED\_WT + (SALT\_SFWAT\_DOWNFL - SALT\_SED\_TO\_SF\_FLOW) \* **DT** 

SALT\_SURF\_WT = SALT\_SURF\_WT + (SALT\_SED\_TO\_SF\_FLOW -SALT\_SFWAT\_DOWNFL) \* **DT** 

### **Dependent upon:**

### **1) attribute calculations**

SAL\_SF\_WT\_mb = ( SFWT\_VOL > 0.0 ) ? ( SALT\_SURF\_WT/SFWT\_VOL ) : ( 0.0) SAL\_SED\_WT = ( HYD\_SED\_WAT\_VOL>0.0 ) ? ( SALT\_SED\_WT/HYD\_SED\_WAT\_VOL ) :

 $( 0.0)$ 

### **2) control function calculations**

*none* 

### **3) flux calculations**

*## 8.64 = sec/day \* 1e-4 m^2/cm^2*  SALT\_SFWAT\_DOWNFL\_POT = (SF\_WT\_INFILTRATION + SF\_WT\_TO\_SAT\_DOWNFLOW)\* *CELL\_SIZE*\*SAL\_SF\_WT\_mb+ Max((SAL\_SF\_WT\_mb-SAL\_SED\_WT) \* *GP\_TP\_DIFFCOEF*\*8.64/ *GP\_TP\_DIFFDEPTH*\**CELL\_SIZE*,0.0)

- SALT\_SFWAT\_DOWNFL = ( SALT\_SFWAT\_DOWNFL\_POT\**DT*>SALT\_SURF\_WT ) ? ( SALT\_SURF\_WT/*DT* ) : ( SALT\_SFWAT\_DOWNFL\_POT)
- SALT\_SED\_TO\_SF\_FLOW\_pot = Max((SAL\_SED\_WT-SAL\_SF\_WT\_mb) \* *GP\_TP\_DIFFCOEF*\*8.64/ *GP\_TP\_DIFFDEPTH*\**CELL\_SIZE*,0.0)

SALT\_SED\_TO\_SF\_FLOW = ( SALT\_SED\_TO\_SF\_FLOW\_pot\**DT*>SALT\_SED\_WT ) ? ( SALT\_SED\_WT/*DT* ) : ( SALT\_SED\_TO\_SF\_FLOW\_pot )

#### **4) attribute calculations, only used in other modules**  *none*

### **External variables used**

SFWT\_VOL (see Hydrology Module)

HYD\_SED\_WAT\_VOL (see Hydrology Module)

SF\_WT\_INFILTRATION (see Hydrology Module)

SF\_WT\_TO\_SAT\_DOWNFLOW (see Hydrology Module)

## *Salt/Tracer Module Variable and Parameter Definitions*

### **Module variables**

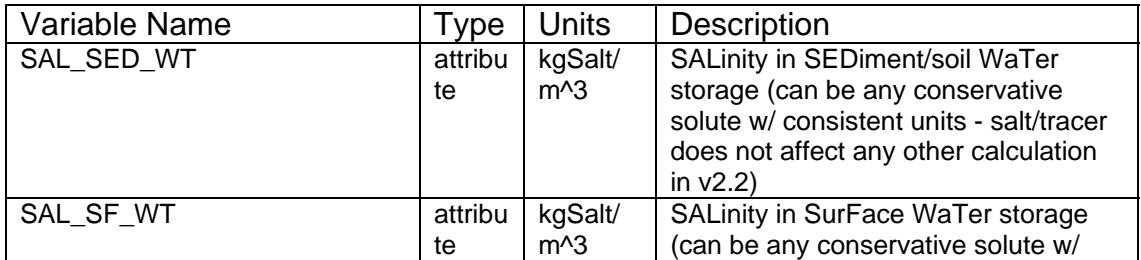

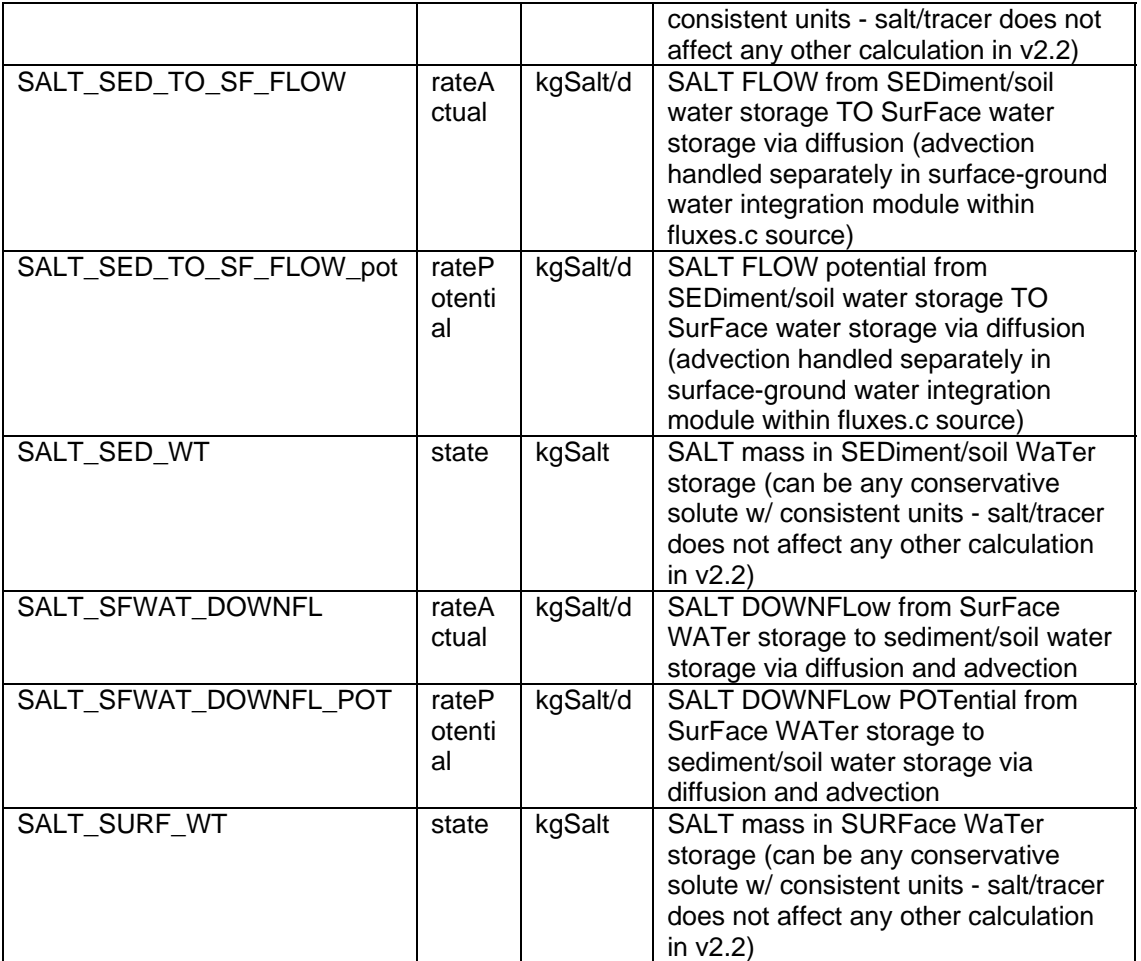

## **Time series forcing data**

*none* 

## **Static global parameters (all grid-cells)**

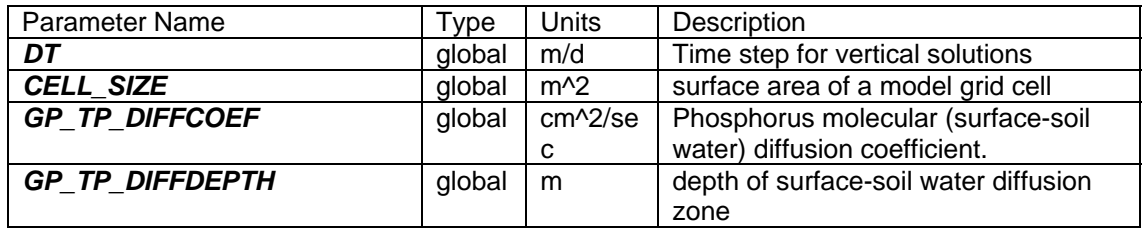

## **Static habitat-specific parameters (linked to HAB value of grid-cell)**

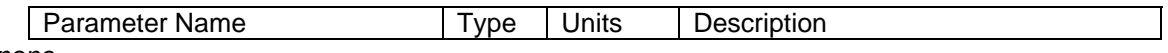

*none* 

## **Intrinsic C or ELM functions**

 $Max(x,y) \Rightarrow maximum$  of variable x or y

 $(x)$  ?  $(y)$  :  $(z) \Rightarrow$  if  $(x \text{ is true, or 1})$ , then (return value y), else (return value z)

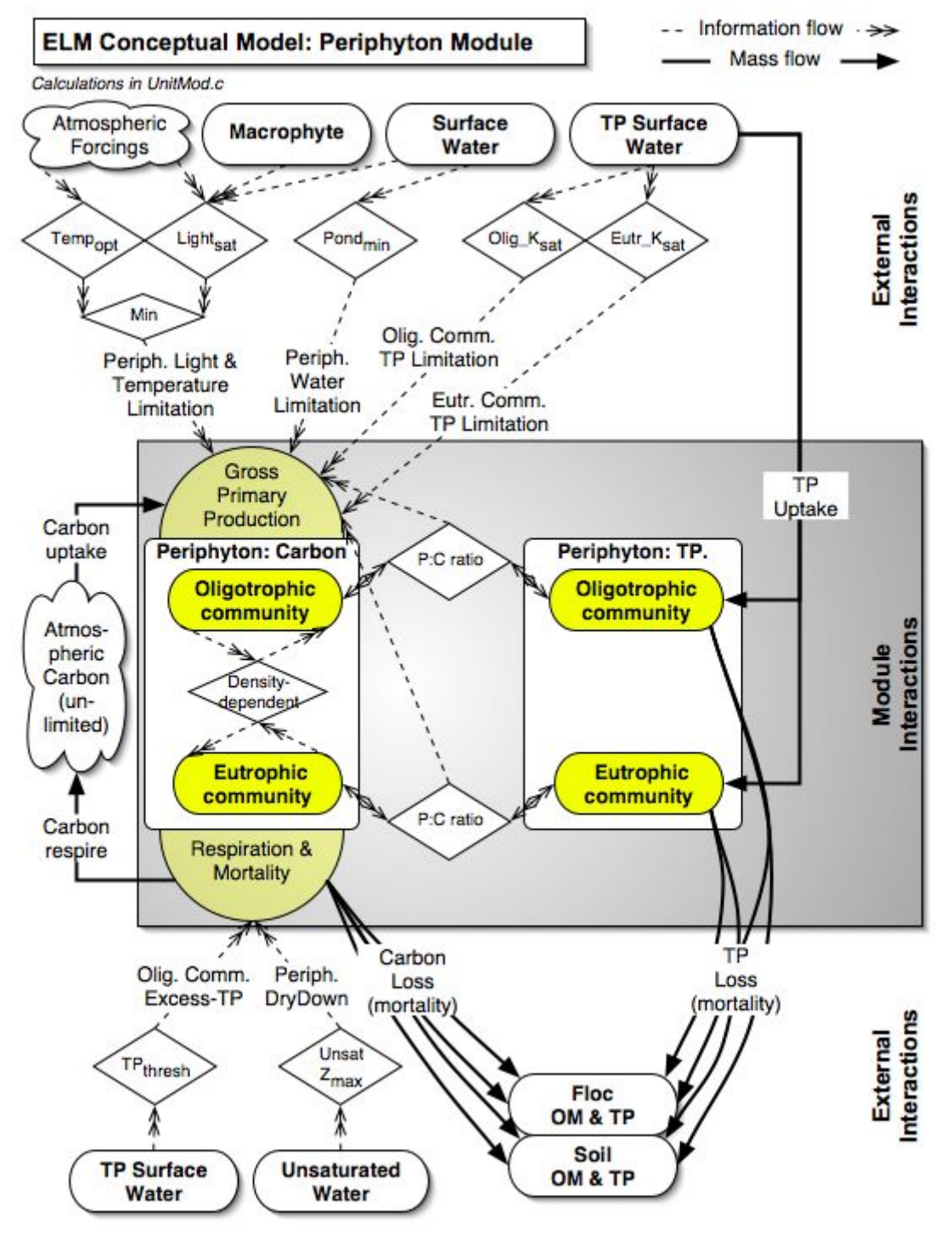

## **5.6.4 Periphyton module**

## *Overview: Periphyton Module*

Periphyton are found attached to macrophyte stems, floating as mats in the water column, and as a benthic layer on top of the soil. Long considered an integral part of the animal food web, periphyton respond rapidly to changes in water quality and hydroperiod. Like macrophytes, "native" periphyton are adapted to oligotrophic (low nutrient) conditions, while a variety of other periphyton are common in eutrophic (high nutrient) waters. Another important control on periphyton and algae is light availability: at intermediate and high plant densities (such as in high nutrient areas), emergent marsh macrophytes shade periphyton, and (to some extent) prevent healthy communities from developing. Capable of senescing during dry periods and coming back to high growth levels upon rehydration, there are a variety of different types of periphyton species & communities, depending on the subregion of the Everglades and its local environmental conditions.

## *Periphyton Module Description*

The general form of the equations that describe changes to a periphyton carbon stock is:

$$
S(t) = S(t - I) + (P - R - M)dt,
$$

where *S(time)* is the standing stock of periphyton (g C m<sup>-2</sup>) at time *t* or *t-1*, *P* is the gross primary production gain (g  $\overline{C}$  m<sup>-2</sup> d<sup>-1</sup>), *R* is the respiration loss (g  $\overline{C}$  m<sup>-2</sup> d<sup>-1</sup>), *M* is the mortality loss (g C m<sup>-2</sup> d<sup>-1</sup>), and *dt* is the time interval (days). The actual rates are products of the periphyton stock and maximum specific rates that are constrained by control functions:

$$
P = S(t - I) \cdot P_{max} CF_p
$$
  
\n
$$
R = S(t - I) \cdot R_{max} CF_R
$$
  
\n
$$
M = S(t - I) \cdot M_{max} CF_M
$$

where  $P_{max}$ ,  $R_{max}$ , and  $M_{max}$  are the maximum specific rates (d<sup>-1</sup>) of, respectively, gross primary production, respiration, and mortality; the  $CF_P$ ,  $CF_R$ , and  $CF_M$  are the (dimensionless,  $0 - 1$ ) control functions constraining gross production, respiration, and mortality, respectively.

The control function constraining gross primary production includes a density-dependent feedback and a control function involving several environmental parameters. This combined control function is a multiplicative expression of relative effects of light intensity (e.g., macrophyte shading), temperature (seasonality), and nutrient availability.

The dimensionless control function due to light intensity in the water column is based on Steele's (1965) photoinhibition formulation integrated over depth (Bowie et al. 1985). The temperature control function (Jorgensen 1976) describes the biological responses to temperature relative to a temperature optimum and a minimum. Whereas earlier ELM versions (Fitz et al. 1996, Fitz and Sklar 1999) quantified nutrient limitation using Monod half-saturation kinetics, this relationship appeared to behave inadequately in the oligotrophic conditions of much of the Everglades, apparently with excessive constraint on growth under those ambient conditions. There is evidence that phosphatase activity of the periphyton assemblage tends to increase under low nutrient conditions (Newman et al. 2003), thus potentially making phosphorus less limiting and deviating from Monod

kinetics. Moreover, while some experimental data existed for half-saturation values of periphyton (Scinto and Reddy submitted) in laboratory settings, there was little information available on growth responses at low nutrient concentrations. Our alternative nutrient control function formulation uses an exponential function, and a relationship to the parameter whose definition remains related to saturation kinetic experiments.

The periphyton module considers two communities of periphyton $11$  $11$ : those adapted to oligotrophic ("calcareous") and eutrophic ("non-calcareous") conditions such as those observed along Everglades nutrient gradients (McCormick et al. 1996). Both periphyton communities are simulated with the same form of dynamic equations, but have different nutrient limitation parameters, different mortality responses to elevated phosphorus concentrations, and have simple density-dependent inter-community competition.

## *Periphyton Module Equations*

*## all calculated within spatial loop across model grid rows, columns*  **State Variable update calculations** 

NC\_ALG = NC\_ALG + (NC\_ALG\_GPP - NC\_ALG\_RESP - NC\_ALG\_MORT) \* DT

C\_ALG = C\_ALG + (C\_ALG\_GPP - C\_ALG\_RESP - C\_ALG\_MORT) \* DT

## **Dependent upon:**

### **1) attribute calculations**

ALG\_REFUGE = *HP\_ALG\_MAX*\* *GP\_ALG\_REF\_MULT*

ALG\_SAT = *HP\_ALG\_MAX*\*0.9

NC\_ALG\_AVAIL\_MORT = Max(NC\_ALG-ALG\_REFUGE,0)

C ALG AVAIL MORT = Max(C ALG-ALG REFUGE,0)

*## bio-avail P (PO4) is calc'd from TP, using pre-processed regression for predicting PO4 from TP* 

*## assume that periphyton (microbial) alkaline phosphatase activity keeps PO4 at least 10% of TP conc* 

```
PO4Pconc = Max(TP_SFWT_CONC_MG* GP_PO4toTP + GP_PO4toTPint, 0.10 * 
TP_SFWT_CONC_MG)
```
- *## light, water, temperature controls apply to both calc and non-calc*  ALG\_LIGHT\_EXTINCT = *GP\_alg\_light\_ext\_coef*
- *## algal self-shading implicit in density-dependent constraint function later*  ALG\_INCID\_LIGHT = SOLRADGRD\*Exp(-MAC\_LAI\* *GP\_ALG\_SHADE\_FACTOR*)

Z\_extinct = SURFACE\_WAT\*ALG\_LIGHT\_EXTINCT

I\_ISat = ALG\_INCID\_LIGHT/*GP\_ALG\_LIGHT\_SAT*

### **2) control function calculations**

 $\overline{a}$ 

*## averaged over whole water column (based on Steele 1965)* 

<span id="page-41-0"></span> $11$  The names of the periphyton state variables are rooted in the term "algae", originating from the generalized nature of the module that was developed for algal communities. While periphyton are actually assemblages of microbial and algal biota, the aggregate, net-carbon fixing behavior of this assemblage is explicitly considered in its parameterization. Similarly, the somewhat archaic identifiers of "calcareous" and "non-calcareous" are more properly described as oligotrophic and eutrophic communities, as the calcitic attributes of the periphyton are not considered in the model.

ALG\_LIGHT\_CF =  $(Z_{extinct} > 0.0)$  ?  $(2.718/Z_{extinct} * (Exp(-L)Sat * Exp(-Z_{extinct})) -$ Exp(-I\_ISat)) ) : (I\_ISat\*Exp(1.0-I\_ISat))

- *## low-water growth constraint ready for something better based on data*  ALG WAT CF = ( SURFACE WAT > 0.0 ) ? ( 1.0 ) : ( 0.0)
- *## Jorgensen 1976; 5 deg C is minimum temperature parameter*  ALG TEMP CF =  $Exp(-2.3 * ABS((H2O~TEMP-GP ALG~TEMP~OPT)/(P))$ *GP\_ALG\_TEMP\_OPT*-5.0)))

min\_litTemp = Min(ALG\_LIGHT\_CF,ALG\_TEMP\_CF)

*## the 2 communities have same form of growth response to avail phosphorus*  NC\_ALG\_NUT\_CF = Exp(-*GP\_alg\_uptake\_coef* \* Max(*GP\_NC\_ALG\_KS\_P*-PO4Pconc, 0.0)/ *GP\_NC\_ALG\_KS\_P*)

- C\_ALG\_NUT\_CF = Exp(-*GP\_alg\_uptake\_coef* \* Max(*GP\_C\_ALG\_KS\_P*-PO4Pconc, 0.0)/ *GP\_C\_ALG\_KS\_P*)
- *## the form of the control function assumes that at very low P conc, the alkaline phosphatase activity of the microbial assemblage scavenges P, maintaining a minimum nutrient availability to community* 
	- NC\_ALG\_PROD\_CF = Min(min\_litTemp,ALG\_WAT\_CF)\*Max(NC\_ALG\_NUT\_CF, *alg\_alkP\_min*)
	- C\_ALG\_PROD\_CF = Min(min\_litTemp,ALG\_WAT\_CF)\*Max(C\_ALG\_NUT\_CF, *GP\_alg\_alkP\_min*)

### **3) flux calculations**

- NC\_ALG\_RESP\_POT = ( UNSAT\_DEPTH> *GP\_algMortDepth* ) ? ( 0.0) : (*GP\_ALG\_RC\_RESP*\*ALG\_TEMP\_CF\*NC\_ALG\_AVAIL\_MORT )
- C\_ALG\_RESP\_POT = ( UNSAT DEPTH>  $GP$  algMortDepth  $($  0.0) : (*GP\_ALG\_RC\_RESP*\*ALG\_TEMP\_CF \*C\_ALG\_AVAIL\_MORT )
- NC\_ALG\_RESP = ( NC\_ALG\_RESP\_POT\*DT>NC\_ALG\_AVAIL\_MORT ) ? ( NC\_ALG\_AVAIL\_MORT/DT ) : ( NC\_ALG\_RESP\_POT)

C ALG RESP =  $(C$  ALG RESP POT\*DT>C ALG AVAIL MORT  $)$  ? ( C\_ALG\_AVAIL\_MORT/DT ) : ( C\_ALG\_RESP\_POT)

*## this is the threshold control function that increases calcareous/native periph mortality (likely due to loss of calcareous sheath) as P conc. increases* 

C\_ALG\_thresh\_CF = Min(exp(*GP\_alg\_R\_accel*\*Max( TP\_SFWT\_CONC\_MG-*GP\_C\_ALG\_threshTP*,0.0)/*GP\_C\_ALG\_threshTP*), 100.0)

NC\_ALG\_MORT\_POT = ( UNSAT\_DEPTH>*GP\_algMortDepth* ) ? ( NC\_ALG\_AVAIL\_MORT\* *GP\_ALG\_RC\_MORT\_DRY* ) : ( NC\_ALG\_AVAIL\_MORT\* *GP\_ALG\_RC\_MORT*)

C\_ALG\_MORT\_POT = ( UNSAT\_DEPTH> GP\_algMortDepth ) ? ( C\_ALG\_AVAIL\_MORT<sup>\*</sup> *GP\_ALG\_RC\_MORT\_DRY* ) : ( C\_ALG\_thresh\_CF \* C\_ALG\_AVAIL\_MORT\* *GP\_ALG\_RC\_MORT*)

NC\_ALG\_MORT = ( (NC\_ALG\_MORT\_POT+NC\_ALG\_RESP)\*DT>NC\_ALG\_AVAIL\_MORT ) ? ( (NC\_ALG\_AVAIL\_MORT-NC\_ALG\_RESP\*DT)/DT ) : ( NC\_ALG\_MORT\_POT)

C ALG MORT = ( (C ALG MORT POT+C ALG RESP)\*DT>C ALG AVAIL MORT ) ? ( (C\_ALG\_AVAIL\_MORT-C\_ALG\_RESP\*DT)/DT ) : ( C\_ALG\_MORT\_POT)

*## gross production of the 2 communities, with density constraint on both noncalc and calc, competition effect accentuated by calc algae* 

NC\_ALG\_GPP = NC\_ALG\_PROD\_CF\* *GP\_ALG\_RC\_PROD*\*NC\_ALG \* Max( (1.0- (*GP\_AlgComp*\*C\_ALG+NC\_ALG)/ *HP\_ALG\_MAX*),0.0)

- C\_ALG\_GPP = C\_ALG\_PROD\_CF\* *GP\_ALG\_RC\_PROD*\*C\_ALG \* Max( (1.0- (C\_ALG+NC\_ALG)/ *HP\_ALG\_MAX*),0.0)
- *## P uptake is dependent on available P and is relative to a maximum P:C ratio for the tissue*  NC\_ALG\_GPP\_P = NC\_ALG\_GPP \* **GP\_ALG\_PC** \* NC\_ALG\_NUT\_CF \* Max(1.0-NC\_ALG\_PC/ *GP\_ALG\_PC*, 0.0)
	- C ALG GPP P = C ALG GPP \* *GP ALG PC* \* C ALG NUT CF \* Max(1.0-C ALG PC/ *GP\_ALG\_PC*, 0.0)
- *## check for available P mass (the nutCF does not) (unit conversion to g P)*  PO4P = Min(PO4Pconc \* SFWT\_VOL, 1000.0\*TP\_SF\_WT)
	- reduc =  $($  (NC\_ALG\_GPP\_P+C\_ALG\_GPP\_P) > 0) ? (PO4P / ( (NC\_ALG\_GPP\_P+C\_ALG\_GPP\_P)\*CELL\_SIZE\*DT) ) : (1.0)
- *## can have high conc, but low mass of P avail, in presence of high peri biomass and high demand, reduce the production proportionally if excess demand is found*  if (reduc <  $1.0$ ) NC\_ALG\_GPP = NC\_ALG\_GPP  $*$  reduc

if (reduc <  $1.0$ ) NC\_ALG\_GPP\_P = NC\_ALG\_GPP\_P  $*$  reduc

if (reduc <  $1.0$ ) C\_ALG\_GPP = C\_ALG\_GPP  $*$  reduc

if (reduc < 1.0)  $C_{ALG_GPP_P} = C_{ALG_GPP_P}$  \* reduc

**4) phosphorus associated with carbon stocks & flows**  mortPot = NC\_ALG\_MORT \* NC\_ALG\_PC

NC\_ALG\_MORT\_P = (mortPot\*DT>NC\_ALG\_P) ? (NC\_ALG\_P/DT) : (mortPot)

mortPot = C\_ALG\_MORT \* C\_ALG\_PC

C\_ALG\_MORT\_P = (mortPot\*DT>C\_ALG\_P) ? (C\_ALG\_P/DT) : (mortPot)

NC\_ALG\_P = NC\_ALG\_P + (NC\_ALG\_GPP\_P - NC\_ALG\_MORT\_P) \* DT

C ALG  $P = C$  ALG  $P + (C$  ALG GPP P - C ALG MORT  $P$ ) \* DT

*## default to 3% of max P:C* 

NC\_ALG\_PC = (NC\_ALG>0.0) ? (NC\_ALG\_P/ NC\_ALG) : (*GP\_ALG\_PC* \* 0.03)

C\_ALG\_PC = (C\_ALG>0.0) ? (C\_ALG\_P/ C\_ALG) : (*GP\_ALG\_PC* \* 0.03 )

*## gP/m2 => kg P* 

TP\_SFWT\_UPTAK = (NC\_ALG\_GPP\_P+C\_ALG\_GPP\_P)\*0.001\*CELL\_SIZE

TP\_SF\_WT = TP\_SF\_WT - TP\_SFWT\_UPTAK  $*$  DT

TP\_SFWT\_CONC =  $(SFWT\ VOL > 0.0 )$  ? (TP\_SF\_WT/SFWT\_VOL ) : (0.0)

*## used for reporting and other modules to evaluate P conc when water is present*  TP\_SFWT\_CONC\_MG = ( SURFACE\_WAT > DetentZ ) ? (TP\_SFWT\_CONC\*1000.0) : (0.0)

### **External variables used**

TP\_SF\_WT (see TP/Salt module)

TP\_SFWT\_CONC\_MG (see TP/Salt module)

SOLRADGRD (see Globals module)

MAC LAI (see Macrophyte module)

SURFACE WAT (see Hydrology module)

SFWT\_VOL (see Hydrology module)

UNSAT\_DEPTH (see Hydrology module)

H2O\_TEMP (see Hydrology module)

# *Periphyton Module Variable and Parameter Definitions*

## **Module variables**

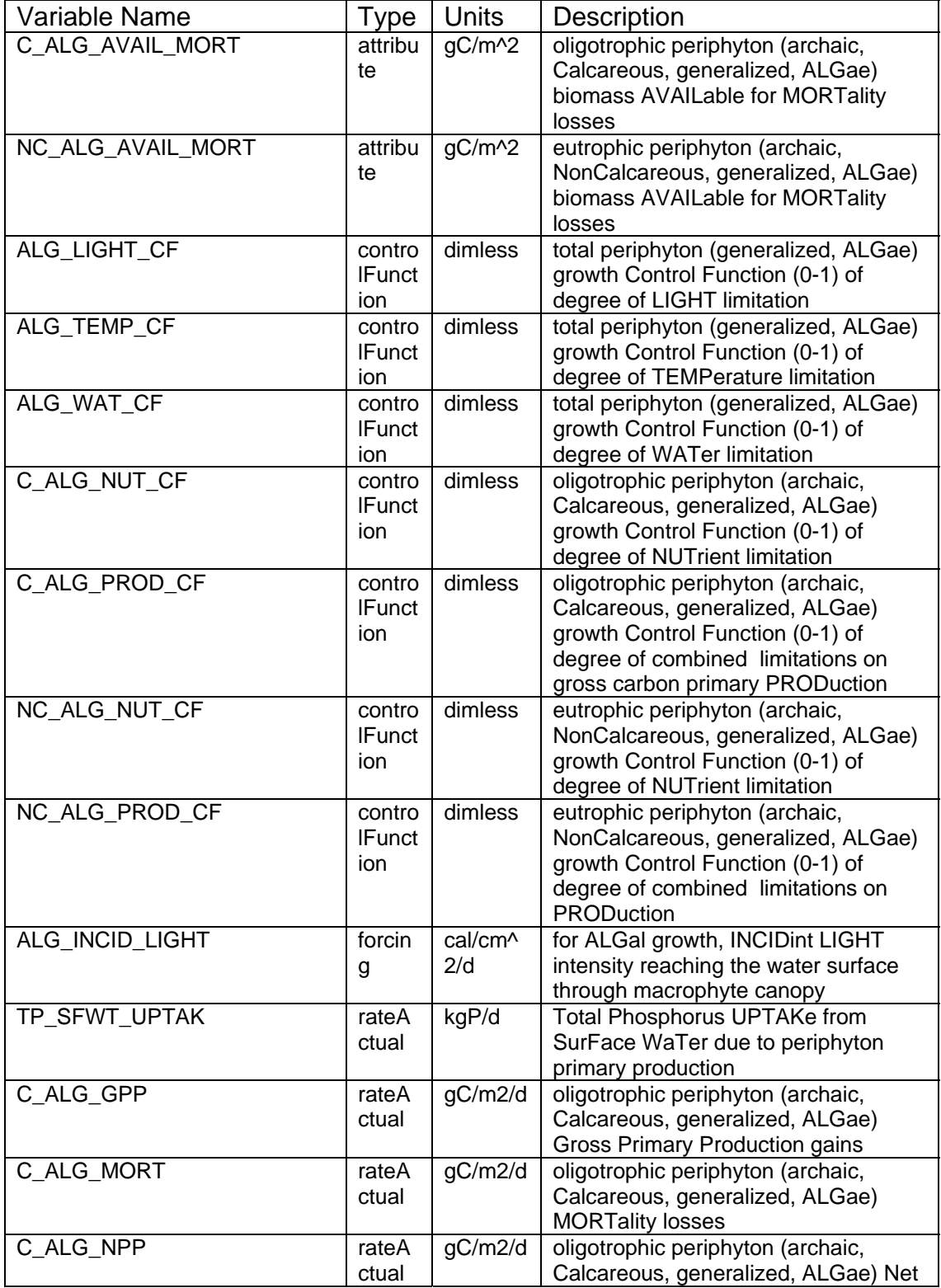

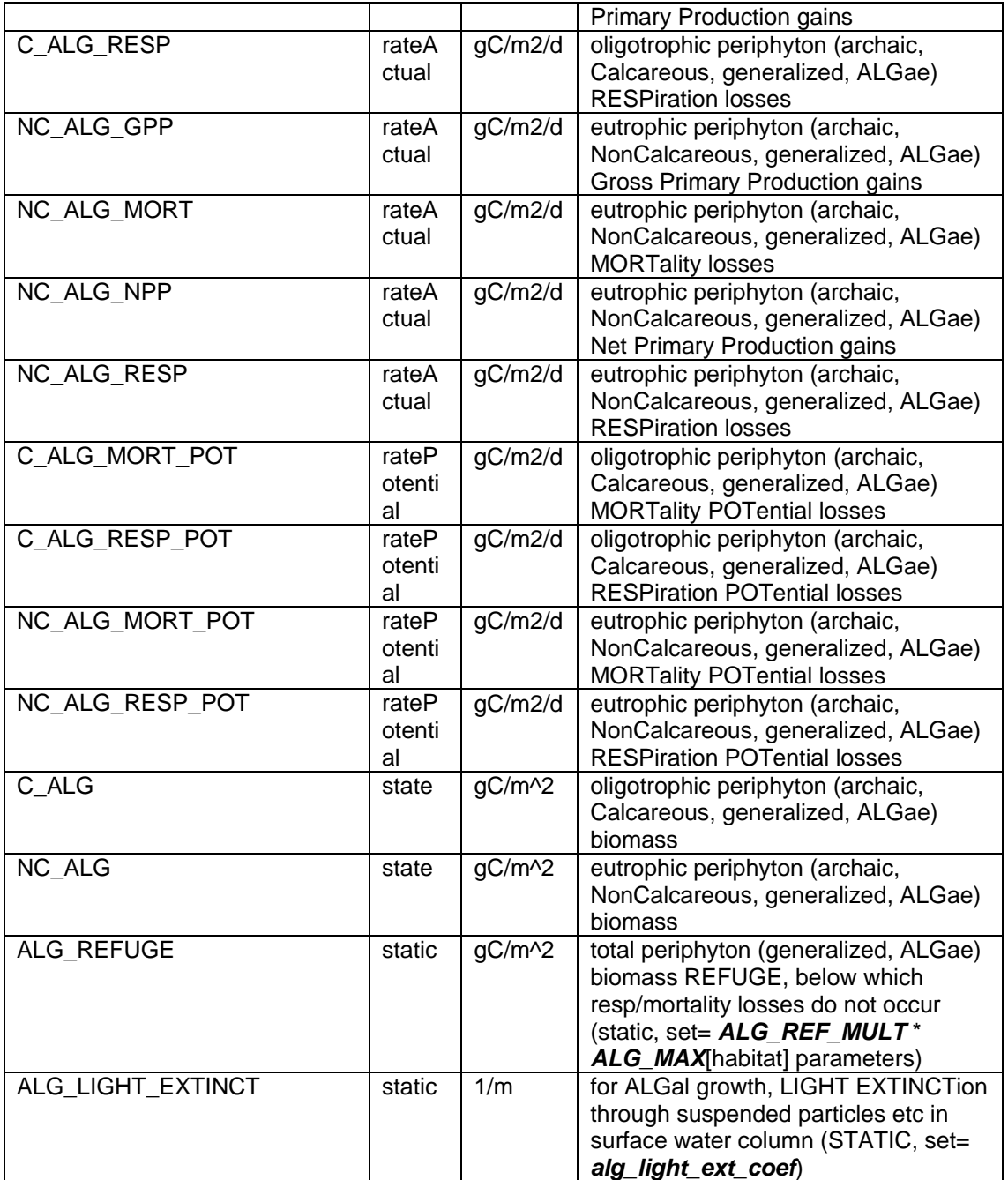

## **Time series forcing data**

*none* 

## **Static global parameters (all grid-cells)**

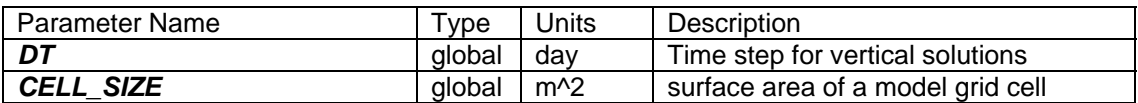

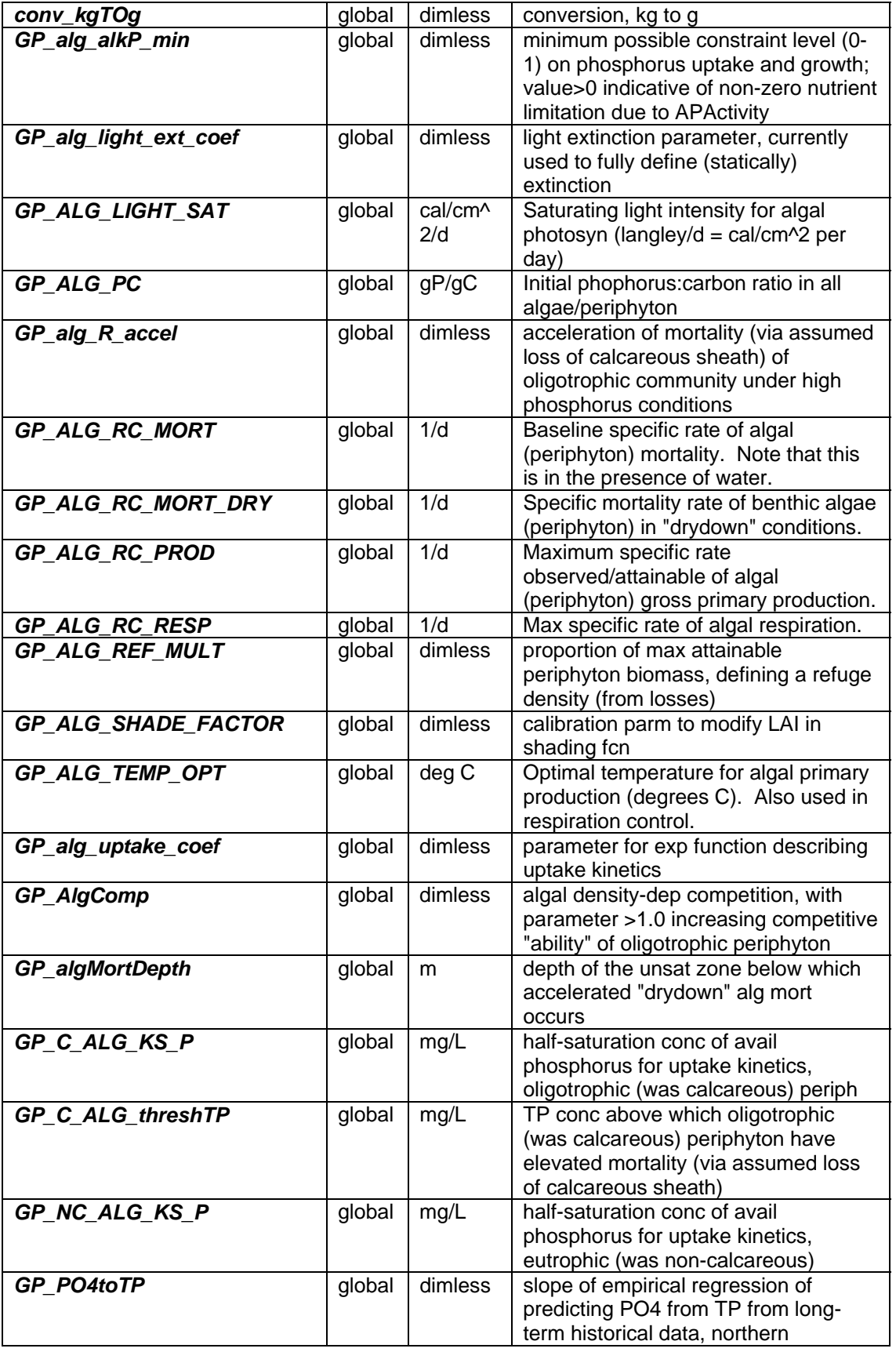

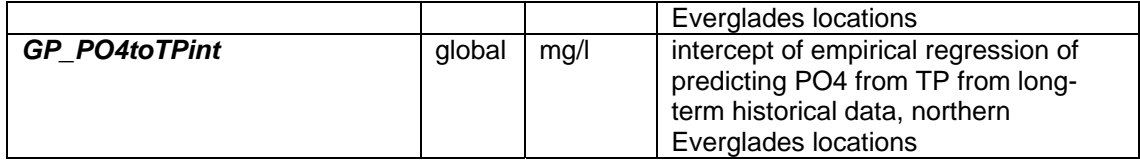

## **Static habitat-specific parameters (linked to HAB value of grid-cell)**

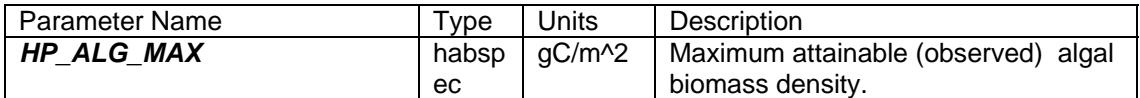

### **Intrinsic C or ELM functions**

 $exp(x) = Exp(x) \implies e$  raised to the xth power

 $Max(x,y) \Rightarrow maximum$  of variable x or y

 $Min(x,y) \Rightarrow minimum$  of variable x or y

 $(x)$  ?  $(y)$  :  $(z)$  => if  $(x$  is true, or 1), then (return value y), else (return value z)

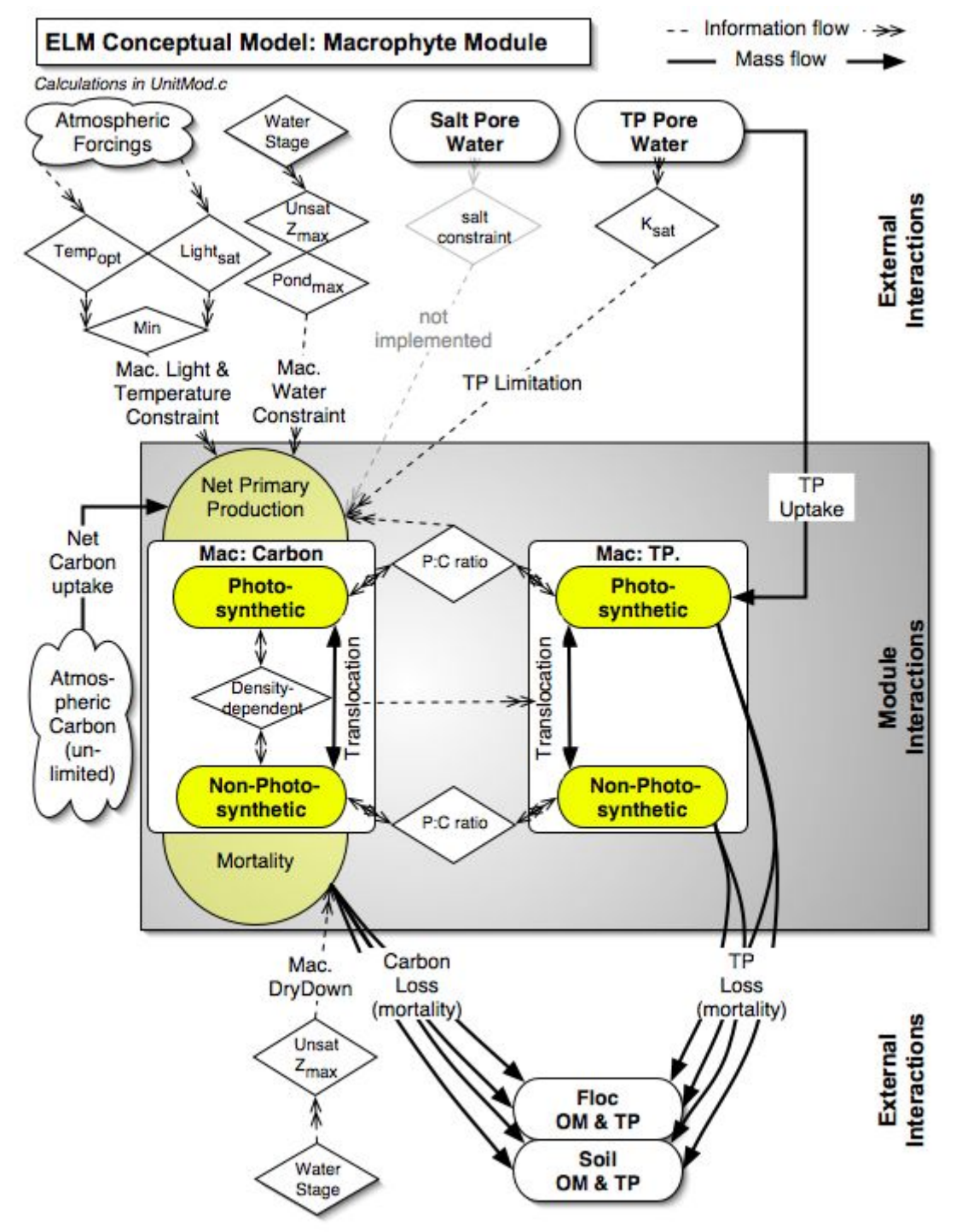

## **5.6.5 Macrophyte module**

## *Overview: Macrophyte Module*

Macrophytes are a primary determinant of the habitat quality in the Everglades landscape, which is largely defined by its heterogeneous mosaic of macrophytic vegetation that is dynamic over both annual and decadal time scales. There is a high diversity of plants in this region, ranging from emergent marsh plants such as the ubiquitous sawgrass, to hardwood trees of tree islands and mangrove forests. These, and many other common species, form a wide variety of plant communities with very different nutrient requirements, distinct hydrologic needs, and dynamic effects on the hydrologic cycle itself. Different adaptations by these plants create the habitat mosaic in response to a changing environment. For example, cattail is a "nuisance" species that grows rapidly in response to elevated nutrient availability, has morphological characteristics that allow it to thrive in flooded conditions, and easily colonizes areas that have been disturbed. Sawgrass, on the other hand, is a very dominant species in much of the Everglades where there are oligotrophic (low nutrient) conditions and "natural" fluctuations of water levels and disturbances. With mortality or dieback of leaves and roots of these plants, comes the accumulation of organic matter in the form of peat soils. Where regions of the Everglades have undergone successional shifts in plant communities, animal communities (not considered in ELM) are invariably affected. The ELM assumes that the higher trophic levels respond to these changes in habitat, without the animal communities affecting the regional landscape over long time periods.

## *Macrophyte Module Description*

Macrophytes are simulated using two state variables, photosynthetic and nonphotosynthetic carbon biomass. This partition is used to represent variations in plant carbon storage and the concomitant carbon:nutrient ratios in subsequent detrital dynamics from the two stocks. As in the Periphyton Module, this module aggregates all macrophyte species into one stock using average parameter values. While all macrophytes communities (or habitat types) are simulated by one set of equations, their behavior varies according to set of parameters that are specific to each habitat type (see Data Chapter). The Succession Module (separate section in this Chapter) provides the mechanism for switching among habitat types as the cumulative environmental conditions warrant it.

The general form of the equations that describe changes to a macrophyte photosynthetic carbon stock is:

 $S(t) = S(t - I) + (P - TR - M)dt$ ,

where *S(time)* is the standing stock of macrophytes (kg C m<sup>-2</sup>) at time *t* or *t-1*, *P* is the net primary production gain (kg C m<sup>-2</sup> d<sup>-1</sup>), *TR* is the translocation loss/gain (kg C m<sup>-2</sup> d<sup>-1</sup>), *M* is the mortality loss (kg C  $m^{-2} d^{-1}$ ), and *dt* is the time interval (days). The actual rates are products of the macrophyte stock and maximum specific rates that are constrained by control functions:

 $P = S(t - I) \cdot P_{max} CF_p$  $M = S(t - I) \cdot M_{max} CF_M$  where  $P_{max}$  and  $M_{max}$  are the maximum specific rates (d<sup>-1</sup>) of, respectively, net primary production and mortality; the  $CF_P$  and  $CF_M$  are the (dimensionless,  $0-1$ ) control functions constraining net production and mortality, respectively.

Biomass is added to macrophytes through the photosynthetic pathway that determines net production of photosynthetic biomass, with the maximum rate of net production limited by a production control function that considers the most limiting constraint due to either light, temperature, or water, multiplied by the nutrient constraint. Using a form similar to that for periphyton gross production, the rate is further constrained by maximum density considerations.

The nutrient control function is similar to that for periphyton and soil (i.e., implicit microbial) modules, but responds to phosphorus in the soil/sediment water instead of in the surface water. Whereas earlier ELM versions quantified nutrient limitation using Monod half-saturation kinetics (Fitz et al. 1996) (Fitz and Sklar 1999), this relationship appeared to behave inadequately in the oligotrophic conditions of much of the Everglades, with excessive constraint on growth under low (often ambient) conditions. The Monod form assumes enzyme kinetics, with a linear response below saturating nutrient concentrations. There is evidence that phosphatase activity tends to increase under low nutrient conditions (Newman et al. 2003), thus potentially making phosphorus less limiting in general, and deviating from Monod kinetics.

The light control function is based on a simple Steele (1965) formula representing the effects of light limitation and photoinhibition, without self-shading. The temperature control function (Jorgensen 1976) describes the biological responses to air temperature relative to a temperature optimum and a minimum, using the same form as that in the soil (i.e., implicit microbial) and periphyton modules. Water availability to plants is a function of the soil moisture, the depth of the unsaturated zone and the root depth. Water is not limiting at all if the roots reach the saturated zone. When the unsaturated water table is shallower than the root zone depth, the value returned is the moisture proportion in the unsaturated zone plus an exponentially decreasing amount from the saturated zone. Thus water may be available to the root system when the roots do not reach the saturated zone due to the capillary draw of water from a nearby saturated layer.

If carbon fixed by the photosynthetic pathway is in excess of that needed for net growth of shoot and leaf biomass, that carbon is translocated to the nonphotosynthetic stock, thus assuming a very simple homeostatic mechanism between roots and shoots.

Mortality within the photosynthetic stock is determined from current water stress. The maximum specific rate of mortality is limited by the water stress limitation. Mortality of the nonphotosynthetic module is assumed to occur at a constant rate. The effects of salinity and other factors simulated in the model could be incorporated into a control function depending on the model requirements.

Macrophytes have direct feedbacks on the physical hydrology that are important to overall model dynamics. The areal density of stems and trunks is calculated based on data for the plant type such as Steward and Ornes (1975) for a subtropical sedge. These data and the plant height are used in determining a Manning's roughness coefficient (see the Hydrology Module) for each community type.

## *Macrophyte Module Equations*

*## all calculated within spatial loop across model grid rows, columns* 

**State Variable update calculations (carbon only)** 

MAC\_NOPH\_BIOMAS = MAC\_NOPH\_BIOMAS + (NPHBIO\_TRANSLOC - NPHBIO\_MORT - PHBIO\_TRANSLOC ) \* *DT*

MAC\_PH\_BIOMAS = MAC\_PH\_BIOMAS + (PHBIO\_TRANSLOC + PHBIO\_NPP -PHBIO\_MORT - NPHBIO\_TRANSLOC) \* *DT*

### **Dependent upon:**

#### **1) attribute calculations**

*## these thresholds need updating when a habitat type of a grid cell changes*  MAC\_MAX\_BIO = *HP\_NPHBIO\_MAX*+ *HP\_PHBIO\_MAX*

NPHBIO\_REFUGE = *HP\_NPHBIO\_MAX*\* *GP\_MAC\_REFUG\_MULT*

NPHBIO\_SAT = *HP\_NPHBIO\_MAX*\*0.9

PHBIO\_REFUGE = *HP\_PHBIO\_MAX*\* *GP\_MAC\_REFUG\_MULT*

PHBIO\_SAT = **HP\_PHBIO\_MAX**\*0.9

MAC\_PHtoNPH\_Init = *HP\_PHBIO\_MAX* / *HP\_NPHBIO\_MAX*

MAC\_PHtoNPH = (MAC\_NOPH\_BIOMAS>0.0) ? ( MAC\_PH\_BIOMAS / MAC\_NOPH\_BIOMAS) : (MAC\_PHtoNPH\_Init)

phbio\_ddep = Max(1.0-Max( (PHBIO\_SAT-MAC\_PH\_BIOMAS) /(PHBIO\_SAT-PHBIO\_REFUGE),0.0),0.0)

PHBIO\_AVAIL = MAC\_PH\_BIOMAS\*phbio\_ddep

nphbio\_ddep = Max(1.0-Max((NPHBIO\_SAT-MAC\_NOPH\_BIOMAS)/(NPHBIO\_SAT-NPHBIO\_REFUGE),0.0),0.0)

NPHBIO\_AVAIL = MAC\_NOPH\_BIOMAS\*nphbio\_ddep

#### **2) control function calculations**

MAC\_LIGHT\_CF = SOLRADGRD/*MAC\_LIGHTSAT*\*Exp(1.0-SOLRADGRD/ *HP\_MAC\_LIGHTSAT*)

*## Jorgensen 1976; 5 deg C is minimum temperature parameter*  MAC\_TEMP\_CF = Exp(-2.3 \* ABS((AIR\_TEMP- *HP\_MAC\_TEMPOPT*)/( *HP\_MAC\_TEMPOPT*-*5.0*)))

MAC\_WATER\_CF = Min(MAC\_WATER\_AVAIL\_CF, Max(1.0-Max((SURFACE\_WAT-*HP\_MAC\_WAT\_TOLER*)/ *HP\_MAC\_WAT\_TOLER*,0.0),0.0))

MAC\_NUT\_CF = Exp(-GP\_mac\_uptake\_coef<sup>\*</sup> Max(HP\_MAC\_KSP-TP\_SEDWT\_CONCACTMG, 0.0)/ *HP\_MAC\_KSP*)

min\_litTemp = Min(MAC\_LIGHT\_CF, MAC\_TEMP\_CF)

MAC\_PROD\_CF = Min(min\_litTemp,MAC\_WATER\_CF)\*MAC\_NUT\_CF

#### **3) flux calculations**

- PHBIO\_NPP = *HP\_PHBIO\_RCNPP*\*MAC\_PROD\_CF\*MAC\_PH\_BIOMAS \* (1.0-MAC\_TOT\_BIOM/MAC\_MAX\_BIO)
- NPP\_P = PHBIO\_NPP \*  $HP$  PHBIO\_PC \* Max(MAC\_NUT\_CF\*2.0,1.0) \* Max(1.0mac\_ph\_PC/ *HP\_PHBIO\_PC*, 0.0)

*## check for available P mass that will be taken up from sed water in active zone (nutCF does not)* 

reduc = (NPP\_P > 0.0) ? (TP\_SED\_WT\_AZ / ( NPP\_P\**CELL\_SIZE*\**DT*) ) : (1.0)

if (reduc  $<$  1.0) PHBIO\_NPP = PHBIO\_NPP  $*$  reduc

if (reduc < 1.0) NPP  $P = NPP$   $P *$  reduc

NPHBIO\_TRANSLOC\_POT = (MAC\_PHtoNPH>MAC\_PHtoNPH\_Init) ? (exp(*HP\_MAC\_TRANSLOC\_RC* \*(MAC\_PHtoNPH-MAC\_PHtoNPH\_Init)) - 1.0) : (0.0)

NPHBIO\_TRANSLOC = ( NPHBIO\_TRANSLOC\_POT\**DT* >PHBIO\_AVAIL ) ? ( PHBIO\_AVAIL/*DT* ) : ( NPHBIO\_TRANSLOC\_POT)

PHBIO\_MORT\_POT = *HP\_PHBIO\_RCMORT* \* PHBIO\_AVAIL \* (1.0 + (1.0- MAC\_WATER\_AVAIL\_CF) )/2.0

PHBIO\_MORT = ( (PHBIO\_MORT\_POT+NPHBIO\_TRANSLOC)\**DT*>PHBIO\_AVAIL ) ? ( (PHBIO\_AVAIL-NPHBIO\_TRANSLOC\**DT*)/*DT* ) : ( PHBIO\_MORT\_POT)

PHBIO\_TRANSLOC\_POT = (MAC\_PHtoNPH<MAC\_PHtoNPH\_Init) ? (exp(*HP\_MAC\_TRANSLOC\_RC* \*(MAC\_PHtoNPH\_Init-MAC\_PHtoNPH)) - 1.0) : (0.0)

PHBIO\_TRANSLOC = ( PHBIO\_TRANSLOC\_POT\**DT* >NPHBIO\_AVAIL ) ? ( NPHBIO\_AVAIL/*DT* ) : ( PHBIO\_TRANSLOC\_POT)

*## decreased non-photobiomass mortality w/ increasing photobiomass*  NPHBIO\_MORT\_POT = NPHBIO\_AVAIL\* *HP\_PHBIO\_RCMORT* \* (1.0 + Max(1.0- MAC\_PH\_BIOMAS/ *HP\_PHBIO\_MAX*,0.0) )/2.0

NPHBIO\_MORT = ( (PHBIO\_TRANSLOC+NPHBIO\_MORT\_POT)\**DT*>NPHBIO\_AVAIL ) ? ( (NPHBIO\_AVAIL-PHBIO\_TRANSLOC\**DT*)/*DT* ) : ( NPHBIO\_MORT\_POT)

#### **4) attribute calculations, used in other modules**

MAC\_TOT\_BIOM = MAC\_PH\_BIOMAS+MAC\_NOPH\_BIOMAS

MAC\_REL\_BIOM = ( MAC\_TOT\_BIOM > 0.0 ) ? MAC\_TOT\_BIOM/MAC\_MAX\_BIO : *0.0001*

MAC\_HEIGHT = pow(MAC\_REL\_BIOM,*0.33*)\* *HP\_MAC\_MAXHT*

MAC\_LAI = MAC\_REL\_BIOM\* *HP\_MAC\_MAXLAI*

#### **5) phosphorus and organic matter associated with carbon stocks & flows**

*## change of grid-cell habitat (including macrophyte) type necessitates dynamic accounting of all variables* 

*## P and OM fluxes* 

phbio\_npp\_P =  $NPP_P$  /\* within-plant variable stoichiometry \*/

phbio\_npp\_OM = PHBIO\_NPP / *HP\_PHBIO\_CTOOM* /\* habitat-specfic stoichiometry \*/

phbio\_mort\_P = PHBIO\_MORT  $*$  mac\_ph\_PC

phbio\_mort\_OM = PHBIO\_MORT / mac\_ph\_CtoOM

phbio\_transl\_P = PHBIO\_TRANSLOC \* mac\_nph\_PC

phbio\_transl\_OM = PHBIO\_TRANSLOC / mac\_nph\_CtoOM

nphbio\_transl\_P = NPHBIO\_TRANSLOC \* mac\_ph\_PC

nphbio\_transl\_OM = NPHBIO\_TRANSLOC / mac\_ph\_CtoOM

nphbio\_mort\_P = NPHBIO\_MORT \* mac\_nph\_PC

nphbio\_mort\_OM = NPHBIO\_MORT / mac\_nph\_CtoOM

mac nph P = mac nph P + (nphbio\_transl\_P - nphbio\_mort\_P - phbio\_transl\_P ) \*  $DT$ 

*## default to 0.3 of max for habitat* 

- mac\_nph\_PC = (MAC\_NOPH\_BIOMAS > 0.0) ? (mac\_nph\_P / MAC\_NOPH\_BIOMAS) : 0.3 \* *HP\_NPHBIO\_PC*
- mac\_nph\_OM = mac\_nph\_OM + (nphbio\_transl\_OM nphbio\_mort\_OM phbio\_transl\_OM ) \* *DT*
- mac\_nph\_CtoOM = (mac\_nph\_OM > 0.0) ? (MAC\_NOPH\_BIOMAS / mac\_nph\_OM) : *HP\_NPHBIO\_CTOOM*
- mac\_ph\_P = mac\_ph\_P + (phbio\_transl\_P + phbio\_npp\_P phbio\_mort\_P nphbio\_transl\_P) \* *DT*
- *## default to 0.3 of max for habitat* 
	- mac\_ph\_PC = (MAC\_PH\_BIOMAS > 0.0) ? (mac\_ph\_P / MAC\_PH\_BIOMAS) : 0.3 \* *HP\_PHBIO\_PC*
	- mac\_ph\_OM = mac\_ph\_OM + (phbio\_transl\_OM + phbio\_npp\_OM phbio\_mort\_OM nphbio\_transl\_OM ) \* *DT*
	- mac\_ph\_CtoOM = (mac\_ph\_OM > 0.0) ? (MAC\_PH\_BIOMAS / mac\_ph\_OM) : *HP\_PHBIO\_CTOOM*
	- TP\_SEDWT\_UPTAKE = phbio\_npp\_P\**CELL\_SIZE*
	- TP\_SED\_WT = TP\_SED\_WT (TP\_SEDWT\_UPTAKE) \* *DT*
	- TP\_SED\_CONC = (HYD\_SED\_WAT\_VOL>0.0) ? (TP\_SED\_WT / HYD\_SED\_WAT\_VOL) : (0.0)

*## this is the active zone, where uptake, sorption, and mineralization take place \*/*  TP\_SED\_WT\_AZ = TP\_SED\_WT\_AZ - (TP\_SEDWT\_UPTAKE) \* *DT*

- TP\_SEDWT\_CONCACT = ( HYD\_DOM\_ACTWAT\_PRES  $> 0.0$ ) ? ( TP\_SED\_WT\_AZ/HYD\_DOM\_ACTWAT\_VOL ) : (TP\_SED\_CONC)
- TP\_SEDWT\_CONCACTMG = TP\_SEDWT\_CONCACT\*conv\_kgTOg /

### **External variables used**

SOLRADGRD (see Globals module)

- AIR\_TEMP (see Globals module)
- TP\_SED\_WT (see TP/Salt module)
- TP\_SED\_WT\_AZ (see TP/Salt module)

TP\_SEDWT\_CONCACTMG (see TP/Salt module)

SURFACE\_WAT (see Hydrology module)

HYD\_SED\_WAT\_VOL (see Hydrology module)

HYD\_DOM\_ACTWAT\_PRES (see Hydrology module)

HYD\_DOM\_ACTWAT\_VOL (see Hydrology module)

MAC\_WATER\_AVAIL\_CF (see Hydrology module)

## *Macrophyte Module Variable and Parameter Definitions*

### **Module variables**

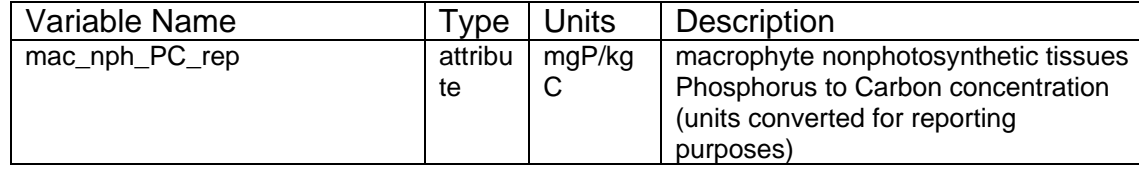

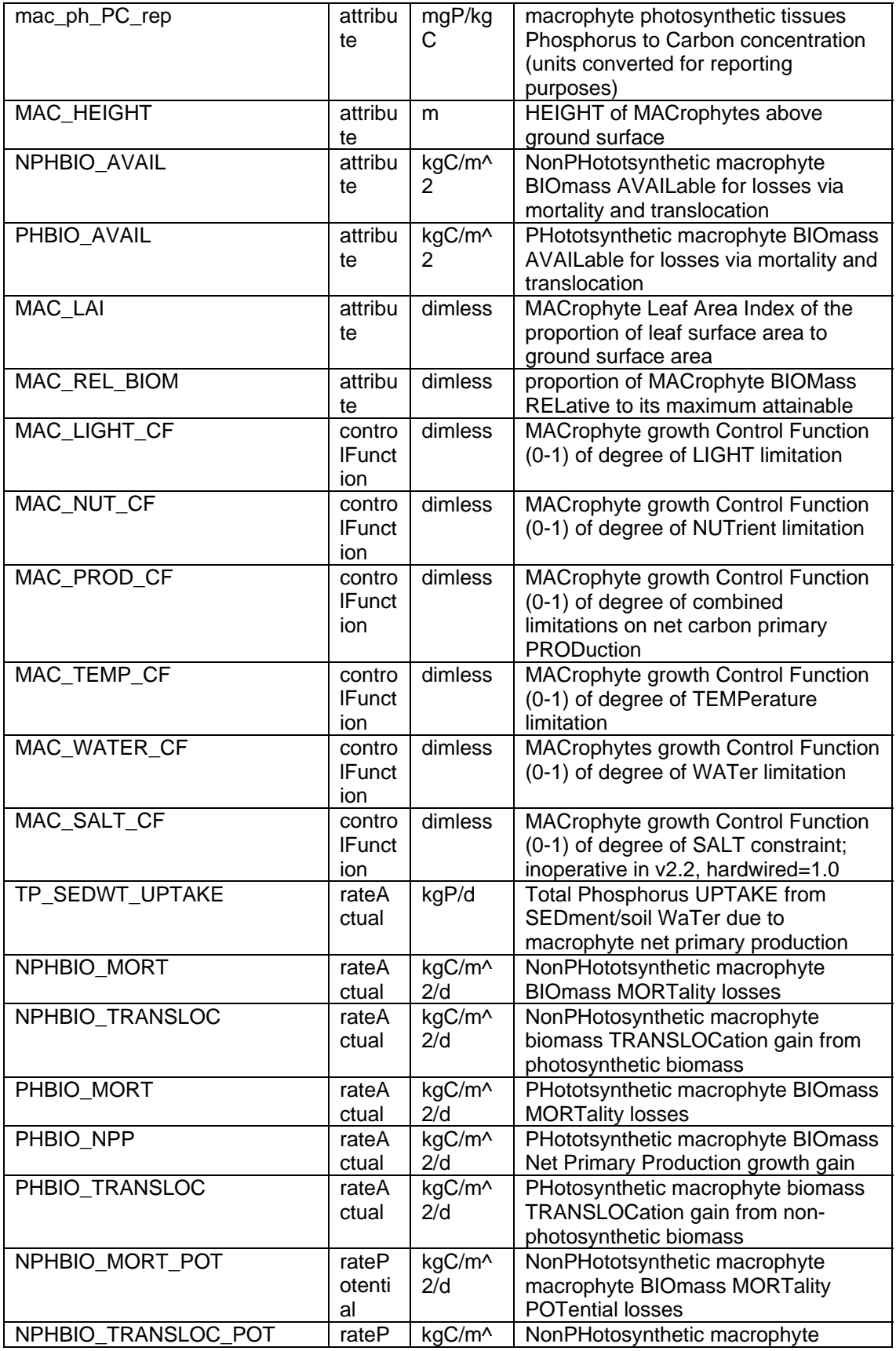

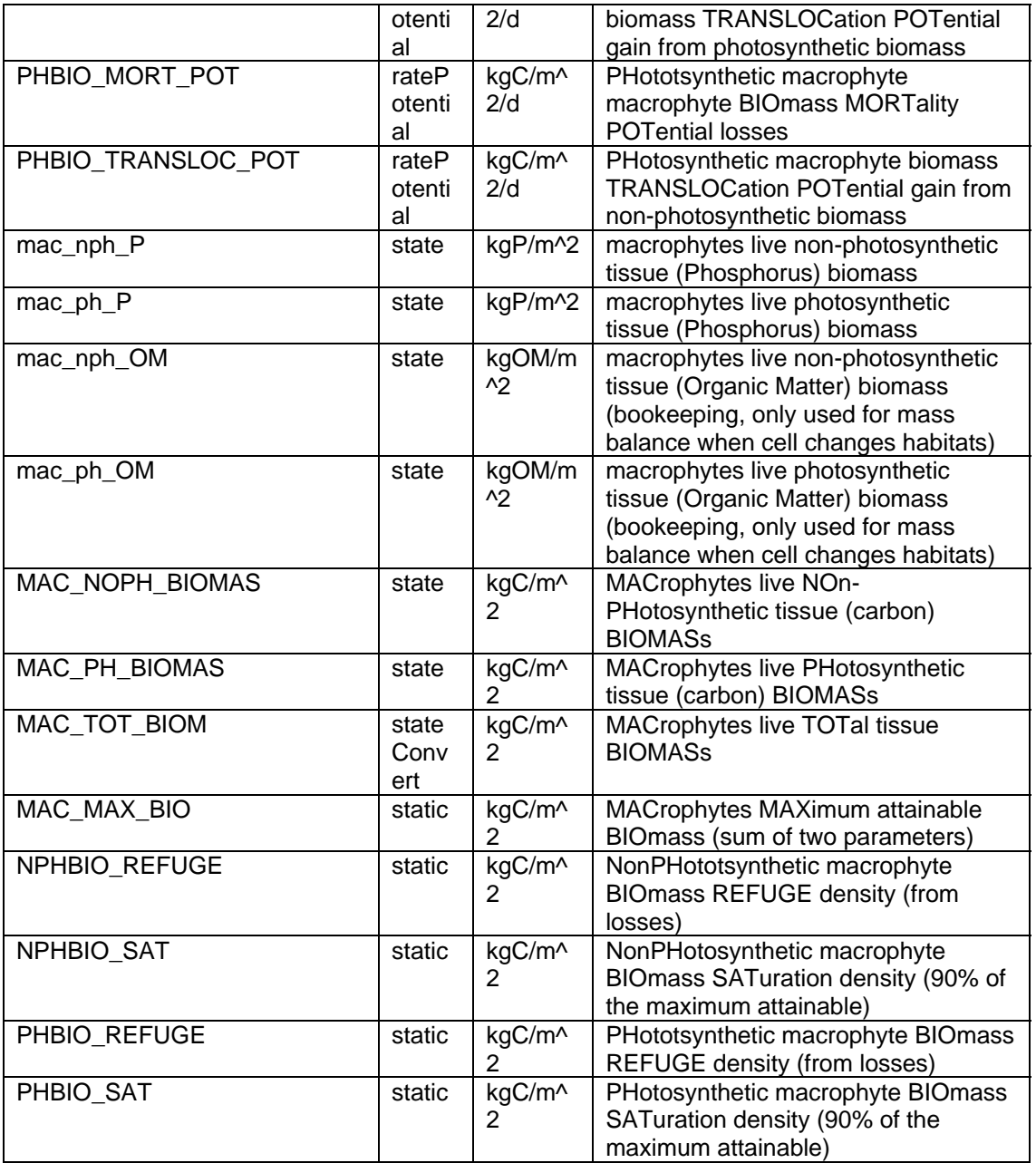

# **Time series forcing data**

*none* 

## **Static global parameters (all grid-cells)**

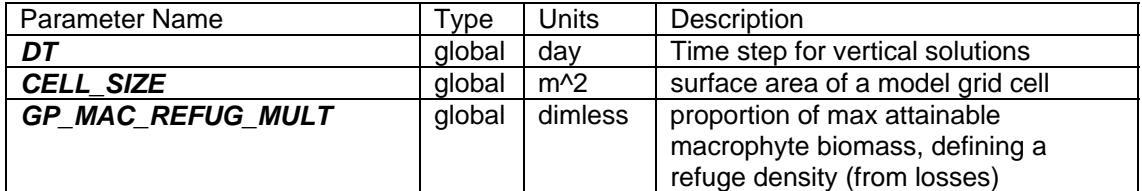

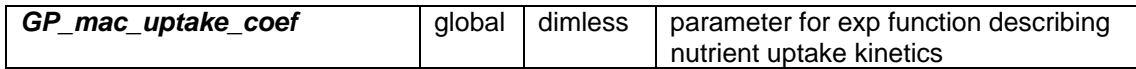

## **Static habitat-specific parameters (linked to HAB value of grid-cell)**

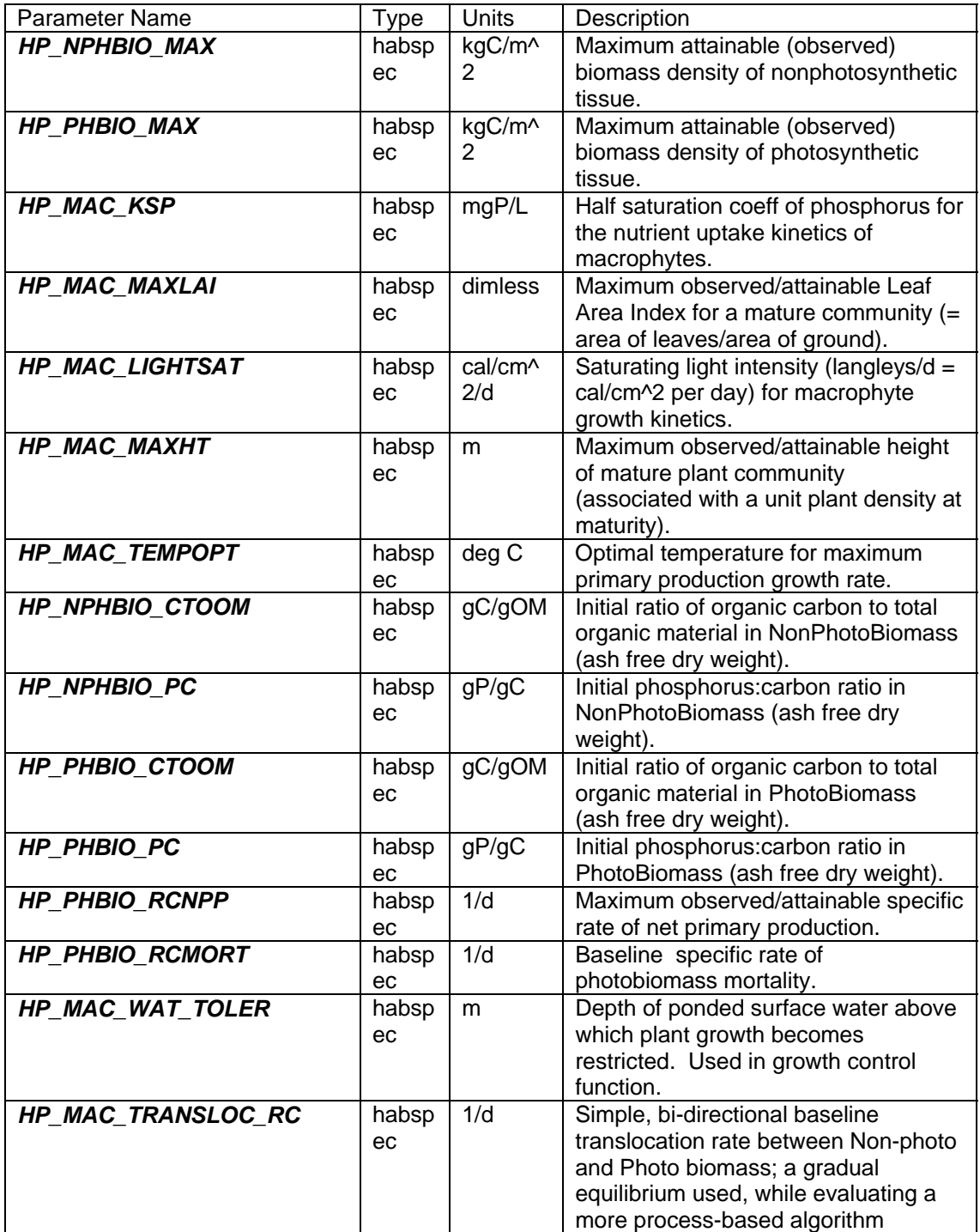

## **Intrinsic C or ELM functions**

 $exp(x) = Exp(x) \implies e$  raised to the xth power

 $Max(x,y) \Rightarrow maximum$  of variable x or y

 $Min(x,y) \Rightarrow minimum$  of variable x or y

 $(x)$  ? (y) : (z) => if (x is true, or 1), then (return value y), else (return value z)

 $pow(x,y) \Rightarrow x$  raised to the yth power (generally avoided if possible due to execution time of C library)

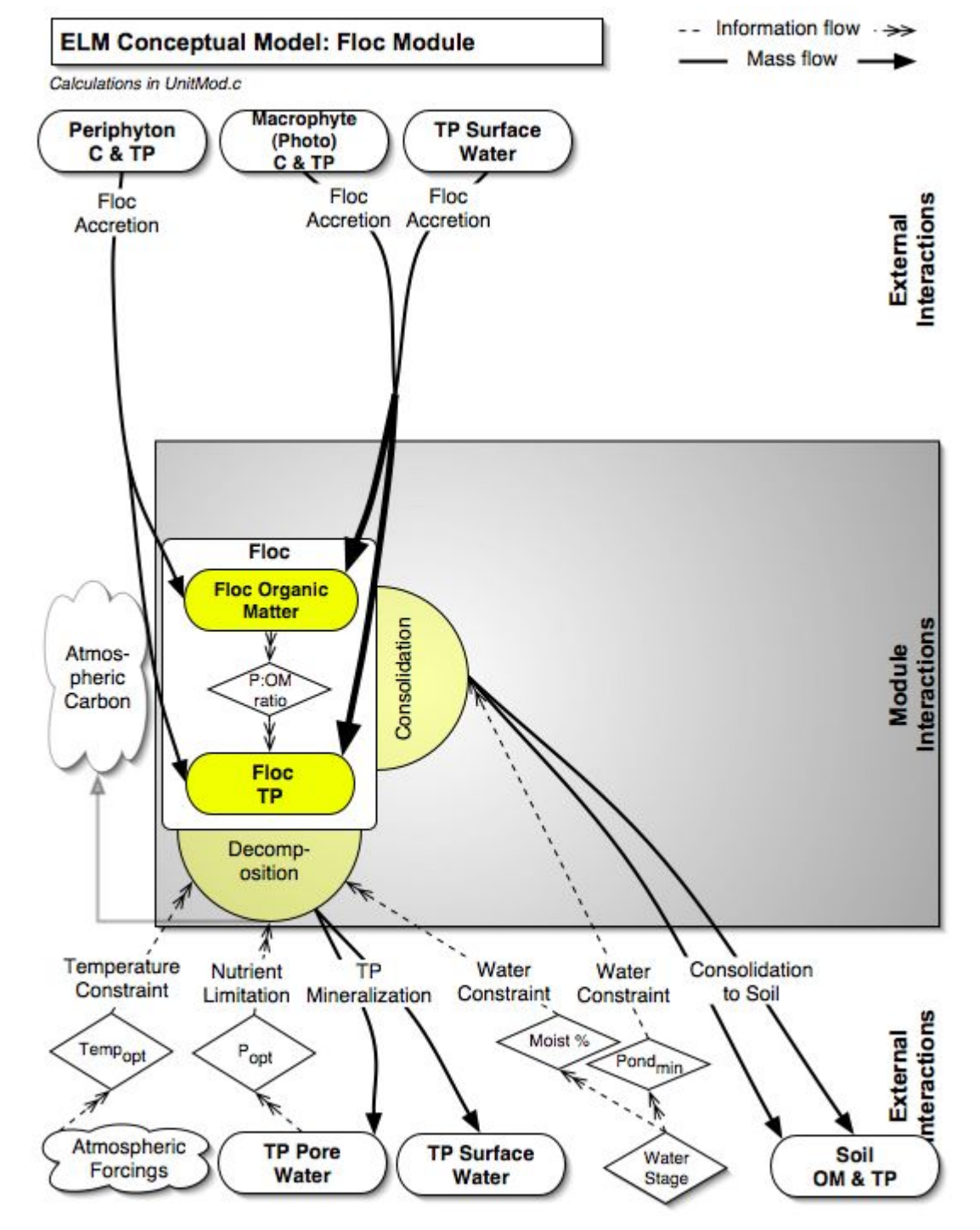

### **5.6.6 Floc module**

## *Overview: Floc Module*

This module updates the vertical dynamics of the flocculent organic material that is at the interface between the consolidated soil and the surface water column. Throughout much of the Everglades is an upper-soil layer of flocculent (fluffy) organic material that is partly live periphyton, but principally the organic material from dead periphyton and macrophytes. This "floc" appears to play a critical role in nutrient cycling and transport of organic material among habitats and, potentially forms part of a detrital food web for animals.

## *Floc Module Description*

This "Floc" matter is very fine-grained organic detritus, and is assumed to be highly labile and relatively transient relative to the underlying soil matrix. Organic matter and phosphorus are added to the Floc state variable due to settling from water column and mortality of periphyton and macrophytes. Using the same form of equations in the Soil Module, floc is lost through aerobic decomposition that is constrained by temperature, nutrients, and moisture (in absence of surface water). Floc depositional losses to the underlying soil occur at a baseline rate, with more rapid consolidation into soil as the floc layer becomes deeper or when surface water is absent (with the highest rate potential). As a module that was added to ELM (v2.1) in order to better match fluxes and stocks of nutrients in the water column, soil and periphyton, the Floc appears to be (at least) an important biogeochemical driver of the nutrient status of the ecosystem. However, there are significant gaps in our understanding of Floc dynamics under the wide range of conditions in the Everglades, and thus the module is very basic compared to the complex dynamics that likely exist in the ecosystem(s).

## *Floc Module Equations*

*## all calculated within spatial loop across model grid rows, columns*  **State Variable update calculations** 

- $FLOC = FLOC + (Floc setl + Floc frphBio + FLOC FR ALGAE FLOC DECOMP -$ FLOC\_DEPO ) \* *DT*
- FlocP = FlocP + ( FlocP\_settl + FlocP\_PhBio + FlocP\_FR\_ALGAE FlocP\_DECOMP FlocP\_DEPO ) \* *DT*

## **Dependent upon:**

### **1) attribute calculations**

```
FLOC_FR_ALGAE = (C_ALG_MORT + NC_ALG_MORT) / GP_ALG_C_TO_OM*0.001
```

```
FlocP_FR_ALGAE = (NC_ALG_MORT_P + C_ALG_MORT_P) * 0.001
```
Floc\_fr\_phBio = phbio\_mort\_OM

FlocP\_PhBio = phbio\_mort\_P

FlocP\_settl = TP\_settl / *CELL\_SIZE*

Floc\_settl = FlocP\_settl / *GP\_TP\_P\_OM*

FLOC Z = FLOC / **GP\_Floc\_BD** 

FlocP  $OM = ( FLOC>0.0)$  ? (FlocP/FLOC) : (0.0)

## **2) control function calculations**

FLOC\_DECOMP\_QUAL\_CF = Exp(-*GP\_DOM\_decomp\_coef* \* Max(*GP\_DOM\_DECOMP\_POPT*- (TP\_SFWT\_CONC\_MG+TP\_SEDWT\_CONCACTMG)/2.0, 0.0)/ *GP\_DOM\_DECOMP\_POPT*)

soil\_MOIST\_CF = (UNSAT\_DEPTH> *HP\_DOM\_AEROBTHIN*) ? ( Max(UNSAT\_MOIST\_PRP,0.0) ) : ( 1.0 )

### **3) flux calculations**

*## the Floc substrate quality is 10x greater than that of bulk soil*  FLOC\_DECOMP\_POT = *GP\_calibDecomp* \* *10.0\**DOM\_RCDECOMP\*FLOC\*DOM\_TEMP\_CF \*FLOC\_DECOMP\_QUAL\_CF \* soil\_MOIST\_CF

FLOC\_DECOMP = ( (FLOC\_DECOMP\_POT)\**DT*>FLOC ) ? ( (FLOC)/*DT* ) : ( FLOC\_DECOMP\_POT)

FlocP\_DECOMP\_pot = FLOC\_DECOMP \* FlocP\_OM

FlocP\_DECOMP = ( (FlocP\_DECOMP\_pot)\*DT>FlocP ) ? ( (FlocP)/DT ) : ( FlocP\_DECOMP\_pot)

FLOC\_DEPO\_POT = ( SURFACE\_WAT > *GP\_DetentZ* ) ? ( FLOC\_Z/ *GP\_FlocMax* \* FLOC\* *GP\_Floc\_rcSoil* ) : ( FLOC\* *GP\_Floc\_rcSoil*)

FLOC\_DEPO = ( (FLOC\_DEPO\_POT+FLOC\_DECOMP)\**DT*>FLOC ) ? ( (FLOC-FLOC\_DECOMP\**DT*)/*DT* ) : ( FLOC\_DEPO\_POT)

FlocP\_DEPO\_pot = FLOC\_DEPO \* FlocP\_OM

FlocP\_DEPO = ((FlocP\_DEPO\_pot+FlocP\_DECOMP)\*DT>FlocP) ? ((FlocP-FlocP\_DECOMP\**DT*)/*DT* ) : ( FlocP\_DEPO\_pot)

### **4) attributes calculated after floc updates, used in other modules**

*## 90% of the decomp contributes to soil/sediment; 10% to surface water P*  TP\_SED\_MINER = *0.90* \* FlocP\_DECOMP \* *CELL\_SIZE*

TP\_SFWT\_MINER =  $0.10$  \* FlocP\_DECOMP \* *CELL\_SIZE* ;

#### *## state variable updates*

TP\_SED\_WT = TP\_SED\_WT + (TP\_SED\_MINER) \*  $DT$ ;

TP\_SED\_WT\_AZ = TP\_SED\_WT\_AZ + (TP\_SED\_MINER) \*  $DT$ ;

TP\_SF\_WT = TP\_SF\_WT + (TP\_SFWT\_MINER) \*  $DT$ 

TP\_SED\_CONC = (HYD\_SED\_WAT\_VOL>0.0) ? (TP\_SED\_WT / HYD\_SED\_WAT\_VOL) : (0.0)

TP\_SEDWT\_CONCACT = ( HYD\_DOM\_ACTWAT\_PRES  $> 0.0$ ) ? ( TP\_SED\_WT\_AZ/HYD\_DOM\_ACTWAT\_VOL ) : (TP\_SED\_CONC)

TP\_SFWT\_CONC =  $(SFWT\ VOL > 0.0 )$  ? (TP\_SF\_WT/SFWT\_VOL ) : ( 0.0)

### **External variables used**

DOM\_TEMP\_CF (see Soils module)

C\_ALG\_MORT (see Periphyton module)

C\_ALG\_MORT\_P (see Periphyton module)

NC\_ALG\_MORT (see Periphyton module)

NC\_ALG\_MORT\_P (see Periphyton module)

### phbio\_mort\_OM (see Macrophyte module)

phbio\_mort\_P (see Macrophyte module)

TP\_settl (see TP/Salt module)

TP\_SFWT\_CONC\_MG (see TP/Salt module)

TP\_SEDWT\_CONCACTMG (see TP/Salt module)

UNSAT\_DEPTH (see Hydrology module)

UNSAT\_MOIST\_PRP (see Hydrology module)

SURFACE\_WAT (see Hydrology module)

## *Floc Module Variable and Parameter Definitions*

## **Module variables**

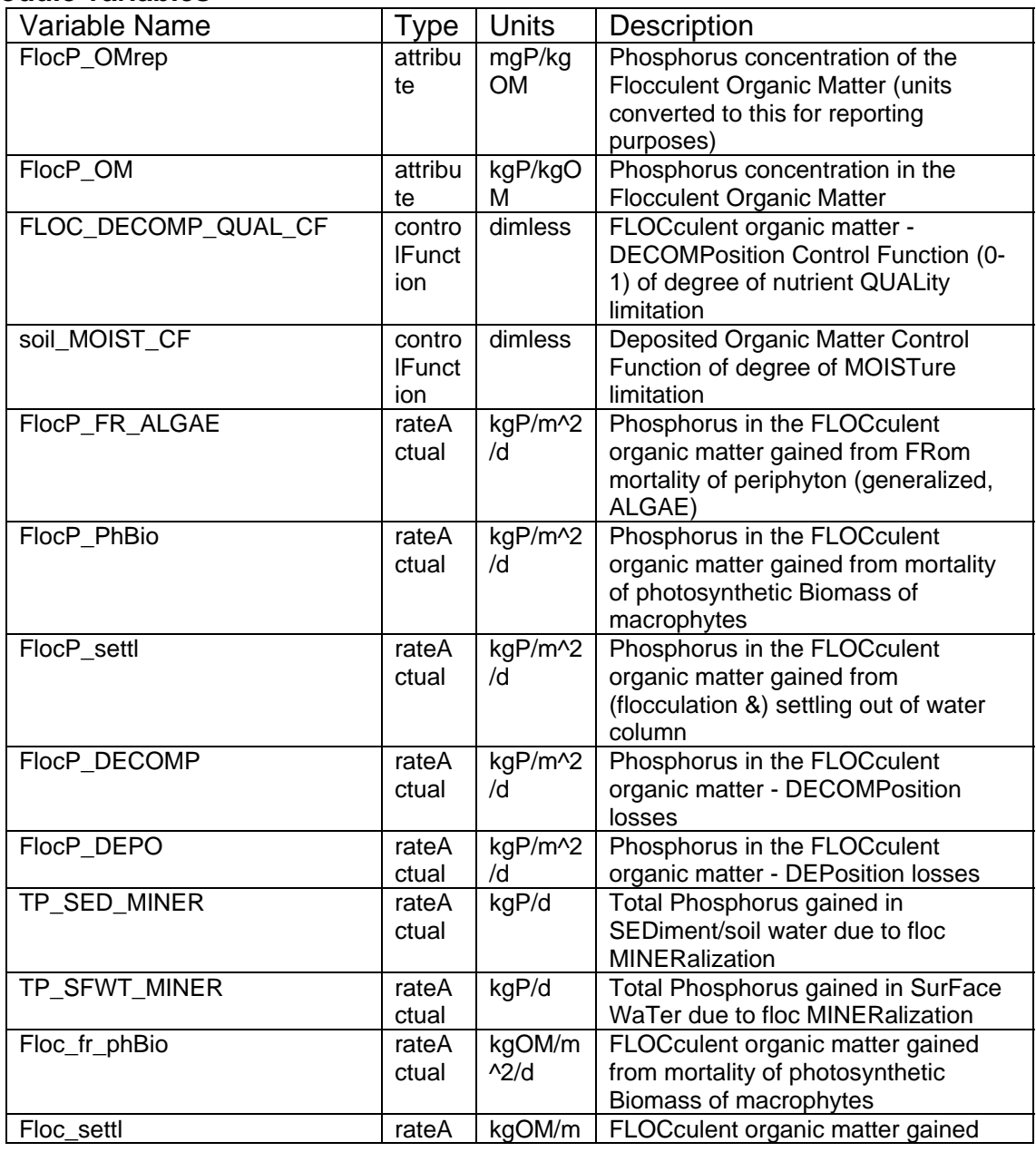

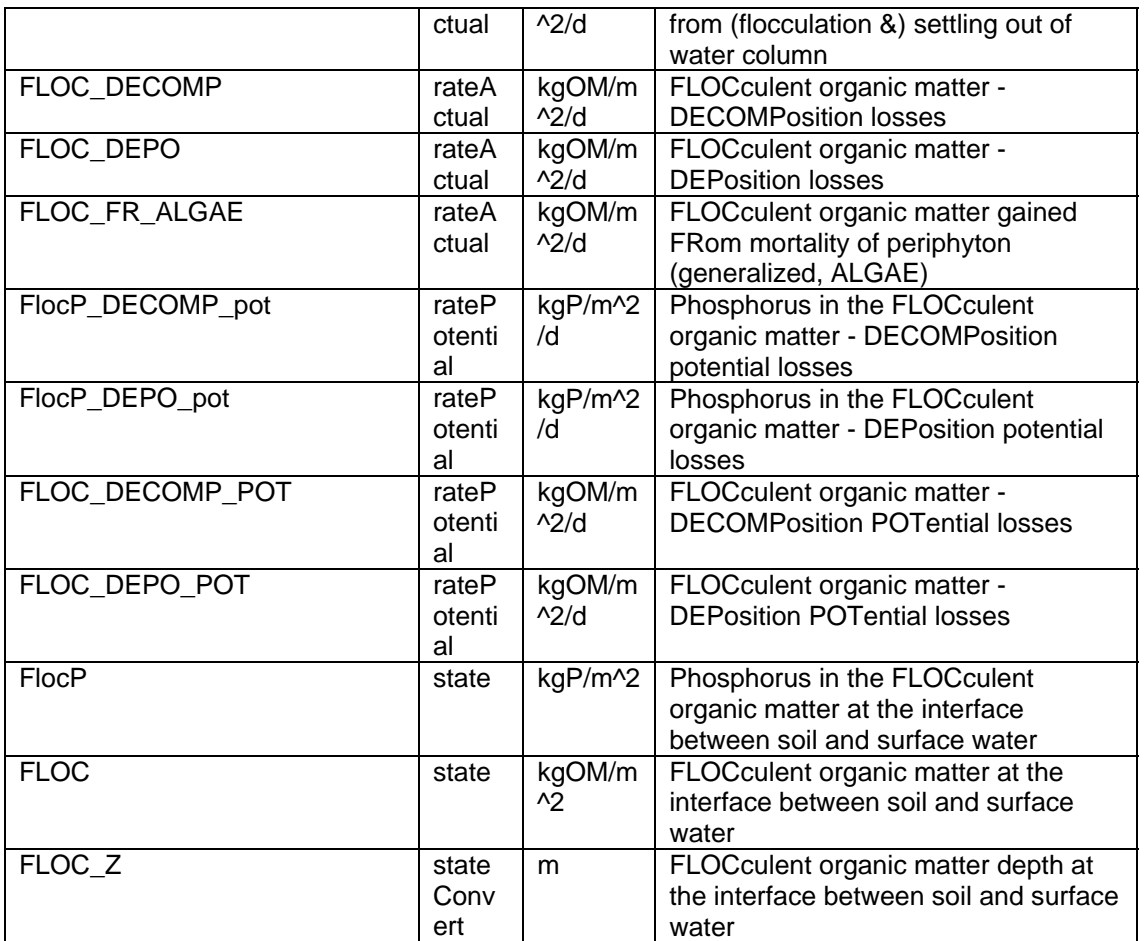

### **Time series forcing data**

*none* 

## **Static global parameters (all grid-cells)**

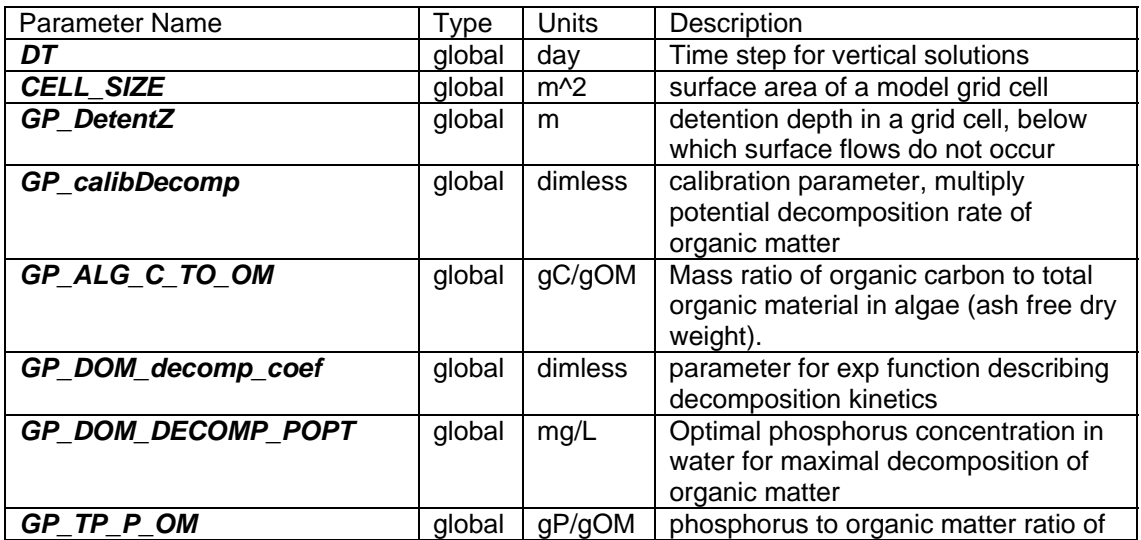

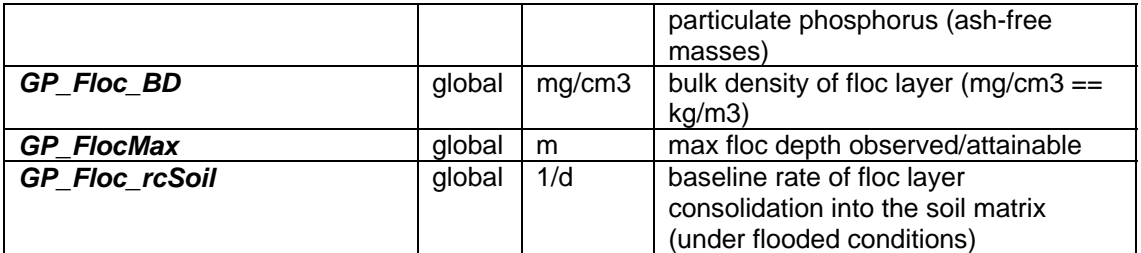

## **Static habitat-specific parameters (linked to HAB value of grid-cell)**

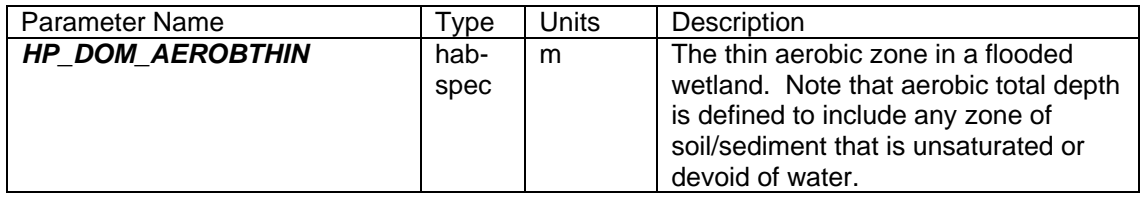

### **Intrinsic C or ELM functions**

 $exp(x) = Exp(x) \implies e$  raised to the  $x^{th}$  power

 $Max(x,y) \Rightarrow maximum$  of variable x or y

 $(x)$  ?  $(y)$  :  $(z) \Rightarrow$  if  $(x \text{ is true, or 1})$ , then (return value y), else (return value z)

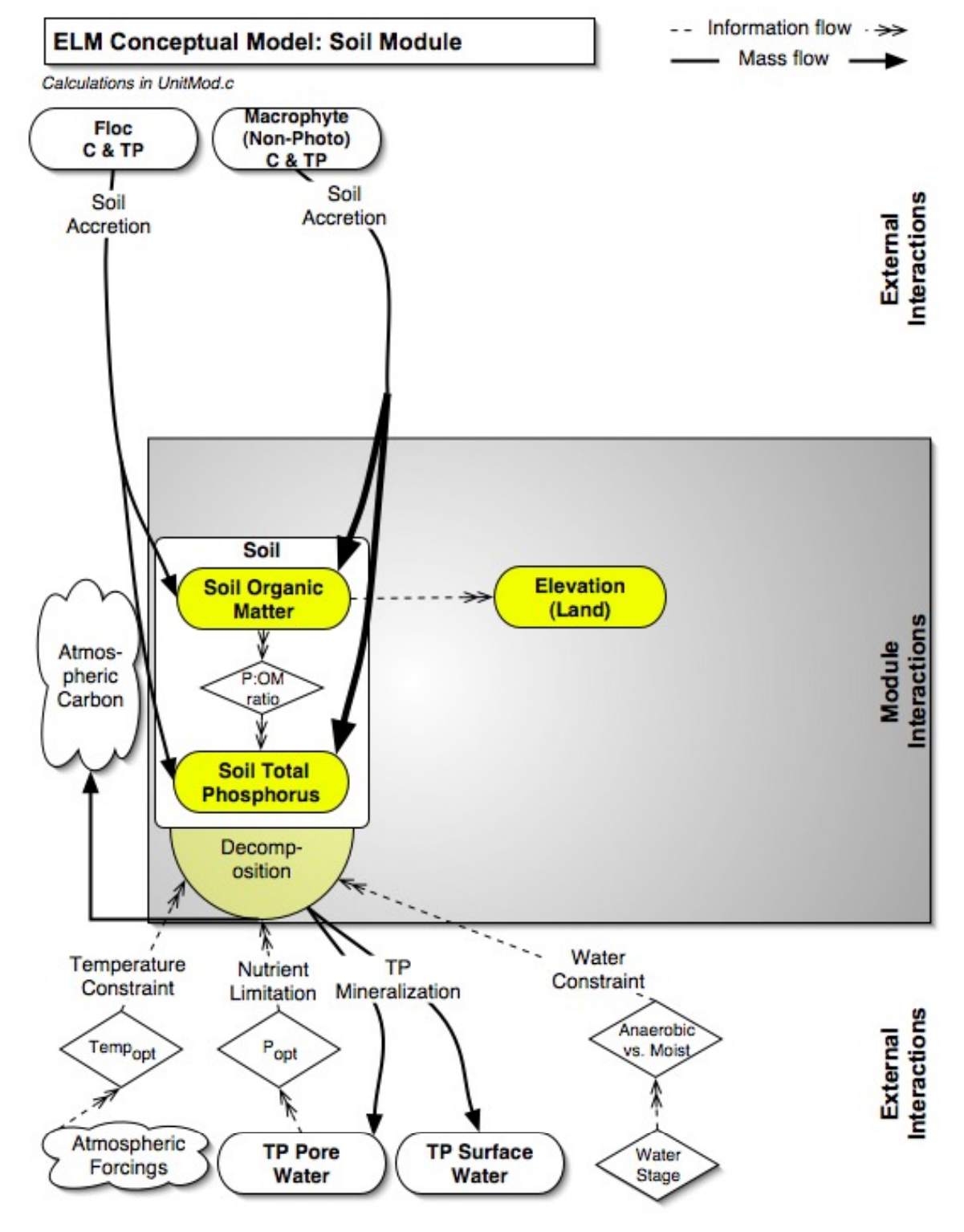

## **5.6.7 Soils module**

## *Overview: Soils Module*

This module updates the vertical dynamics of the soil, with dynamic changes in the Deposited Organic Matter and the associated Deposited Organic Phosphorus (excluding floc matter). Soils and sediments are in a long-term balance between processes of accumulation and oxidation, closely integrated with the development of different habitats. In regions of long hydroperiods, where water ponds for much of the year, peat soils tend to accrete organic material resulting from plant mortality and floc consolidation. Under shorter hydroperiods, when those soils are exposed more frequently to the air (and thus more aerobic conditions), oxidation of the organic matter reduces the depth of peat. This process is governed by microbial dynamics, and can be accelerated with higher nutrient availability. The oxidation (mineralization) of soil releases nutrients from tightly bound organic forms into inorganic chemical forms that are more readily available to plants and microbes. Disturbances such as severe droughts can have significant impacts on peat soils, oxidizing the organic carbon, but leaving behind much of the phosphorus to which the ecosystem may respond.

## *Soils Module Description*

The principal objectives of the current soil module are to capture multi-decadal trends in the regional gradients in organic soil accretion/oxidation and phosphorus concentration of the upper soil matrix. The soil organic matter and phosphorus content variables are assumed homogenous in vertical profile, overlain by the separate Floc variable (that is calculated in a separate Module described in this Chapter). The general form of this critical soil dynamic is:

 $S(t) = S(t - I) + (A - D)dt$ ,

where  $S(time)$  is the standing stock of organic matter (OM) of soil (kg OM m<sup>-2</sup>) at time *t* or *t-1*, *A* is the accretion gain (kg OM  $m^{-2} d^{-1}$ ), *D* is the decomposition loss (kg OM  $m^{-2} d^{-1}$ )  $\alpha$ <sup>1</sup>), and *dt* is the time interval (days). The actual rate of accretion is determined in the donor (macrophyte and floc) modules. The actual decomposition is the product of the soil organic matter stock and the maximum specific decomposition rate that is constrained by control functions: depending on water levels, soil is lost through aerobic and anaerobic decomposition that is constrained by temperature, nutrients, and moisture. The maximum depth of the active soil zone in which these dynamics occur is determined by a habitat-specific parameter (generally ca. 30 cm, similar to the macrophyte root zone depth).

The mass of Deposited Organic Matter and the mass of phosphorus associated with that stock are updated as separate variables, and thus the phosphorus ratio of the soil changes in response to the phosphorus concentrations of its input masses. The inorganic component of the soil remains constant at the mass that was initialized in the simulation. The relative magnitudes of organic matter accretion and decomposition determines the change in land surface elevation, assuming a fixed soil bulk density. These simplifying assumptions may be relaxed as increased information becomes available on soil processes such as decomposition rates under varying conditions, flocculation and compaction rates of different soils, and other principal dynamics.

## *Soils Module Equations*

*## all calculated within spatial loop across model grid rows, columns* 

**State Variable update calculations** 

DEPOS\_ORG\_MAT = DEPOS\_ORG\_MAT + ( DOM\_fr\_nphBio + DOM\_FR\_FLOC - DOM\_DECOMP ) \* *DT*

DOP = DOP + ( DOP\_nphBio + DOP\_FLOC - DOP\_DECOMP) \* *DT*

### **Dependent upon:**

### **1) attribute calculations**

DOM\_SED\_AEROB\_Z = Min(Max(UNSAT\_DEPTH, **HP\_DOM\_AEROBTHIN**), *HP\_DOM\_MAXDEPTH*);

DOM\_SED\_ANAEROB\_Z = *HP\_DOM\_MAXDEPTH***-**DOM\_SED\_AEROB\_Z;

DOM\_fr\_nphBio = nphbio\_mort\_OM

DOM\_FR\_FLOC = FLOC\_DEPO

DOP\_nphBio = nphbio\_mort\_P

DOP\_FLOC = FlocP\_DEPO

### **2) control function calculations**

DOM\_QUALITY\_CF = Min(Exp(-*GP\_DOM\_decomp\_coef* \* Max(**GP\_DOM\_DECOMP\_POPT-TP\_SEDWT\_CONCACTMG, 0.0)/** *GP\_DOM\_DECOMP\_POPT*),1.0)

*## Jorgensen 1976 ; 5 deg C is minimum temperature parameter*  DOM\_TEMP\_CF = Exp(-2.3 \* ABS( (H2O\_TEMP - *GP\_DOM\_DECOMP\_TOPT*) / (*GP\_DOM\_DECOMP\_TOPT* - 5.0) ))

### **3) flux calculations**

DOM\_DECOMP\_POT = *GP\_calibDecomp* \* *GP\_DOM\_RCDECOMP* \* DOM\_QUALITY\_CF \* DOM\_TEMP\_CF \* DEPOS\_ORG\_MAT \* (Min(DOM\_SED\_AEROB\_Z/ *GP\_DOM\_MAXDEPTH*,1.0) \* soil\_MOIST\_CF + *GP\_DOM\_DECOMPRED* \* Min(DOM\_SED\_ANAEROB\_Z/*HP\_DOM\_MAXDEPTH*,1.0) )

DOM\_DECOMP = (DOM\_DECOMP\_POT\**DT* > DEPOS\_ORG\_MAT) ? (DEPOS\_ORG\_MAT/*DT* ) : ( DOM\_DECOMP\_POT )

DOP\_DECOMP = DOM\_DECOMP \* DOM\_P\_OM

#### **4) attributes calculated after DOM/DOP updates, used in other modules**  DOM\_Z = DEPOS\_ORG\_MAT / DOM\_BD

SED\_ELEV = DOM\_Z+Inorg\_Z+SED\_INACT\_Z

DOM\_P\_OM = (DEPOS\_ORG\_MAT>0.0) ? ( DOP / DEPOS\_ORG\_MAT) : (0.0)

TPsoil = DOP \* *CELL\_SIZE* + TP\_SORB

TPtoSOIL = ((DEPOS\_ORG\_MAT \* *CELL\_SIZE* + DIM) > 0.0) ? (TPsoil / (DEPOS\_ORG\_MAT \* *CELL\_SIZE* + DIM) ) : (0.0)

TPtoVOL = (*CELL\_SIZE* \* DOM\_Z>0.0) ? (TPsoil / (*CELL\_SIZE* \* DOM\_Z) ) : (0.0)

- TP\_sedMin = (1.0 *HP\_DOM\_AEROBTHIN* / *HP\_DOM\_MAXDEPTH* ) \* DOP\_DECOMP \* *CELL\_SIZE*
- TP\_SED\_WT = TP\_SED\_WT + TP\_sedMin \*  $DT$ ;
- TP\_SED\_WT\_AZ = TP\_SED\_WT\_AZ + TP\_sedMin \*  $DT$ ;
- TP\_SED\_CONC = (HYD\_SED\_WAT\_VOL>0.0) ? (TP\_SED\_WT / HYD\_SED\_WAT\_VOL) : (0.0)
- TP\_SEDWT\_CONCACT = ( HYD\_DOM\_ACTWAT\_PRES > 0.0) ? ( TP\_SED\_WT\_AZ/HYD\_DOM\_ACTWAT\_VOL ) : (TP\_SED\_CONC)
- TP\_SEDWT\_CONCACTMG = TP\_SEDWT\_CONCACT\*1000.0
- TP\_Act\_to\_Tot = 1.0 / **HP\_TP\_CONC\_GRAD**
- *## if there is no surface water present, assume that this relative contribution will be an additional sorbed component that is introduced to surface water column immediately upon hydration with surface water* 
	- TP\_sfMin = *HP\_DOM\_AEROBTHIN* / *HP\_DOM\_MAXDEPTH* \* DOP\_DECOMP \* *CELL\_SIZE*
	- TP\_SF\_WT = TP\_SF\_WT + TP\_sfMin \*  $DT$
	- TP\_SFWT\_CONC = ( SFWT\_VOL > 0.0 ) ? ( TP\_SF\_WT/SFWT\_VOL ) : ( 0.0)
	- TP\_SFWT\_CONC\_MG = ( SURFACE\_WAT > **GP\_DetentZ** ) ? (TP\_SFWT\_CONC\*1000.0) : (0.0)

*## used only for output as Performance Measure (with unit conversions)* 

P\_SUM\_CELL = ( (C\_ALG\_P + NC\_ALG\_P) \* 0.001 \* *CELL\_SIZE* + (mac\_nph\_P + mac\_ph\_P ) \* **CELL\_SIZE** + TP\_SORB + ( FlocP + DOP ) \* **CELL\_SIZE** + TP\_SED\_WT + TP\_SF\_WT ) /CELL\_SIZE \* 1000.0

#### **Constant attributes calculated only at model initialization (outside Module)**   $BulkD = input data$

DOM\_BD = input data

ELEVATION = input data

 $B$ athymetry = input data

SED\_INACT\_Z = ELEVATION-Bathymetry+*DATUM\_DISTANCE*- *HP\_DOM\_MAXDEPTH*

Inorg  $Z = (1.0 - (DOM BD / BulkD)) * *HP DOM MAXDEPTH*$ 

DIM = (BulkD - DOM\_BD) \* *HP\_DOM\_MAXDEPTH* \* *CELL\_SIZE*

#### **External variables used**

nphbio\_mort\_OM (see Macrophyte module)

nphbio\_mort\_P (see Macrophyte module)

FLOC\_DEPO (see Floc module)

FlocP\_DEPO (see Floc module)

soil MOIST CF (see Floc module)

TP\_SEDWT\_CONCACTMG (see TP/Salt module)

TP\_SORB (see TP/Salt module)

UNSAT\_DEPTH (see Hydrology module)

HYD\_SED\_WAT\_VOL (see Hydrology module)

HYD\_DOM\_ACTWAT\_VOL (see Hydrology module)

HYD\_DOM\_ACTWAT\_PRES (see Hydrology module)

SFWT\_VOL (see Hydrology module)

H2O\_TEMP (see Hydrology module)

## *Soils Module Variable and Parameter Definitions*

#### **Module variables**

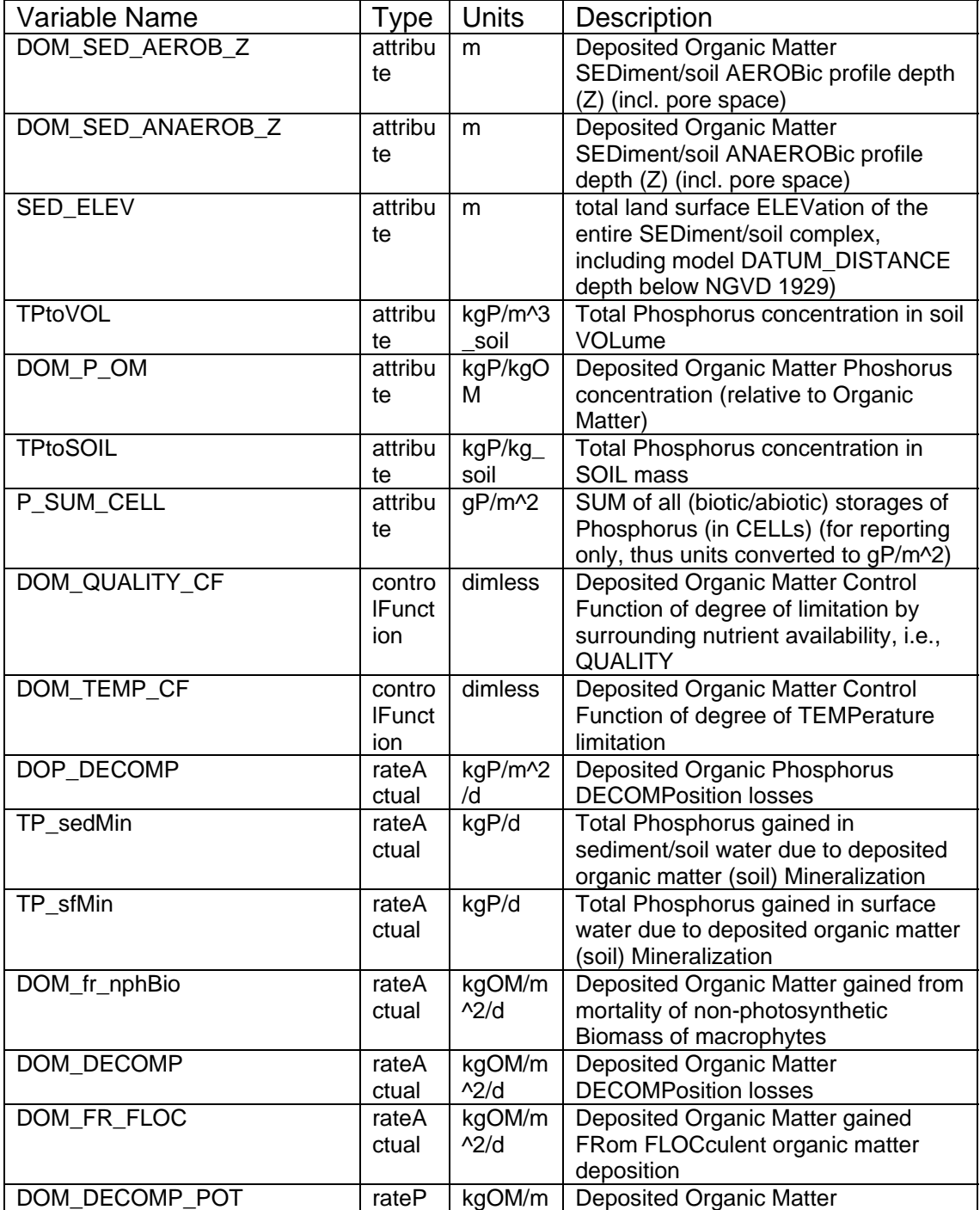

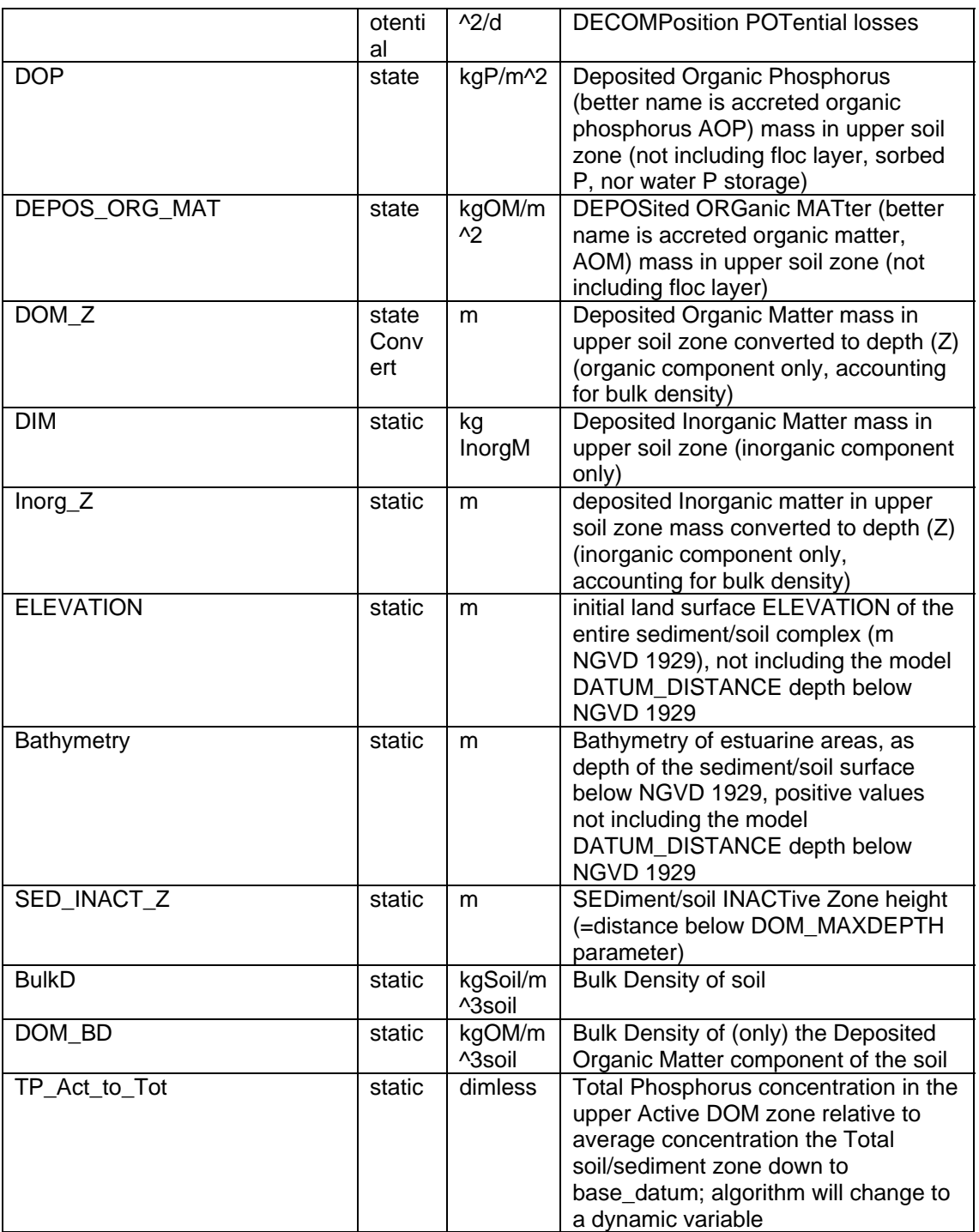

## **Time series forcing data**

*none* 

# **Static global parameters (all grid-cells)**

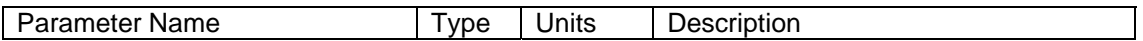

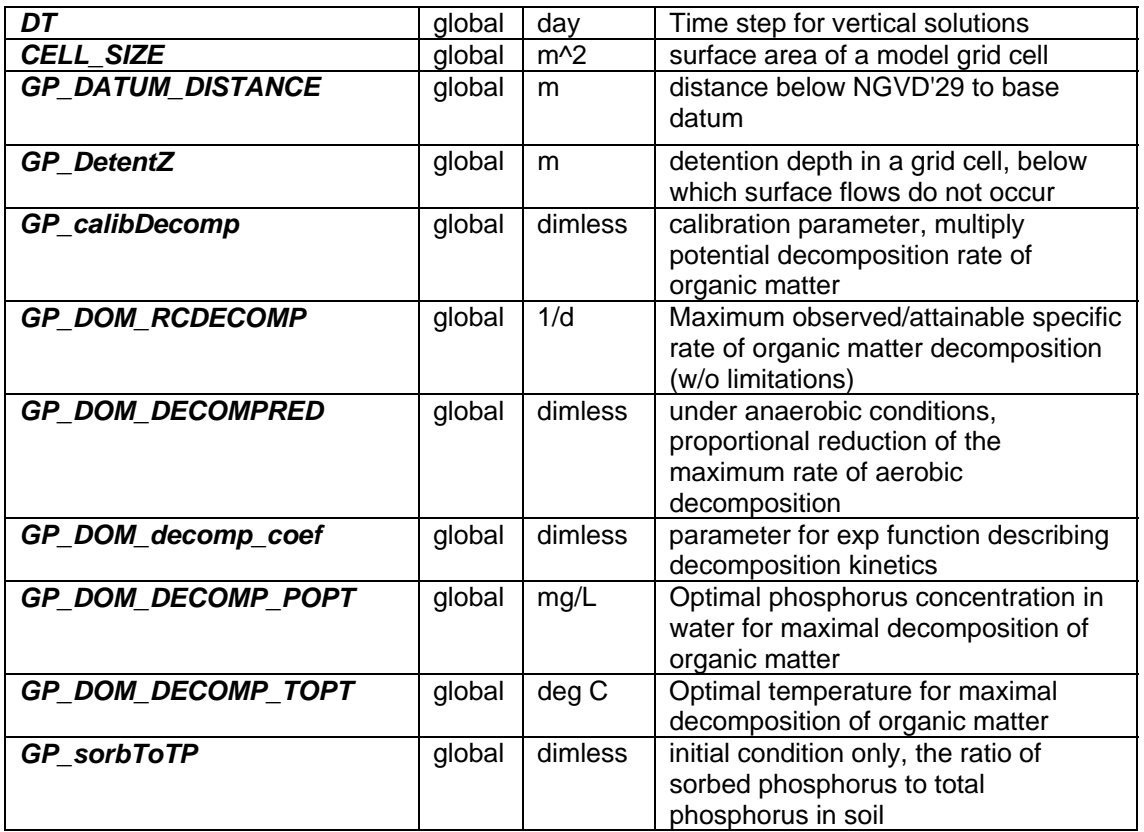

## **Static habitat-specific parameters (linked to HAB value of grid-cell)**

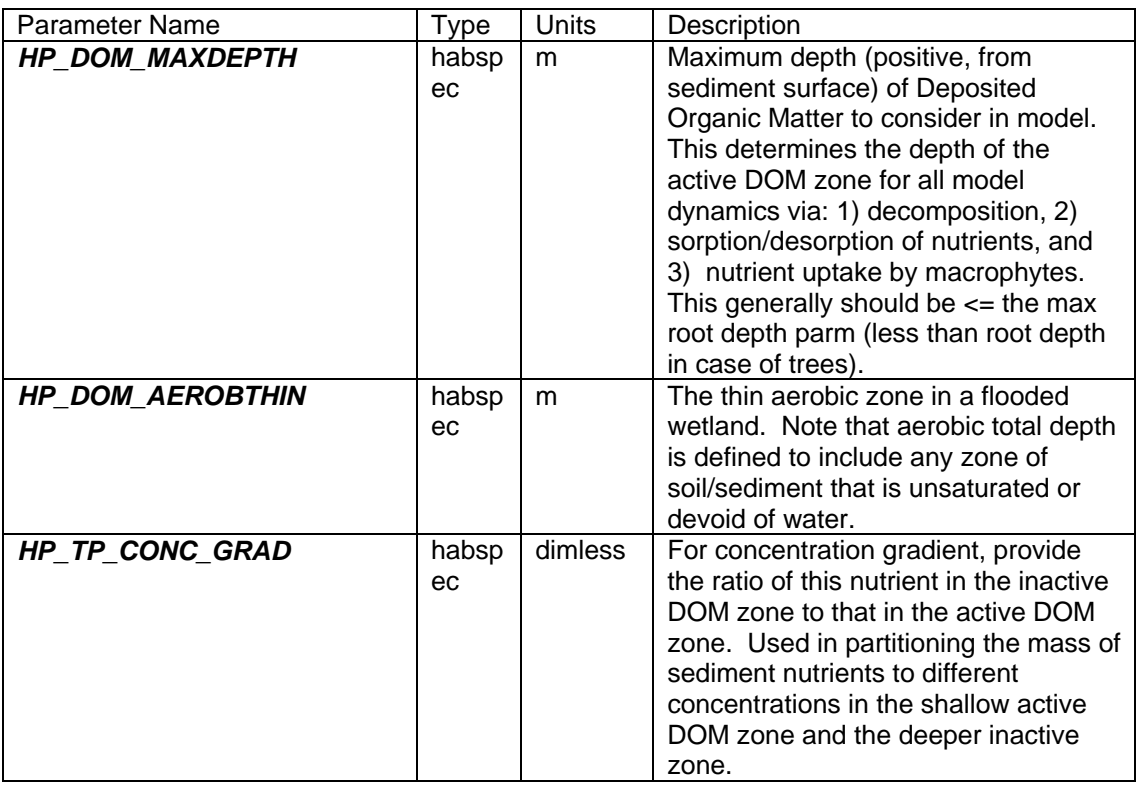

### **Intrinsic C or ELM functions**

 $exp(x) = Exp(x) \implies$  e raised to the x<sup>th</sup> power

 $Max(x,y) \Rightarrow maximum$  of variable x or y

 $Min(x,y) \Rightarrow minimum$  of variable x or y

(x) ? (y) :  $(z)$  => if (x is true, or 1), then (return value y), else (return value z)

 $ABS(x) \Rightarrow absolute value of (x)$
## *5.7 Horizontal solutions*

These modules calculate spatial flows of surface water, groundwater, and associated constituents (phosphorus and salt/tracer) in the (mostly) horizontal dimensions across raster grid cells and vector canals.

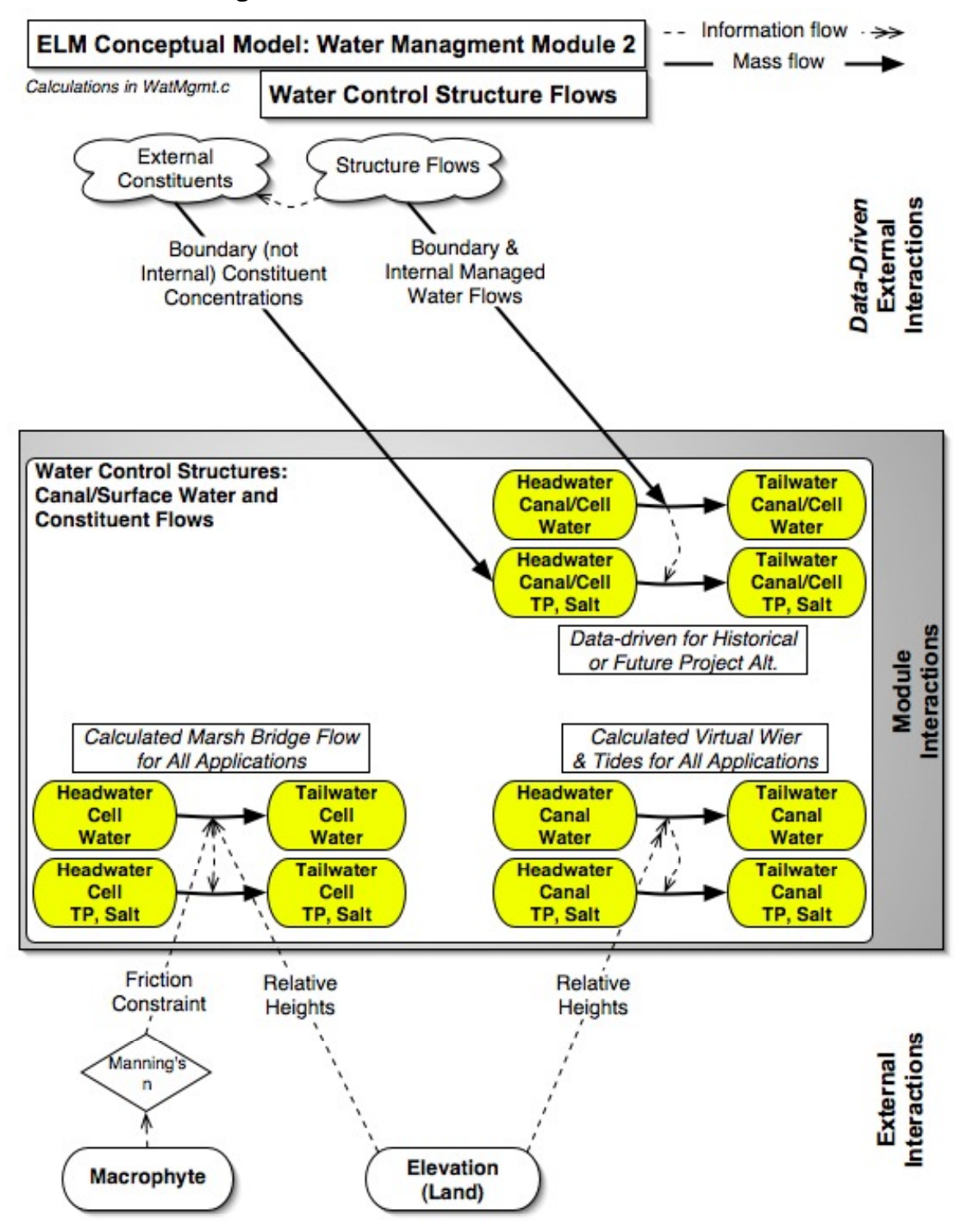

#### **5.7.1 Water management: Structure flows module**

## *Overview: Water Control Structure Flows Module*

The Water Management Modules provide the mechanisms for distributing managed flows of water and constituents (phosphorus and salt/tracer) in a network of canals, levees, and water control structures. This Water Control Structure Flows Module describes the water and constituent flows into and out of canals and grid cells through point water control structures. All managed daily flows are derived from either historical observations or output from other models such as the South Florida Water Management Model (SFWMM), but un-managed flows are calculated internal to the model.

# *Water Control Structure Flows Module Description*

The attributes of the water control structures are defined in a relational (FilemakerPro) database, and exported into an ASCII (text) input file for the model. Among the variety of attributes in this database are the definitions of the source (canal ID or cell ID<sup>[12](#page-74-0)</sup>) and destination (canal ID or cell ID) water and constituent storages. The database also defines whether flows are to be driven by time-series input data or to be calculated in the model. As indicated in the Water Management Canal-Marsh Flux Module section, because some canals extend over large distances, the model segments a number of Everglades canal reaches into model canal reaches that are separated by "virtual" water control structures that equilibrate stages in two canals at every time step. This segmentation minimizes the potential grid-cell dispersion of constituents (nutrients and salt/tracer) from canals along very long canal reaches, as homogeneity of constituents is assumed along the length of the reach.

All managed water control structures (i.e., "real-world" structures) require daily time series data from historical observations or output from other models such as the SFWMM. Additionally, any water control structure that introduces water into the model domain must have some estimate of the associated constituents to flux with that "new" water. The constituent concentration may either be a fixed, long term mean value, or a daily time series of concentrations (derived from observations or from other models). Daily water and constituent flows are passed through a water control structure using one of four source-destination relationships: 1) flow from a canal to a canal, 2) flow from a cell to a cell, 3) flow from a canal to a cell, or 4) flow from a cell to a canal.

The data-driven flows are simple functions of the input data, with checks on any sourcevolume constraint. External boundary condition flows (into or out of the active domain of the model) are fluxes to or from a reserved cell (row 1, column 1) that is outside of the model domain.

In the case of "virtual" structures that equilibrate two canal reaches (that are portions of a longer, continuous "real-world" canal), a simple mass-balance equilibrium is sought between the two segments at each canal time step. The elevation drop along the length of the reach from the upstream to downstream end is known, and the land surface height at the midpoint each canal reach is used in estimating stage along both continuous reaches: stages based on those elevations are equilibrated at every time step (in the positive

1

<span id="page-74-0"></span> $12$  The cell ID is the row and column grid location, which is calculated in the database from the geographic coordinates of the structure, and is thus independent of the scale of the model application.

downstream direction only). In the case of an under-bridge "virtual" structure between wetland grid cells, the overland flow equation for grid cell fluxes is called to calculate the overland flow using an open-water Manning's n coeficient (see Surface Water Raster Flux Module for equation description). In another use of virtual structures, tidal boundary conditions are imposed with a data-driven head/tail water target stage that is imposed on virtual structures associated with vectors of tidal rivers/creeks (aka "canals") and cells external to the model domain. A long-term monthly mean tidal stage recurs annually through use of a input graph function, and the data are interpolated to daily head or the tail water target stages for the river vector. A high flow coefficient is imposed on the potential flux due to the head difference between target and the internal vector, exchanging water between the river vector and the target. A constant salinity selected by the user is imposed on each tidal flux. As with any "canal" vector, river vectors are segmented and joined by equilibrating virtual structures as described above.

Constraints for mass balance are imposed on the data-driven and the calculated water control structure flows during each time step, preventing head reversals or flows greater than the volume available in the donor grid cell or canal. Again, mass of constituents (nutrients, salt/tracer) is passed along in a mass-balance calculation based upon the water volume flux from the source storage.

## *Water Control Structure Flows Module Equations*

#### **Flux calculations**

- *## The below calculations are performed inside a ("while") loop through each individual water control structure.*
- *## While most flows are data-driven using either historical observations or output from other models (primarily the SFWMM), there are special cases of calculated flows (virtual structure flows between marsh cells (under-bridge) and canal-canal or canal->cell virtual structure flows).*
- *## Depending on the source and destination of a water control structure, there are four combinations of canal and grid-cell flows through the structures.*
- *## Canal-to-canal flow (always internal to model domain) ##*
- *## Calculate the data-driven flow demand through the current structure during this iteration*  flow = arrayPump \* *canstep*
- *## In a cycle across all structures, the current iteration flow is summed with any other (current iteration) data-driven flows from the current source-water reach*  ChanHistOut = ChanHistOut + flow
- *## If the sum of all data-driven outflows from the canal reach during this iteration exceeds the volume available, all flows are reduced by the necessary (equal) proportion for mass balance (and warnings are printed to the file "Driver1.out").*
- *## The mass of constituents are calculated for each flow in a mass balance transfer.*
- *## After completing this cycle through all outflows from a reach, (and reducing the flow volumes if necessary), the actual water volume and constituent mass flows are summed for use in the Water Management Canal-Marsh Flux Module. However, water volumes and constituent masses flowing into any grid-cell destinations update those cell storages at this point.*
- *## Once processed through such a cycle, a structure flow from the source canal reach is not processed again.*

*##* 

*## Calculate flow if current structure is a virtual structure.* 

*## Virtual structures are always processed AFTER all data-driven demands are met (due to omission from cycling through the structure-list during any volume-available checks, and due to their order in the water control structure list).*  HeadH drop =  $0.5$  \* elev drop fr

Head $T_d$  drop = 0.5  $*$  elev $_d$  drop $_d$  to

*## In both head and tail, add net data-driven flows to determine hydraulic potential (grid cell elevation, SED\_ELEV, is at water control structure)* 

HeadH = HeadH\_drop + SED\_ELEV - depth\_fr + wat\_depth\_fr + (sumHistIn\_fr sumHistOut fr)/area fr

*## In tailwater only, check to see if other virtual struct has added water already (cumulative "sumRuleIn"), add to head* 

- *## Flow is only considered in the positive (head to tail water) direction*  flow = area fr  $*$  area to / (area fr + area to)  $*$  (HeadH - HeadT)
- *## The actual water volume and constituent mass flows are summed (including data-driven flows) for use in the Water Management Canal-Marsh Flux Module.*

*## Cell-to-cell flow (can involve flows to/from cells external to model domain)* 

*##* 

- *## Calculate the data-driven flow demand through the current structure during this iteration*  flow = arrayPump \* *canstep*
- *## Unlike a canal reach, a single grid cell can be source-water for at most one water control structure - a check is made to ensure the flow is not greater than the currently available volume in the cell.*
- *## The water volume flow is used to update the volumes in the source and destination grid cells, along with sums of the constituent mass, for use in the Water Management Canal-Marsh Flux Module.*

*##* 

- *## Calculate flow if current structure is a virtual structure.*
- *## The only case allowed for here is under-bridge flow (e.g., Alligator Alley bridges) parameterized with an model domain-wide array of Manning's n that is encoded as openwater, n=0.05.*
- *## Using water depths and elevations of the source and destinations cells, a call is made to the raster surface water flux functions (see Surface Water Raster Flux Module), updating water and constituents in the source and recipient cells.*

*## Canal-to-cell flow (can involve flows to cells external to model domain) ##* 

- *## Calculate the data-driven flow demand through the current structure during this iteration*  flow = arrayPump \* *canstep*
- *## In a cycle across all structures, the current iteration flow is summed with any other (current iteration) data-driven flows from the current source-water reach*  ChanHistOut = ChanHistOut + flow
- *## If the sum of all data-driven outflows from the canal reach during this iteration exceeds the volume available, all flows are reduced by the necessary (equal) proportion for mass balance (and warnings are printed to the file "Driver1.out").*
- *## The mass of constituents are calculated for each flow in a mass balance transfer.*
- *## After completing this cycle through all outflows from a reach, (and reducing the flow volumes if necessary), the actual water volume and constituent mass flows are summed for use in the*

HeadT = -HeadT drop + SED ELEV - depth to + wat depth to + ( sumRuleIn + sumHistIn to - sumHistOut\_to)/area\_to

*Water Management Canal-Marsh Flux Module. However, water volumes and constituent masses flowing into any grid-cell destinations update those cell storages at this point.* 

*## Once processed through such a cycle, a structure flow from the source canal reach is not processed again.* 

*## Cell-to-canal flow (can involve flows from cells external to model domain) ##* 

- *## Calculate the data-driven flow demand through the current structure during this iteration*  flow = arrayPump \* *canstep*
- *## Unlike a canal reach, a single grid cell can be source-water for at most one water control structure - a check is made to ensure the flow is not greater than the currently available volume in the cell.*
- *## The water volume flow is used to update the volumes in the source and destination grid cells, along with sums of the constituent mass, for use in the Water Management Canal-Marsh Flux Module.*

*## Process the next water control structure within the ("while") loop* 

#### **External cell-based variables used**

SED\_ELEV (see Soils module)

SURFACE\_WAT (see Hydrology module)

HYD\_MANNINGS\_N (see Hydrology module)

SALT\_SURF\_WT (see Salt/Tracer module)

TP\_SF\_WT (see Phosphorus module)

#### **External canal-based variables used**

none (in abbreviated equations)

### *Module Variable and Parameter Definitions*

#### **Module variables**

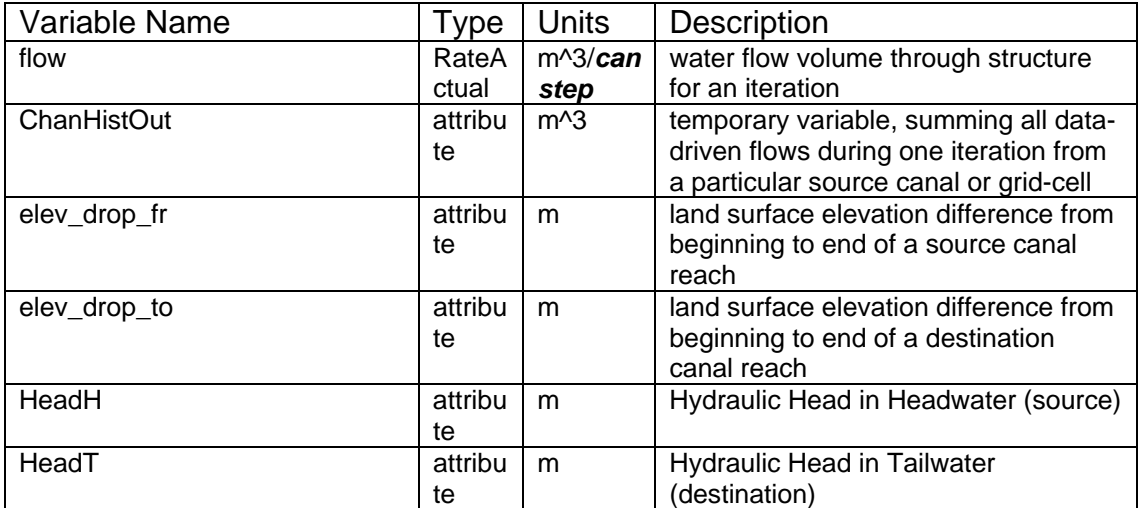

#### **Time series forcing data**

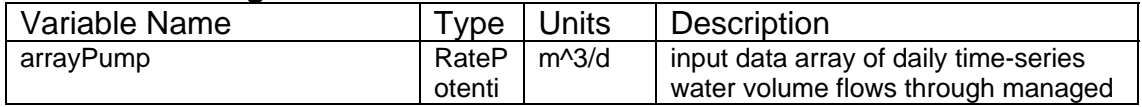

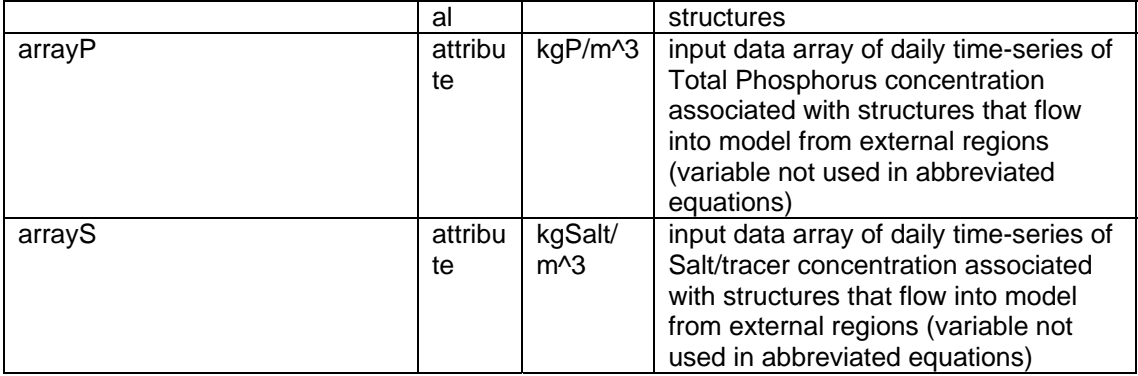

### **Static global parameters (all grid-cells)**

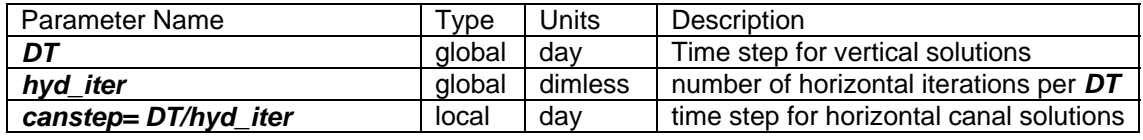

## **Static canal-specific parameters**

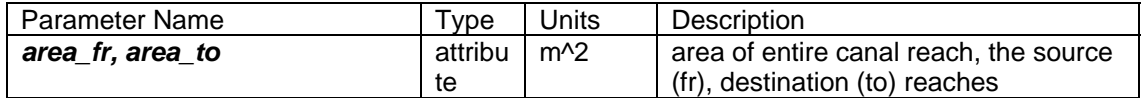

#### **Static structure-specific parameters**

none of below parameters used in abbreviated equations

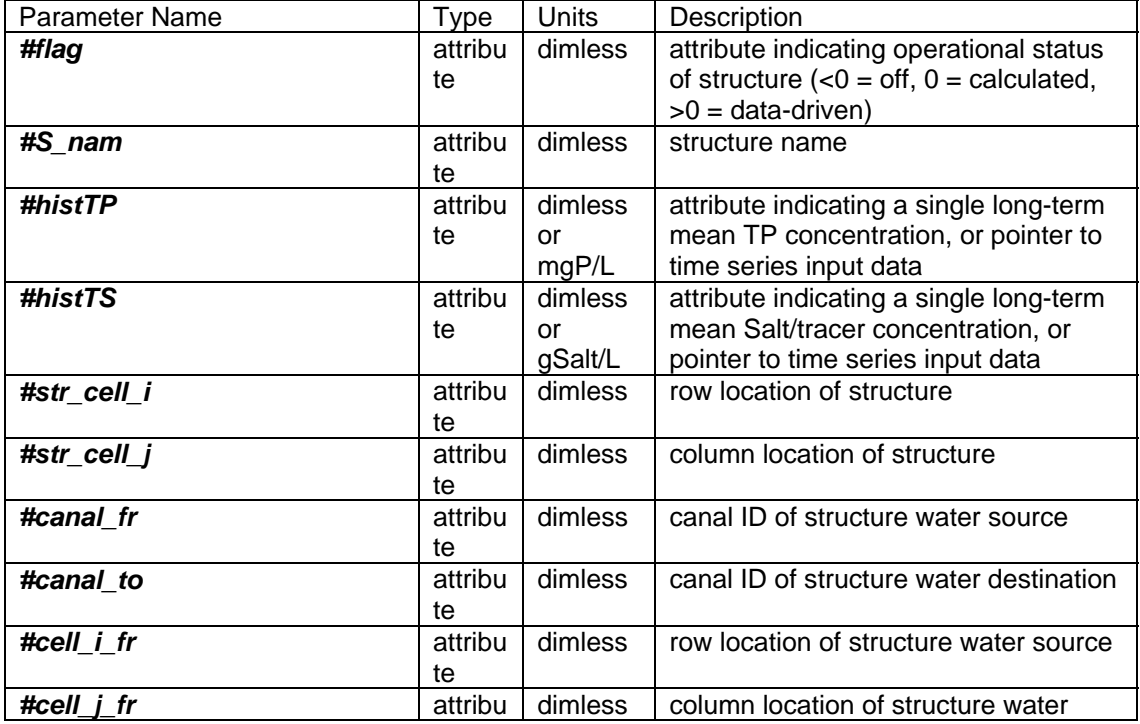

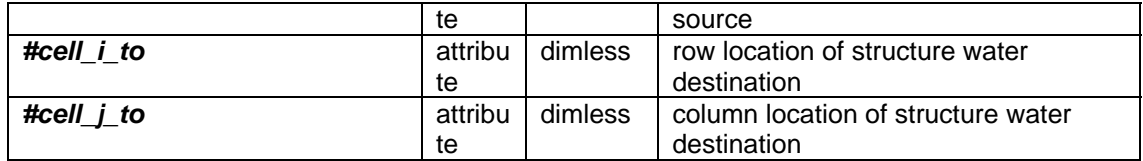

#### **Static habitat-specific parameters (linked to HAB value of grid-cell)**  none

## **Static spatially-distributed parameters**

none

#### **Intrinsic C or ELM functions**

none (in abbreviated equations)

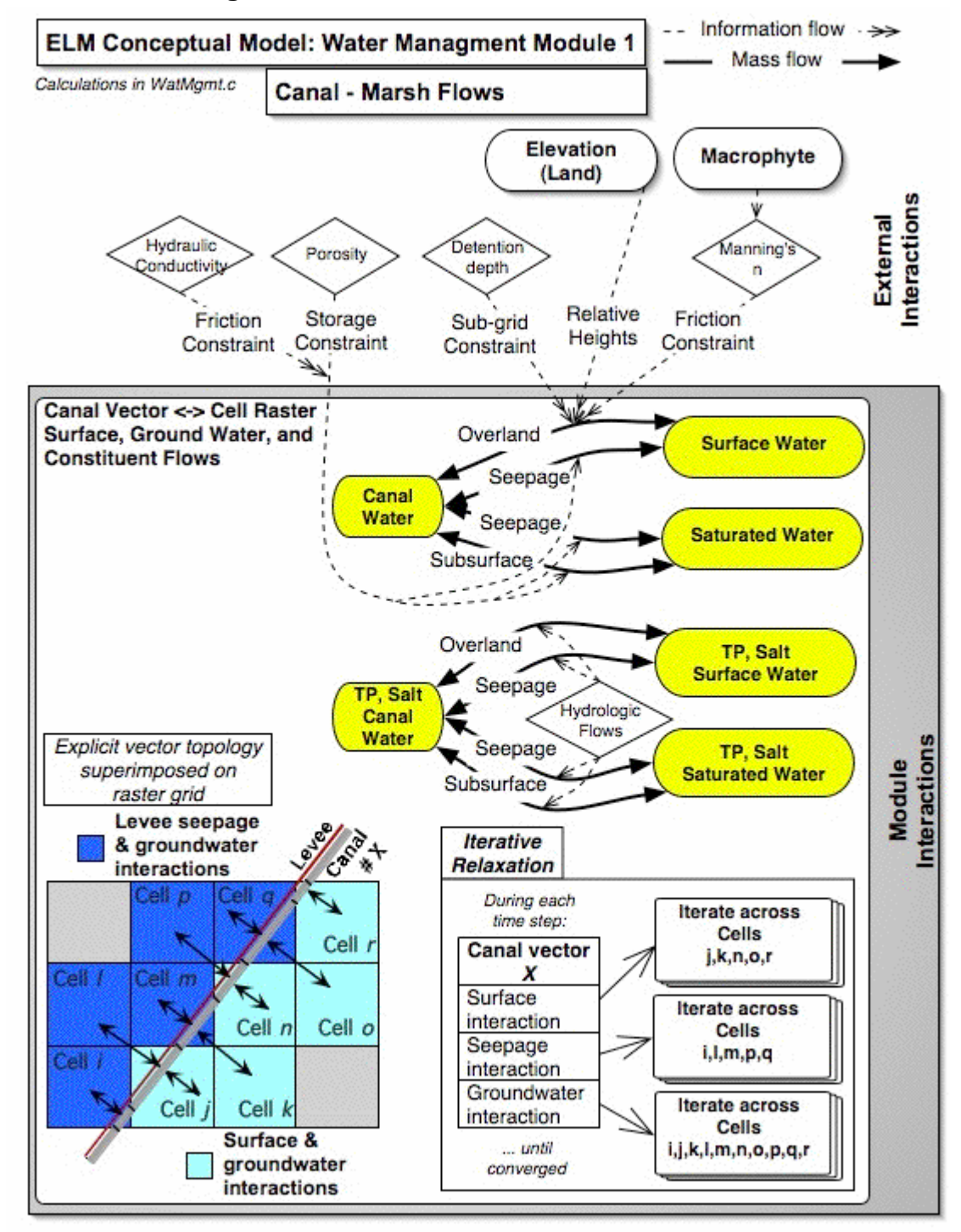

### **5.7.2 Water management: Canal-marsh flux module**

## *Overview: Water Management Canal-Marsh Flux Module*

The Water Management Modules provide the mechanisms for distributing managed flows of water and constituents in a network of canals, levees, and water control

structures. This Canal-Marsh Flux Module dynamically exchanges surface/ground- water and constituents among the canal vectors and the raster grid cells. The topology of the network is calculated such that the vectors overlie cells in their true geographic orientation and maintain the correct area of interaction among the raster and vector object types. Flux equations determine the flow of water and constituents along canals, with exchange of water and nutrients among grid cells and canal vectors via overland, seepage, or groundwater flow. The Water Management Water Control Structure Flows Module describes the flows into and out of canals and grid cells through point water control structures.

## *Water Management Canal-Marsh Flux Module Description*

The attributes of the canal reaches in the network are defined in an ASCII (text) datafile that is input to the model. (A script is used to import the canal data into the GRASS GIS for visualization and editing of the canal network topology). Canal reaches are assumed to have homogenous width, depth, slope, levee (if present) hydraulic conductivity, and constituent concentration throughout the length of the canal reach. A levee is assumed to have negligible width. At initialization time of the model, the geometric relationships of the canal vectors and raster grid cells is calculated. Canal reaches are defined by vectors of any shape, beginning and ending with water control structure points. Because some canals extend over large distances, the model segments a number of Everglades canal reaches into model canal reaches that are separated by "virtual" water control structures (see Water Management Water Control Structure Flows Module). This segmentation minimizes the potential grid-cell dispersion of constituents (nutrients and salt/tracer) from canals along very long canal reaches, as homogeneity of constituents is assumed along the length of the reach.

The exact geographic coordinates of the multiple points forming a curved or straight canal reach (and the exact locations of grid cells) are used to determine the area of interactions among each segment (piece of a reach along a grid cell) of a canal reach vector with the adjacent grid cells. (Canal reaches intersect grid cells at any angle, and the area of interaction is known from the geometry). In this scheme, the mode of interaction of a grid cell with a canal (e.g., levee seepage vs. overland flow) is determined by the placement of the vector canal (and levee, if any) relative to the center of the grid cell. By comparing where a vector segment lies relative to the center of a cell, it is first determined whether a cell should be marked as being to the left or right of the vector (as shown in conceptual model diagram). For example, if more than half of the cell area lies to the right of the vector, then the cell is assigned as a right cell. Note (as shown in the figure) that it is not only the transected cells that can be marked as interacting with the canal vector. This set of interacting grid cells becomes associated as an object (in a C data structure) for a canal reach that defines its interacting cells. Based upon this determination of interacting cells, the presence or absence of a levee(s) associated with each canal reach (none, both sides, left side, right side) is used to calculate (and statically store) the allowable flow directions in the raster grid cells (modifying the "ON\_MAP" array attributes for use in the Surface Water Raster Flux Module).

While we developed this unique raster-vector topology for cell-canal relationships, the ELM uses the fundamentals of the mass balance approach for canal-cell fluxes that was originally developed for the South Florida Water Management Model. This method is applied to the Water Management Canal-Marsh Module to calculate the exchange of water and constituents between a vector canal reach and the multiple grid cells that interact with that reach. Additions or subtractions to/from the canal reach from water control structure flows are known at the start of a canal time step (Water Management Water Control Structure Flows Module). In an iterative relaxation (not true equilibration) procedure during a single canal time step, a new canal depth is estimated and the canalcell exchanges along the entire reach are calculated. Comparing the new estimated depth with the past depth adjusted for all flow exchanges, the error in the estimate is quickly decreased to a threshold value (10 microns in recent versions, including current) to converge on a solution. In calculating the exchange of canal surface waters with either surface water or subsurface groundwater in interacting cells, the model uses simple applications of the Manning's equation or Darcy's equation, respectively within an explicit, finite-difference framework (see Surface Water and Groundwater Flux Modules for equations and further background). Surface water exchange can occur between surface storages in the canals and in interacting cells. Levee-seepage exchange occurs between surface water in canals and surface or groundwater in interacting cells. Groundwater storage in interacting grid cells can exchange with surface water in canals. Constraints for stability and mass balance are imposed on the calculated flux during each time step, preventing head reversals or flows greater than the volume available in the donor grid cell or canal. Mass of constituents (nutrients, salt/tracer) is passed along in a mass-balance calculation based upon the water volume flux between cells and canal.

## *Water Management Canal-Marsh Flux Module Equations*

#### **Geometry calculations**

- *## At model initialization time (Canal\_Network\_Init function), the geometry of canal and grid cell attributes is used to determines which grid cells interact with canal vectors, and their mode of interaction.*
- *## A canal reach is defined by two (upstream & downstream) water control structures, with each reach having a unique numeric ID.*
- *## Canal vector geographic coordinates are defined in the input CanalData.chan text file (see DataRead Module).*
- *## The water control structures may be actual water management structures, or "virtual structures" used in partitioning long, continuous actual canals into multiple model reaches.*
- *## Canal reaches may be straight lines or curves, with the area of interaction of (grid-cell associated) segments of each with adjoining grid cells known from the geometry calculations during initialization.*

#### **Flux calculations**

- *## The below calculations are performed inside an iterative ("do-while") relaxation routine for EACH individual canal reach, exchanging water among the canal reach and adjoining cells, then estimating the new canal water depth.*
- *## After each iteration, the estimate of the new canal depth is compared to the old-depth-plus the (positive/negative) canal-cell and water control structure exchanges: when the error between those estimates becomes less than the chosen threshold (F\_ERROR, in input file= CanalData.chan), we have the solution for the new canal depth.*
- *## This "iterative relaxation" routine is the same concept that is documented for the South Florida Water Management Model.*
- *## This procedure is calculated only for grid cells that are inside the active model domain (where ON\_MAP is true, >0).*

*## Start the iterative relaxation routine* 

- *## At the start of an iteration of the relaxation routine, make a new estimate of the water depth in the canal.*
- *## The first estimate is a very crude one, and the relaxation routine refines that quickly by modifying "factor" based upon the error in the last iteration. (In this, "factor" is increased/decreased or changed in sign, depending on the direction of the error). CanWatDep = CanWatDep + factor*

*## During one iteration, start of the loop across all grid cells belonging to a canal reach ## cellLoc\_i = address of grid cell at row x, column y* 

*## account for (non-zero) increased roughness associated with edge of canal*  SW\_coef = ( HYD\_MANNINGS\_N[cellLoc\_i] == 0.0 ) ? 0 : **SW\_flow\_coef** /

(*edgeMann* > 0 ? (HYD\_MANNINGS\_N[cellLoc\_i] + *edgeMann*)/2.0 : HYD\_MANNINGS\_N[cellLoc\_i] )

GW\_head = SAT\_WATER[cellLoc\_i]/*HP\_HYD\_POROSITY*[cellLoc\_i]

tot\_head = SURFACE\_WAT[cellLoc\_i] + SED\_ELEV[cellLoc\_i]

CH\_bottElev = SED\_ELEV[cellLoc\_i] - *depth*

 $dh = (CH$  bottElev + CanWatDep ) - tot head

- H\_rad\_ch = ( **seg\_area** \* ramp(CanWatDep *depth***)** + SURFACE\_WAT[cellLoc\_i] \* (CELL\_SIZE-seg\_area) ) / *CELL\_SIZE*
- H\_rad\_cell = (*seg\_area* \* ramp(CanWatDep *depth***) + SURFACE\_WAT[cellLoc\_i] \*** (CELL\_SIZE- *seg\_area*) ) / *CELL\_SIZE*
- *## For positive flows from canal (dh > 0.0), two calculations for cross sectional heights:*  h\_GWflow = Min(*depth*, CanWatDep)

h\_SPflow = Max(CH\_bottElev + CanWatDep - SED\_ELEV[cellLoc\_i], 0.0);

*## For negative flows into canal (dh < 0.0), two calculations for cross sectional heights:*  h\_GWflow = Max(GW\_head-CH\_bottElev, 0.0);

h\_SPflow = Max(tot\_head-SED\_ELEV[cellLoc\_i], 0.0);

*## Depending on the location of levee(s), if any, a choice of canal-cell flux calculations is made:* 

*## Levee on both sides of canal reach* 

*## Levee seepage, fluxL, and Groundwater, fluxG, flows along both sides of reach \*/* 

- fluxL = (h\_SPflow > 0.0) ? (dh \* *I\_Length* \* *SPG\_coef* / (0.5\**celWid*) \* h\_SPflow \* *canstep* ) : (0.0);
- fluxG = (h\_GWflow > 0.0) ? (dh \* *I\_Length* \* *GW\_coef* / (0.5\**celWid*) \* h\_GWflow \* *canstep*  $)$  : (0.0);

*## Levee absent from both sides of canal reach* 

*## Overland Surface flow, fluxS, along both sides of reach \*/* 

*## For positive slope, flux from canal ( dh > 0 ):* 

 fluxS = sgn( dh ) \* SW\_coef \* pow(H\_rad\_cell, *GP\_mannDepthPow*) \* sqrt(Abs(dh)) \* *canstep*)

*## For negative slope, flux from cell into canal provided SURFACE\_WAT[cellLoc\_i] > DetentZ :*  fluxS = sgn( dh ) \* SW\_coef \* pow(H\_rad\_cell, *GP\_mannDepthPow*) \* sqrt(Abs(dh)) \* *canstep*)

*## Constrain flow from cell to volume available* 

```
 if (-fluxS > (SURFACE_WAT[cellLoc_i]-GP_DetentZ) *CELL_SIZE ) fluxS = -
(SURFACE_WAT[cellLoc_i]-DetentZ)*CELL_SIZE;
```
- *## Subsurface Groundwater, fluxG, flow along both sides of reach*
- fluxG = (h\_GWflow > 0.0) ? (dh \* *I\_Length* \* *GW\_coef* / (0.5\**celWid*) \* h\_GWflow \* *canstep*  $) : (0.0);$
- *## Levee on left side of canal reach*
- *## Overland flow, fluxS, along right side of reach \*/*
- *## For positive slope, flux from canal ( dh > 0 ):*  fluxS = sqn( dh) \* SW\_coef \* pow(H\_rad\_cell, *GP\_mannDepthPow*) \* sqrt(Abs(dh)) \* *canstep*)
- *## For negative slope, flux from cell into canal provided SURFACE\_WAT[cellLoc\_i] >*  **GP\_***DetentZ :* 
	- fluxS = sqn( dh) \* SW\_coef \* pow(H\_rad\_cell, *GP\_mannDepthPow***)** \* sqrt(Abs(dh)) \* *canstep*)
- *## Constrain flow from cell to volume available*  if (-fluxS > (SURFACE\_WAT[cellLoc\_i]- *GP\_DetentZ*) \**CELL\_SIZE* ) fluxS = - (SURFACE\_WAT[cellLoc\_i]- *GP\_DetentZ*)\**CELL\_SIZE*
- *## Levee seepage flow, fluxL, along left side of reach*  fluxL = (h\_SPflow > 0.0) ? (dh \* *I\_Length* \* *SPG\_coef* / (0.5\**celWid*) \* h\_SPflow \* *canstep* ) : (0.0)
- *## Subsurface Groundwater, fluxG, flow along both sides of reach*  fluxG = (h\_GWflow > 0.0) ? (dh \* *I\_Length* \* *GW\_coef* / (0.5\**celWid*) \* h\_GWflow \* *canstep*  $) : (0.0):$
- *## Levee on right side of canal reach*
- *## Overland flow, fluxS, along left side of reach \*/*
- *## For positive slope, flux from canal ( dh > 0 ):*  fluxS = sgn( dh) \* SW\_coef \* pow(H\_rad\_cell, *GP\_mannDepthPow*) \* sqrt(Abs(dh)) \* *canstep*)
- *## For negative slope, flux from cell into canal provided SURFACE\_WAT[cellLoc\_i] > DetentZ:*  fluxS = sqn( dh) \* SW\_coef \* pow(H\_rad\_cell, *GP\_mannDepthPow***)** \* sqrt(Abs(dh)) \* *canstep*)
- *## Constrain flow from cell to volume available*  if (-fluxS > (SURFACE\_WAT[cellLoc\_i]- *GP\_DetentZ*) \**CELL\_SIZE* ) fluxS = - (SURFACE\_WAT[cellLoc\_i]- *GP\_DetentZ*)\**CELL\_SIZE*
- *## Levee seepage flow, fluxL, along right side of reach*  fluxL = (h\_SPflow > 0.0) ? (dh \* *I\_Length* \* *SPG\_coef* / (0.5\**celWid*) \* h\_SPflow \* *canstep* ) : (0.0)
- *## Subsurface Groundwater, fluxG, flow along both sides of reach*  fluxG = (h\_GWflow > 0.0) ? (dh \* *I\_Length* \* *GW\_coef* /  $(0.5$ \**celWid*) \* h\_GWflow \* *canstep*) : (0.0);
- *## After fluxing water between a grid cell and canal reach, make three head and volume flow constraints:*
- *## The first constraint reduces the magnitude of the positive surface flux if the receiving cell would have a hydraulic head greater than the canal.*
- *## The second constaint reduces the magnitude of the negative surface flux if the receiving canal would have a hydraulic head greater than the cell.*
- *## The third constraint reduces the magnitude of the positive fluxes if the canal would be drained below its minimum depth.*

#### *## Ending the loop across all grid cells belonging to a canal reach,*

*## sum the total canal-cell fluxes along all grid cells of the canal reach during this iteration*   $T_flux_S = T_flux_S + fluxS$ 

 $T_flux_G = T_flux_G + fluxG$ 

 $T_flux_l = T_flux_l + fluxl$ 

- *## Now that all of the grid cell-canal fluxes have been estimated, determine the error between the newly estimated canal water depth and the previous canal water depth plus calculated flows.*  error = (CanWatDep - wat\_depth) - (Qin - Qout - T\_flux\_S - T\_flux\_G - T\_flux\_L)/ *area*;
- *## Still in the iterative relaxation routine, this error is used in start (top) of next iteration in the iterative relaxation routine above*
- *## At this point after solution convergence in the iterative relaxation routine, the canal reach water depth is updated with that from the converged solution.*  wat  $depth = CanWatDep$
- *## The water and constituent state variables in the canal reach and grid cells are updated in a set of mass balance calculations using the mass in the donor cell or canal storage variables and the water flux between those storages.*

#### **External cell-based variables used**

SED\_ELEV (see Soils module)

SURFACE WAT (see Hydrology module)

SAT\_WATER (see Hydrology module)

HYD\_MANNINGS\_N (see Hydrology module)

SALT\_SURF\_WT (see Salt/Tracer module)

TP\_SF\_WT (see Phosphorus module)

SALT\_SED\_WT (see Salt/Tracer module)

TP\_SED\_WT (see Phosphorus module)

#### **External canal-based variables used**

Qin (see Water Management Water Control Structure Flows module)

Qout (see Water Management Water Control Structure Flows module)

## *Module Variable and Parameter Definitions*

#### **Module variables**

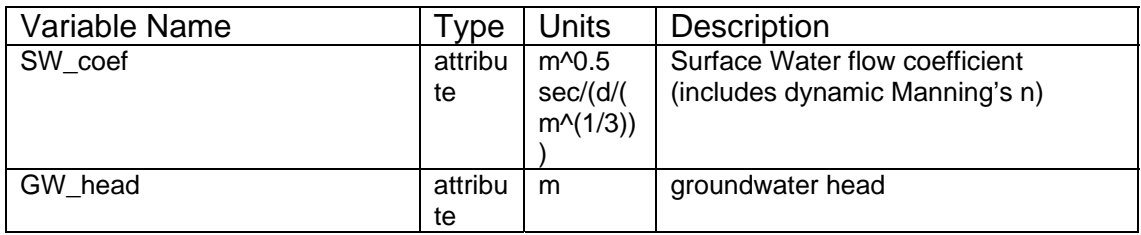

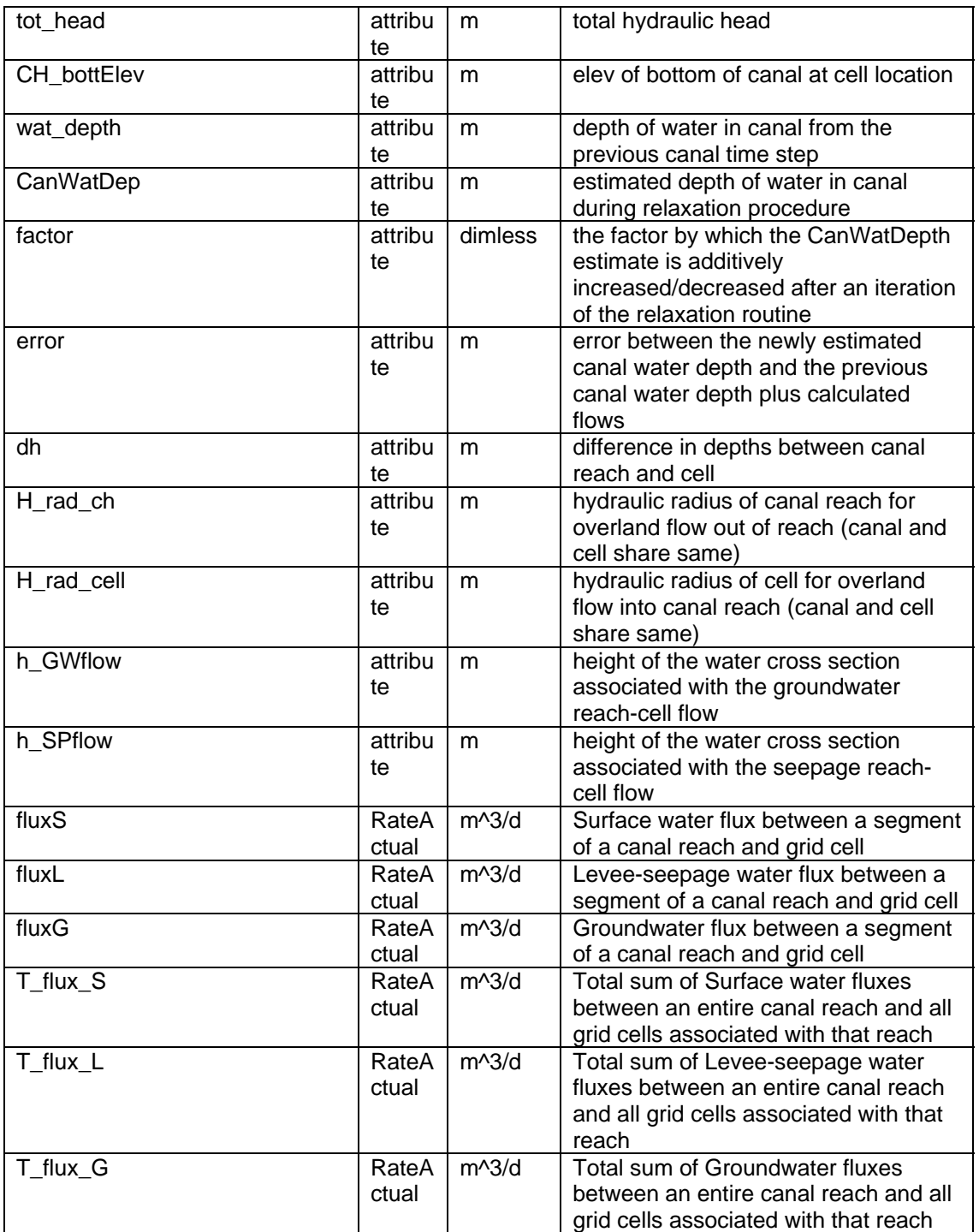

### **Time series forcing data**

*none* 

# **Static global parameters (all grid-cells)**

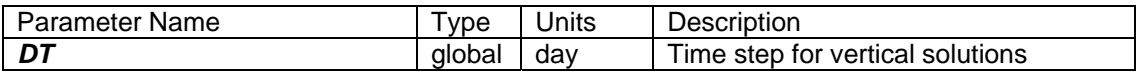

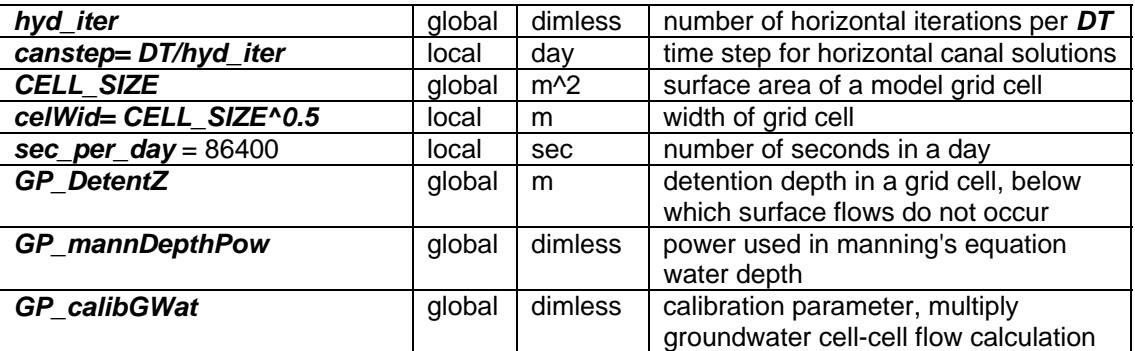

## **Static habitat-specific parameters (linked to HAB value of grid-cell)**

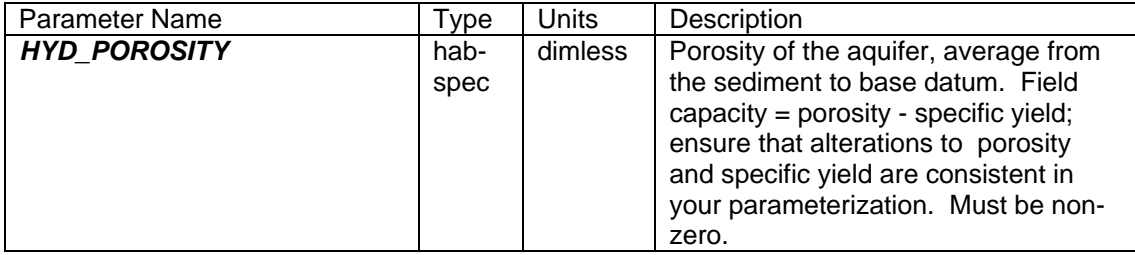

### **Static spatially-distributed parameters**

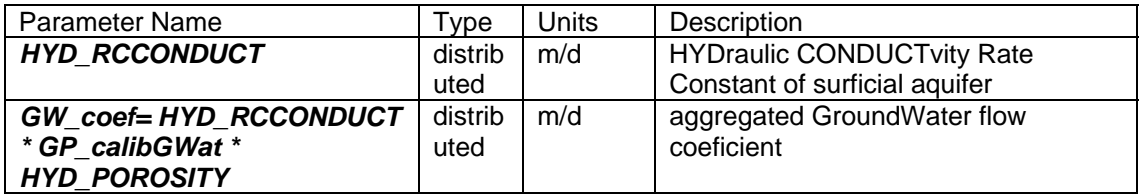

## **Static canal-global parameters**

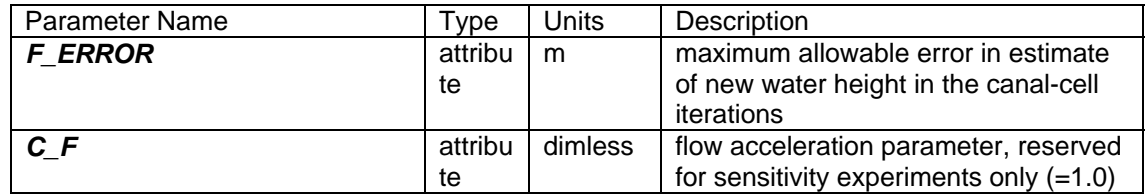

## **Static canal-specific parameters**

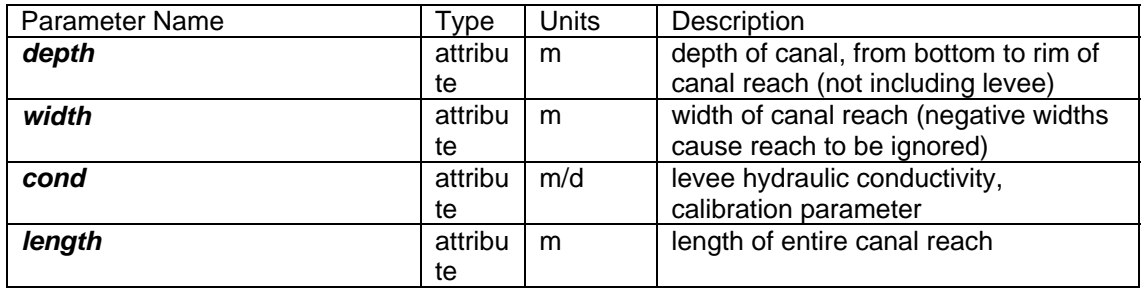

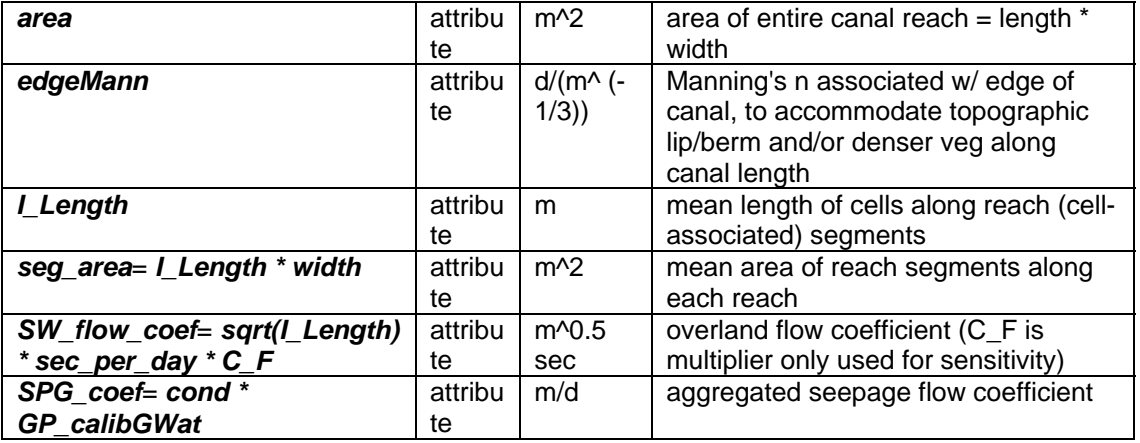

#### **Intrinsic C or ELM functions**

sgn(x) =  $>$  returns the sign (positive or negative, -1 or 1) of (x)

 $Min(x,y) \Rightarrow minimum$  of variable x or y

 $(x)$  ?  $(y)$  :  $(z)$  => if  $(x$  is true, or 1), then (return value y), else (return value z)

 $ABS(x) = Abs(x) \Rightarrow absolute value of (x)$ 

ramp(x) => negative (x) set =0, otherwise =(x) {precaution only for infinitesimally negative values - mass balance is evaluated (always output in budg\_XYZ output files) at multiple spatial scales (several cell, whole-domain) and temporal scales, w/o losses: computational error in water storage height is on the order of +/- 10 microns accumulated over 20 years, maximum magnitude of (positive/negative) error is on the order of 1 micron accumulated over a 30-day period}

 $(x)$  !=  $(y)$  => logical condition where  $(x)$  is not equal to  $(y)$ 

- if  $(x)$  equation  $\Rightarrow$  if  $(x)$  condition is true  $(==1)$ , then execute "equation"
- $T(x,y)$  => single-integer array address of grid cell at location row x, column y (used in [cellLoc\_] )

 $sqrt(x)$  => square root of  $(x)$ 

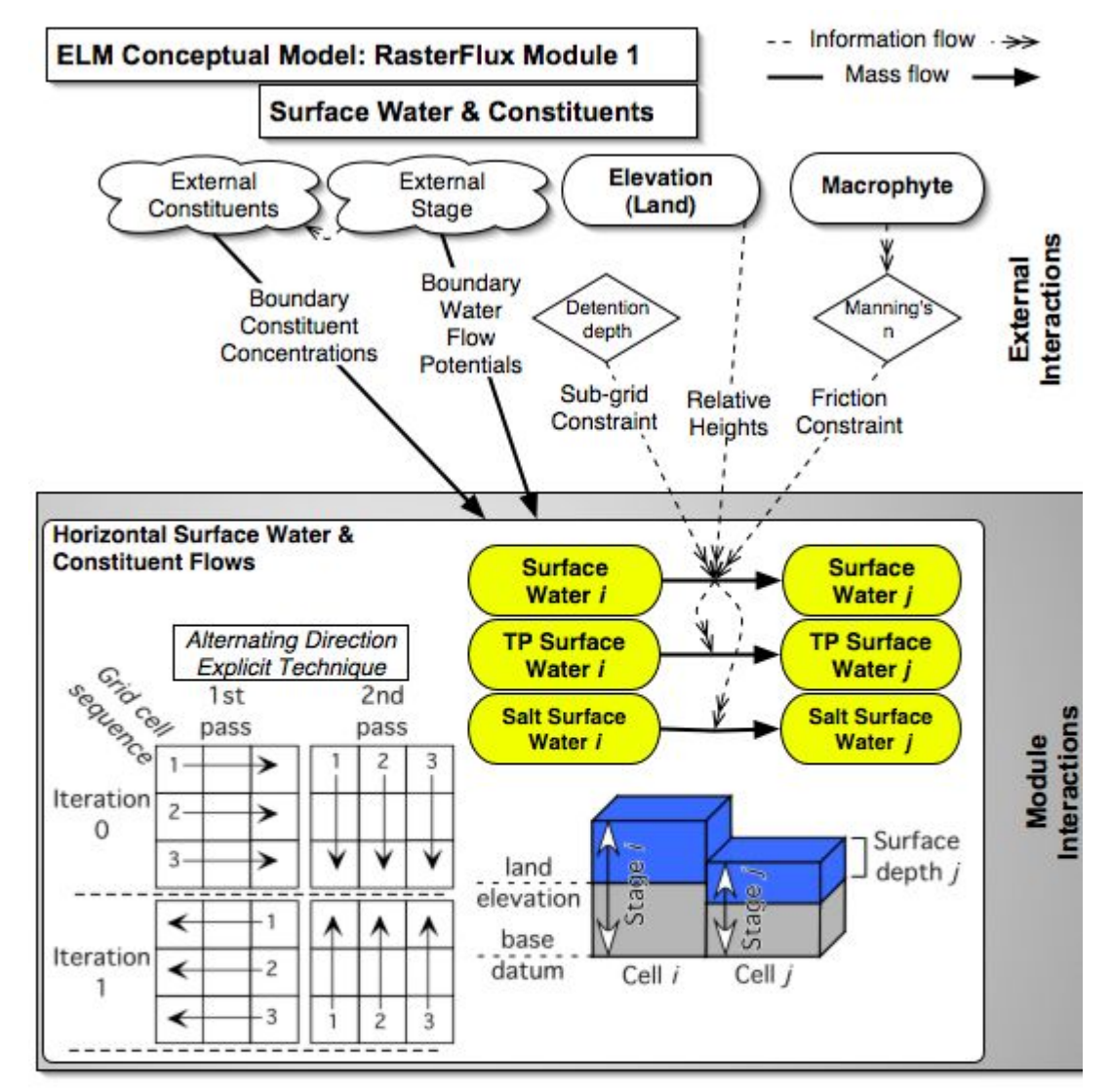

#### **5.7.3 Overland flow module**

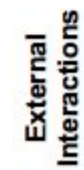

## *Overview: Surface Water Raster Flux Module*

This Surface Water Raster Flux Module serves to update the surface water storage state variable due to horizontal overland flow among (raster) grid cells. The (vertical)

Hydrology Module describes many of the dynamics associated with ELM hydrology, while this module description is specific to overland flow. These surface water flows are an important transport mechanism for constituents (phosphorus and salt/tracer) in the landscape, and canal fluxes can more rapidly transport water and constituents across long distances (see Water Management Modules). The overland surface flows are highly dependent upon the resistance to flow by macrophytes, while groundwater flows (Groundwater Raster Flux Module) and seepage through levees (Water Management Module) vary significantly across the region depending on aquifer (or levee) transmissivity.

# *Surface Water Raster Flux Module Description*

Flow restrictions among grid cells are evaluated first. Based upon the geometry of levee vectors relative to square grid cells (calculated in the Water Management Module), grid cell flows may either not be allowed, allowed in the north-south direction, allowed in the east-west direction, or allowed in the direction of both axes. Flow restrictions between grid cells inside the model domain and grid cells outside the domain along the boundary are determined from a static input map layer: if overland surface flows are allowed, the stage and constituent concentration of an exterior boundary cell are determined. These stage data are daily values from another model such as the SFWMM.

The flow between two adjacent cells is determined from a simplification of the wellknown open channel, diffusion flow model in an explicit, finite-difference framework. Omitting any inertial or acceleration terms, the continuity equation is simply a twodimensional flux driven by differences in slope of the water surfaces. The flux between a pair of grid cells in the model domain's array is described by the empirical Manning's equation for overland flow:

$$
Q=\frac{D^{\frac{5}{3}}L^{\frac{1}{2}}\Delta h^{\frac{1}{2}}}{n}
$$

where Q is the volumetric flow velocity  $(m^3 d^{-1})$ , D is the water depth (= hydraulic radius, m) above ground elevation, *L* is the length of a grid cell (m), *∆h* is the difference (m) in water stage between the source and destination cells, and *n* is the empirically-derived Manning's roughness coefficient. Using an explicit numerical method, the solution is iterated in both the row-wise and the column-wise directions during each time step, the direction alternates (east-west and west-east, north-south and south-north) after each time step. This Alternating Direction Explicit solution minimizes the directional bias that is associated with a uniform- direction solution. Constraints for stability and mass balance are imposed on the calculated flux during each time step, preventing head reversals or flows greater than the volume available in the donor grid cell. The mass of constituents (nutrients, salt/tracer) is passed along in a mass-balance calculation based upon the water volume flux between cells.

Numerical dispersion of constituents (due to grid scale and time step in the finite difference solution) is calculated, and numerical dispersive flux adjusted to equal that associated with a user-selected grid cell length using a simple Anti-Numerical Dispersion algorithm. This algorithm is extended to increase/decrease dispersion (via a dispersion

number parameter) to approximate actual dispersive flux in the simulated system (Wool et al. in press).

### *Surface Water Raster Flux Module Equations*

#### **Flux calculations**

- *## All equations shown are calculated within an Alternating Direction (each iteration) spatial loop across model grid rows, columns*
- *## [cellLoci] defines model grid address of cell "i"*
- *## [cellLocj] defines model grid address of cell "j"*
- *## Flux is positive/negative, from cell "i" to cell "j"*
- *## Pairs of grid cells are checked for (static) flow attributes in the spatial loop.*
- *## For a cell at [cellLoc\_], the possible flow attributes are:*
- *## ON\_MAP[cellLoc\_]=0 => External to the model active domain*
- *## ON\_MAP[cellLoc\_]=1 => Allow (internal) flow in no direction (due to calculated leveeinteraction geometry)*
- *## ON\_MAP[cellLoc\_]=2 => Allow (internal) flow to east<->west (due to calculated leveeinteraction geometry)*
- *## ON\_MAP[cellLoc\_]=3 => Allow (internal) flow to south<->north (due to calculated leveeinteraction geometry)*
- *## ON\_MAP[cellLoc\_]=4 => Allow (internal) flow in all directions (due to calculated (no) leveeinteraction geometry)*

*## If a single cell in a pair is external to the model domain (example, ON\_MAP[cellLoci]=0), ## allowance of internal<->external flow depends on an attribute of the other cell (i.e., [cellLocj]): ## BCondFlow[cellLocj]=1 => Allow no flows external to model domain* 

*## BCondFlow[cellLocj]=3 => Allow surface water flows to/from external boundary cell ## BCondFlow[cellLocj]=4 => Allow groundwater flows to/from external boundary cell* 

*## The function "Flux\_SWcells" calculates and returns a cell-to-cell Flux in height units (m) ## The case is shown for when both cell i and j are internal to the model domain, with flow allowed between the cells.* 

- *## When one of the cells is external to the domain, and the pair of cells has been defined as allowing surface water boundary flows, the stage of that external cell (cellLoci in this example) is estimated as: HEADi = SED\_ELEV[cellLocj] + Max(SURFACE\_WAT[cellLocj]-0.05,0.0)*
- *## Code exists, but is not executed in v2.2, to replace the estimated stage/head value with input data from another model (e.g., SFWMM).*

MANNINGS\_N = (*HYD\_MANNINGS\_N*[cellLoci] + *HYD\_MANNINGS\_N*[cellLocj])/2.0

HEADi = SURFACE\_WAT[cellLoci] + SED\_ELEV[cellLoci]

HEADj = SURFACE\_WAT[cellLocj] + SED\_ELEV[cellLocj]

deltaHEAD = HEADi - HEADj

a\_deltaHEAD = ABS (deltaHEAD)

- *## For positive head differences (deltaHEAD > 0), execute these four equations:*  if(SURFACE\_WAT[cellLoci] < **DetentZ**) ## do nothing (return a Flux value of 0.0)
	- Flux = (MANNINGS N != 0) ? (pow(a deltaHEAD, **GP\_mannHeadPow**) \* **sec\_per\_day** / MANNINGS\_N \* pow(SURFACE\_WAT[cellLoci], *GP\_mannDepthPow*)\**step\_Cell*) : (0.0)

Flux = ( Flux > ramp(SURFACE\_WAT[cellLoci] - *GP\_DetentZ*) ) ? (ramp(SURFACE\_WAT[cellLoci] - *DetentZ*)) : (Flux)

if ( (  $HEADi - Flux$  ) < (  $HEADj + Flux$  ) ) $Flux = Min$  (  $deltaHEAD/2.0$ , ramp(SURFACE\_WAT[cellLoci] - *GP\_DetentZ*) )

*## For negative head differences (deltaHEAD < 0), execute these four equations:*  if (SURFACE\_WAT[cellLocj] < *GP\_DetentZ*) ## do nothing (return a Flux value of 0.0)

Flux = (MANNINGS\_N != 0) ? ( - pow(a\_deltaHEAD, *GP\_mannHeadPow*) \* *sec\_per\_day* / MANNINGS\_N \* pow(SURFACE\_WAT[cellLocj], *GP\_mannDepthPow*)\**step\_Cell*) : (0.0)

Flux = ( -Flux > ramp(SURFACE\_WAT[cellLocj] - *GP\_DetentZ*) ) ? ( ramp(SURFACE\_WAT[cellLocj] – *GP\_DetentZ*)) : (Flux)

if ( ( HEADi - Flux ) > ( HEADj + Flux ) ) Flux = - Min ( a deltaHEAD/2.0, ramp(SURFACE\_WAT[cellLoci] - **GP\_DetentZ**) )

*## Result is the water flux between cells* 

*## The function "Flux\_SWstuff" calculates the mass of constituents that move with the cell-to-cell Flux, updating the water and constituent state variables ## Dispersion of constituents dependent on water velocity, calculated in "Disp\_Calc" function ## water velocity* 

veloc = Abs(Flux) \* celWid/( (Flux >0.0) ? (depth\_i) : (depth\_j) ) / (sfstep)

```
## numerical dispersion
```
disp  $num = 0.5 *$  veloc  $*$  (celWid - veloc  $*$  sfstep)

*## velocity adjusted for numerical dispersion*  veloc\_adj = (veloc \* celWid - disp\_num)/celWid

- *## Flux adjusted for numerical dispersion, and actual (parameter-based) dispersion*  FluxAdj = dispParm\_scaled \* veloc\_adj \* sfstep \* ( (Flux >0.0) ? (depth\_i) : (depth\_j) )/celWid
- *## use adjusted Flux to determine the proportion of flow to use in constituent flux*  fl\_prop\_i = (SURFACE\_WAT[cellLoci]>0.0) ? (Max(Flux-FluxAdj,0.0) / SURFACE\_WAT[cellLoci]) : (0.0)

```
fl_prop_j = (SURFACE_WAT[cellLocj]>0.0) ? (Min(Flux+FluxAdj,0.0) /
    SURFACE_WAT[cellLocj]) : (0.0)
```

```
f| prop_i = Min(f| prop_i, 1.0)
```
 $f|$ <sub>\_prop\_j</sub> = Min( $f|$ \_prop\_j, 1.0)

*## For positive Flux values, execute these two equations to calculate mass of the constituent flux:*  m1 = SALT\_SURF\_WT[cellLoci]\*fl\_prop\_i

 $m3 = TP$  SF WT[cellLoci]\*fl\_prop\_i

*## For negative Flux values, execute these two equations to calculate mass of the constituent flux:* 

m1 = SALT\_SURF\_WT[cellLocj]\*fl\_prop\_j

m3 = TP\_SF\_WT[cellLocj]\*fl\_prop\_j

*## update the constituent and water state variables*  SALT\_SURF\_WT[cellLocj] += m1

TP\_SF\_WT[cellLocj] += m3

SALT\_SURF\_WT[cellLoci] -= m1

TP\_SF\_WT[cellLoci] -= m3

SURFACE\_WAT[cellLocj] += Flux

SURFACE\_WAT[cellLoci] -= Flux

### **External variables used**

SED\_ELEV (see Soils module) HYD\_MANNINGS\_N (see Hydrology module) SURFACE\_WAT (see Hydrology module) SALT\_SURF\_WT (see Salt/Tracer module) TP\_SF\_WT (see Phosphorus module)

# *Module Variable and Parameter Definitions*

#### **Module variables**

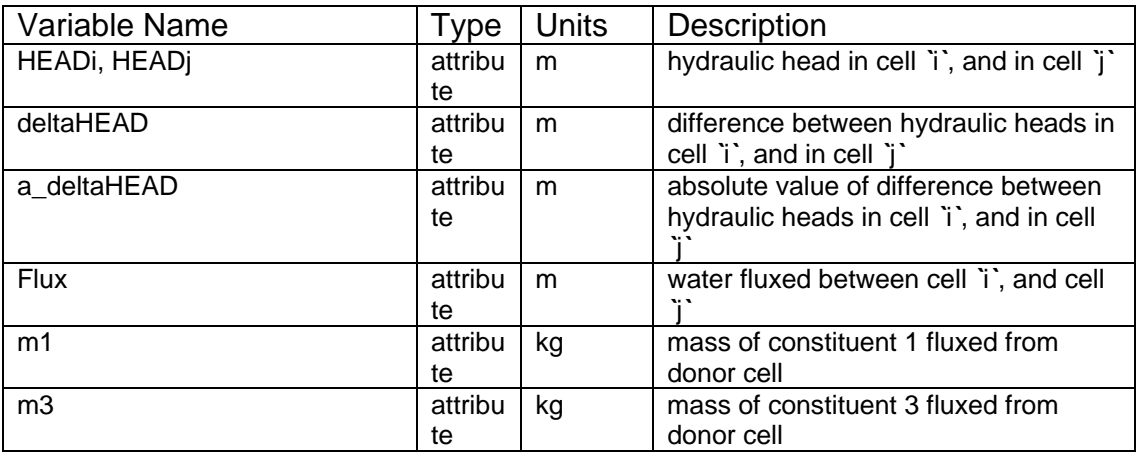

### **Time series forcing data**

*none (v2.3 and higher will have dynamic stage input data for grid cells along domain border)* 

## **Static global parameters (all grid-cells)**

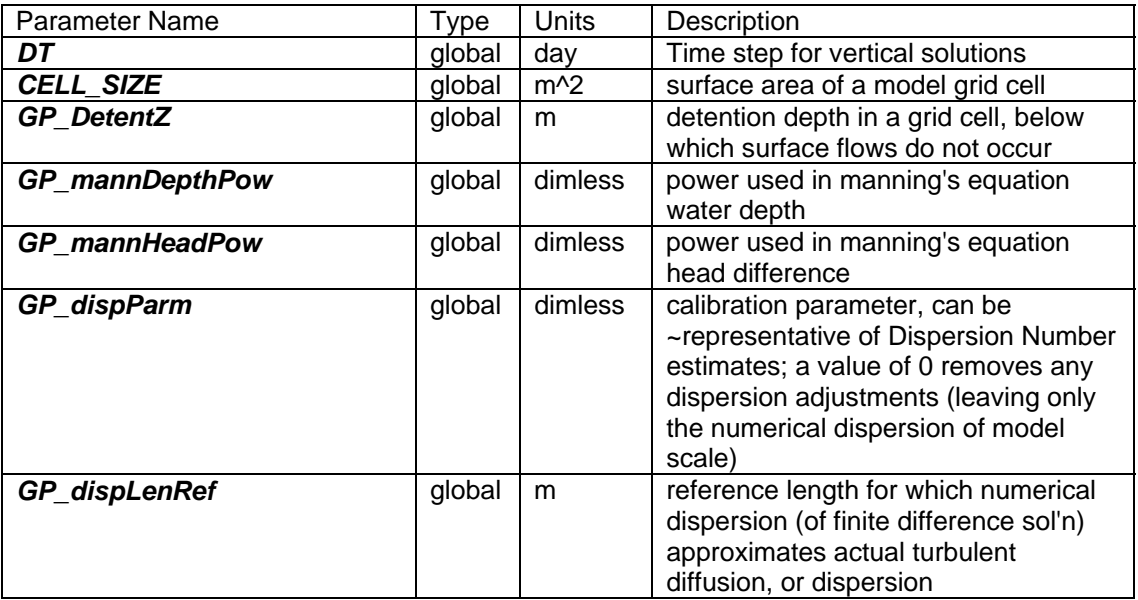

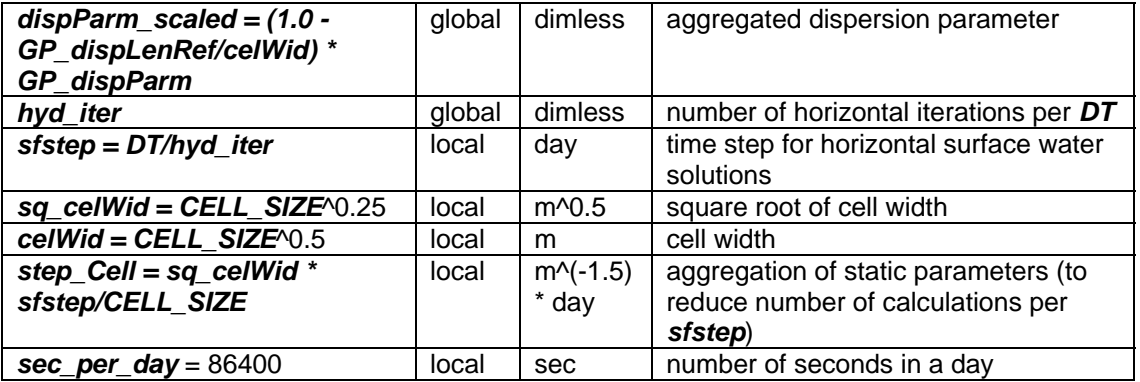

#### **Static habitat-specific parameters (linked to HAB value of grid-cell)**

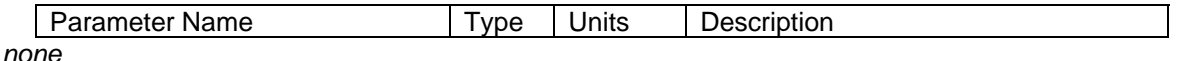

### **Intrinsic C or ELM functions**

 $Min(x,y) \Rightarrow minimum$  of variable x or y

- $(x)$  ? (y) : (z) => if (x is true, or 1), then (return value y), else (return value z)
- $pow(x,y) \Rightarrow x$  raised to the yth power (generally avoided if possible due to execution time of C library)

 $ABS(x) \Rightarrow absolute value of (x)$ 

- ramp(x) => negative (x) set =0, otherwise =(x) (precaution only for infinitesimally negative values - mass balance is evaluated (always output in budg\_XYZ output files) at multiple spatial scales (several cell, whole-domain) and temporal scales, w/o losses: computational error in water storage height is on the order of +/- 10 microns accumulated over 20 years, maximum magnitude of (positive/negative) error is on the order of 1 micron accumulated over a 30-day period)
- $(x)$  !=  $(y)$  => logical condition where  $(x)$  is not equal to  $(y)$
- if (x) equation => if (x) condition is true (==1), then execute *`*equation*`*
- $T(x,y)$  => single-integer array address of grid cell at location row x, column y (used in [cellLoc\_] )

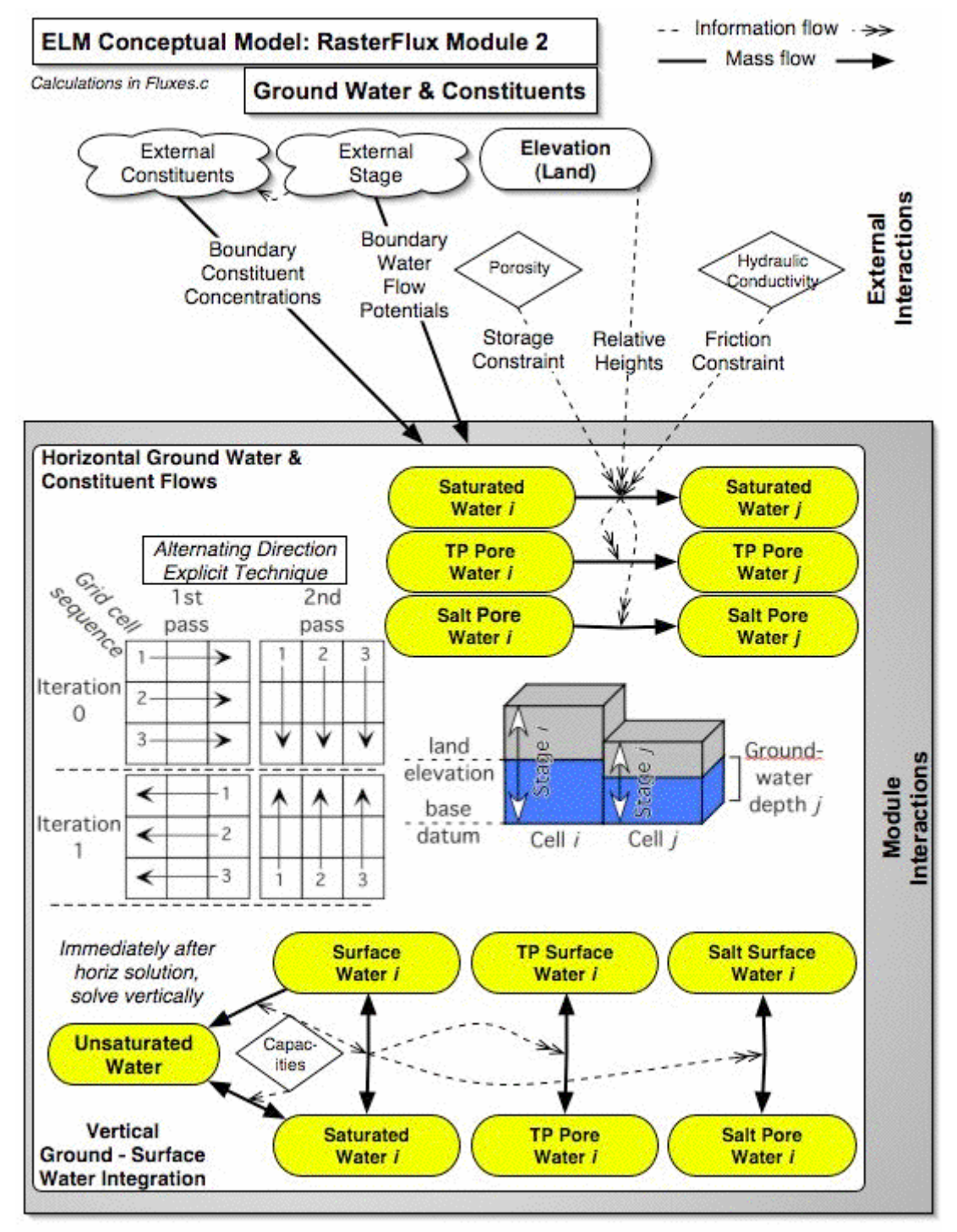

#### **5.7.4 Groundwater flow module**

## *Overview: Groundwater Raster Flux Module*

This Groundwater Raster Flux Module serves to update the ground water storage state variable due to horizontal subsurface flow among (raster) grid cells. The (vertical) Hydrology Module describes many of the dynamics associated with ELM hydrology, while this module description is specific to subsurface horizontal flow and its integration with surface water. These groundwater flows transport the constituents (phosphorus and salt/tracer) in addition to water in the landscape, and are highly dependent upon the aquifer transmissivity. Particularly in the central/southern extent of the eastern domain of the Everglades (esp. WCA-3B), the very high transmissivities make groundwater flows an important component of the overall hydrologic budget. Because the ELM domain encompasses only the "natural" wetlands of the greater Everglades, groundwater flows calculations use a very simple computational scheme, explicitly excluding highly transient aquifer dynamics associated with wellfields and related urban/agricultural features. While a number of vertical processes are solved in the (vertical) Hydrology Module, the explicit integration of surface water and groundwater (with associated constituents) is determined in this Groundwater Module immediately following the horizontal (surface and) groundwater flux calculations.

## *Groundwater Raster Flux Module Description*

As with surface water flows, flow restrictions among grid cells are evaluated first. However, the only restriction for the groundwater system is that of the domain boundary. this determination of allowable flow between grid cells inside the model domain and grid cells outside the domain along the boundary are determined from a static input map layer: if subsurface groundwater flows are allowed, the stage and constituent concentration of an exterior boundary cell are determined. These stage data are daily values from another model such as the SFWMM.

The flow between two adjacent cells is determined from a simple application of the wellknown Darcy's Law:

$$
Q = K \frac{(h_1 - h_2)}{L} W \cdot D
$$

where  $Q = \text{flow (m}^3 \text{ d}^{-1} \text{ per m}^2)$ ,  $K = \text{hydraulic conductivity of aquifer (m d}^{-1})$ ,  $h_1 \& h_2$ are hydraulic heads measured along flow path (m),  $L =$  distance between heads (m),  $W =$ width of cross-sectional flow (m), and  $D =$  height of cross-sectional flow (m). Within an explicit, finite-difference framework, omitting any inertial or acceleration terms, the continuity equation is simply a two-dimensional flux driven by differences in slope of the hydraulic heads and the thickness of the saturated layer within an unconfined, vertically homogenous aquifer. Cell-cell head gradients are assumed to be small relative to the thickness of the aquifer down to the model base datum (which extends many meters below the land surface). The flux between a pair of grid cells in the rectangular array is described by the empirical Darcy's equation for saturated media, using an explicit numerical solution. The time step for horizontal groundwater flows is twice that of the horizontal surface water flows. Iterated in both the row-wise and the column-wise directions during each time step, the direction alternates (east-west and west-east, northsouth and south-north) after each time step. This Alternating Direction Explicit solution

minimizes the directional bias that is associated with a uni-directional solution. Constraints for stability and mass balance are imposed on the calculated flux during each time step, preventing head reversals or flows greater than the volume available in the donor grid cell. Mass of constituents (nutrients, salt/tracer) is passed along in a massbalance calculation based upon the water volume flux between cells. Numerical dispersion due to the 1  $km^2$  grid scale and associated horizontal groundwater time step is assumed to approximate the (poorly known) actual physical dispersion associated with water flow velocities in this regional aquifer.

## *Groundwater Raster Flux Module Equations*

#### **Flux calculations**

*## All equations shown are calculated within an Alternating Direction (each iteration) spatial loop across model grid rows, columns* 

*## [cellLoci] defines model grid address of cell "i"* 

*## [cellLocj] defines model grid address of cell "j"* 

*## Flux is positive/negative, from cell "i" to cell "j"* 

*## Pairs of grid cells are checked for (static) flow attributes in the spatial loop.* 

*## For a cell at [cellLoc\_], the possible flow attributes are:* 

- *## ON\_MAP[cellLoc\_]=0 => External to the model active domain*
- *## ON\_MAP[cellLoc\_]=1 => Allow (internal) flow in no direction (due to calculated leveeinteraction geometry)*
- *## ON\_MAP[cellLoc\_]=2 => Allow (internal) flow to east<->west (due to calculated leveeinteraction geometry)*
- *## ON\_MAP[cellLoc\_]=3 => Allow (internal) flow to south<->north (due to calculated leveeinteraction geometry)*
- *## ON\_MAP[cellLoc\_]=4 => Allow (internal) flow in all directions (due to calculated (no) leveeinteraction geometry)*

*## If a single cell in a pair is external to the model domain (example, ON\_MAP[cellLoci]=0), ## allowance of internal<->external flow depends on an attribute of the other cell (i.e., [cellLocj]): ## BCondFlow[cellLocj]=1 => Allow no flows external to model domain* 

*## BCondFlow[cellLocj]=3 => Allow surface water flows to/from external boundary cell* 

*## The function "Flux\_GWcells" calculates and returns a cell-to-cell Flux in height units (m)* 

- *## The case is shown for when both cell i and j are internal to the model domain, with flow allowed between the cells.*
- *## When one of the cells is external to the domain, and the pair of cells has been defined as allowing groundwater boundary flows, the stage of that external cell (cellLoci in this example) is estimated using:*
- *## HP\_HYD\_POROSITY[cellLoci] = HP\_HYD\_POROSITY[cellLocj]*
- *## and, when internal stage (tot\_head\_j) is greater than internal land surface elevation plus 20cm (SED\_ELEV[cellLocj] + 0.20), estimates are:*
- *## SAT\_WATER[cellLoci] = SAT\_WATER[cellLocj]*
- *## SURFACE\_WAT[cellLoci] = Max(SURFACE\_WAT[cellLocj] 0.3, 0.0)*
- *## or, when internal stage (tot\_head\_j) is less than/equal to internal land surface elevation plus 20cm (i.e., SED\_ELEV[cellLocj] + 0.20), estimates are:*
- *## SAT\_WATER[cellLoci] = SAT\_WATER[cellLocj]-0.05*
- *## SURFACE\_WAT[cellLoci] = 0.0*
- *## Code exists, but is not executed in v2.2, to replace the estimated values with input stage data from another model (e.g., SFWMM).*

RCCONDUCT = (HYD\_RCCONDUCT[cellLoci] + HYD\_RCCONDUCT[cellLocj])/2.0

tot\_head\_i = SURFACE\_WAT[cellLoci] + SAT\_WATER[cellLoci] / *HP\_HYD\_POROSITY*[cellLoci]

tot\_head\_j = SURFACE\_WAT[cellLocj] + SAT\_WATER[cellLocj] / *HP\_HYD\_POROSITY* [cellLoci]

 $delta$ HEAD = tot\_head\_i - tot\_head\_j

- *## For positive head differences (if the deltaHEAD > GP\_DetentZ), assign the donor and recipient cell location attributes*  cell  $don = cellLoci$ , cell  $rec = cellLoci$ , sign = 1
- *## For negative head differences (if the deltaHEAD < - GP\_DetentZ), assign the donor and recipient cell location attributes*  cell\_don=cellLocj, cell\_rec=cellLoci, sign = -1

*## Potential cell-cell horizontal flux eqn (Darcy's eqn simplified to slope across square cells). ## This is the maximum (height of) water vol to flux under fully saturated conditions.*  Flux = Min(Abs(deltaHEAD) \* *GP\_calibGWat* \* RCCONDUCT \* SAT\_WATER[cell\_don] / *CELL\_SIZE* \* *gwstep* , SAT\_WATER[cell\_don]);

- *## The below is an iterative ("do while") routine that (1) integrates the surface, saturated, and unsaturated water, and (2) checks to ensure the heads do not reverse in a time step due to large fluxes.*
- *## If heads do reverse, the total Flux is decremented in an iterative manner until there is no reversal*
- *## The total potential flux is apportioned to (1) the horizontal component that fluxes to an adjacent cell and (2) the vertical component that remains in the donor cell after the horizontal outflow from a donor cell.*
- *## Thus, an unsaturated zone is created, or increased in size, with loss of saturated water from the donor cell; this lateral gravitational flow leaves behind the field capacity moisture in an unsat zone. (If donor-cell surface water is present, it potentially will replace the unsaturated soil capacity within the same time step in this routine).* 
	- fluxTOunsat\_don = Flux / *HP\_HYD\_POROSITY* [cell\_don] \* (*HP\_HYD\_POROSITY* [cell\_don] - **HP\_HYD\_SPEC\_YIELD**[cell\_don])

 $fluxHoriz = Flux - fluxTO$ unsat don

*## Donor cell, new \*\*post-flux\*\* capacities* 

UnsatZ\_don = SED\_ELEV[cell\_don] - (SAT\_WATER[cell\_don]- fluxHoriz) / *HP\_HYD\_POROSITY* [cell\_don]

UnsatCap\_don = UnsatZ\_don \* *HP\_HYD\_POROSITY* [cell\_don]

UnsatPot\_don = UnsatCap\_don - (UNSAT\_WATER[cell\_don]+fluxTOunsat\_don)

*## Donor cell, determining the pathway of flow (to sat vs. unsat) of surface water depending on depth of an unsat zone relative to the surface water. With a relatively deep unsat zone, this downflow tends to zero (infiltration occurs within the vertical hydrology module of UnitMod.c)*  Sat vs unsat =  $1/Exp(100.0*Max((SURFACE WAT[cell don]-UnsatZ don),0.0))$ 

*## Donor cell, sf-unsat-sat fluxes* 

*## Surface water downflow is assumed to be as fast as horizontal groundwater outflows.* 

*## In presence of surface water in the donor cell (only), the surface-to-saturated flow is determined.* 

sfTOsat don = ( (1.0-Sat vs unsat)\*UnsatPot don>SURFACE WAT[cell don] ) ? ( SURFACE\_WAT[cell\_don] ) : ( (1.0-Sat\_vs\_unsat)\*UnsatPot\_don)

*## With downflow of surface water into an unsat zone, the proportion of that height that is made into saturated storage is allocated to the sat storage variable* 

 *## If surface volume downflow is larger than the unsaturated capacity, i.e., (sfTOsat\_don >= UnsatPot\_don)* 

sfTOsat\_don = UnsatPot\_don

unsatTOsat\_don = UNSAT\_WATER[cell\_don]

 *## Otherwise, allocate to saturated storage whatever proportion of unsat zone that is now saturated by sfwat downflow* 

 unsatTOsat\_don = (UnsatZ\_don > 0.0) ? ( (sfTOsat\_don/ *HP\_HYD\_POROSITY* [cell\_don] ) / UnsatZ\_don \* UNSAT\_WATER[cell\_don] ) : (0.0)

- H\_pot\_don = (SAT\_WATER[cell\_don] fluxTOunsat\_don fluxHoriz + sfTOsat\_don + unsatTOsat\_don ) / *HP\_HYD\_POROSITY* [cell\_don] +(SURFACE\_WAT[cell\_don] sfTOsat\_don)
- *## Recipient cell, \*\*pre-flux\*\* capacities*  UnsatZ\_rec = SED\_ELEV[cell\_rec] - SAT\_WATER[cell\_rec] / *HP\_HYD\_POROSITY* [cell\_rec]

UnsatCap\_rec = UnsatZ\_rec \* *HP\_HYD\_POROSITY* [cell\_rec]

UnsatPot\_rec = UnsatCap\_rec - UNSAT\_WATER[cell\_rec]

*## Recipient cell, sf-unsat-sat fluxes*  horizTOsat\_rec = fluxHoriz

satTOsf  $rec = Max(fluxHoriz - UnsatPotrec, 0.0)$ 

*## Recipient cell, incorporation of unsat moisture into sat storage with rising water table due to horiz inflow* 

unsatTOsat rec = (UnsatZ rec > 0.0) ? ( ((horizTOsat rec-satTOsf rec)/ *HP\_HYD\_POROSITY* [cell\_rec] ) / UnsatZ\_rec \* UNSAT\_WATER[cell\_rec] ) : (0.0)

H\_pot\_rec = (SAT\_WATER[cell\_rec] + horizTOsat\_rec + unsatTOsat\_rec - satTOsf\_rec) / *HP\_HYD\_POROSITY* [cell\_rec] + (SURFACE\_WAT[cell\_rec] + satTOsf\_rec) ;

*## Check for a head reversal - if a head reversal is > MinCheck, reduce the potential Flux by 10%, and cycle through above donor-recipient calculations until an equilibrium is achieved* 

*## Update the water state variables* 

SURFACE WAT[cell\_don]  $+=$  (-sfTOsat\_don);

UNSAT\_WATER[cell\_don] += ( fluxTOunsat\_don - unsatTOsat\_don) ;

SAT\_WATER[cell\_don] += (sfTOsat\_don + unsatTOsat\_don - fluxTOunsat\_don - fluxHoriz);

SURFACE\_WAT[cell\_rec] += ( satTOsf\_rec);

UNSAT\_WATER[cell\_rec] += (-unsatTOsat\_rec);

SAT\_WATER[cell\_rec] += (horizTOsat\_rec + unsatTOsat\_rec - satTOsf\_rec); /\* (horizTOsat\_rec + satTOsf\_rec) = fluxHoriz \*/

*## The constituent state variables are updated in a set of mass balance calculations using the mass in the donor cell storage variables and the water flux among the variables* 

#### **External variables used**

SED\_ELEV (see Soils module) DOM\_MAXDEPTH (see Soils module) SURFACE\_WAT (see Hydrology module) UNSAT\_WATER (see Hydrology module) SAT\_WATER (see Hydrology module) SALT\_SURF\_WT (see Salt/Tracer module) TP\_SF\_WT (see Phosphorus module) SALT\_SED\_WT (see Salt/Tracer module) TP\_SED\_WT (see Phosphorus module)

## *Module Variable and Parameter Definitions*

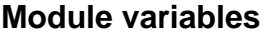

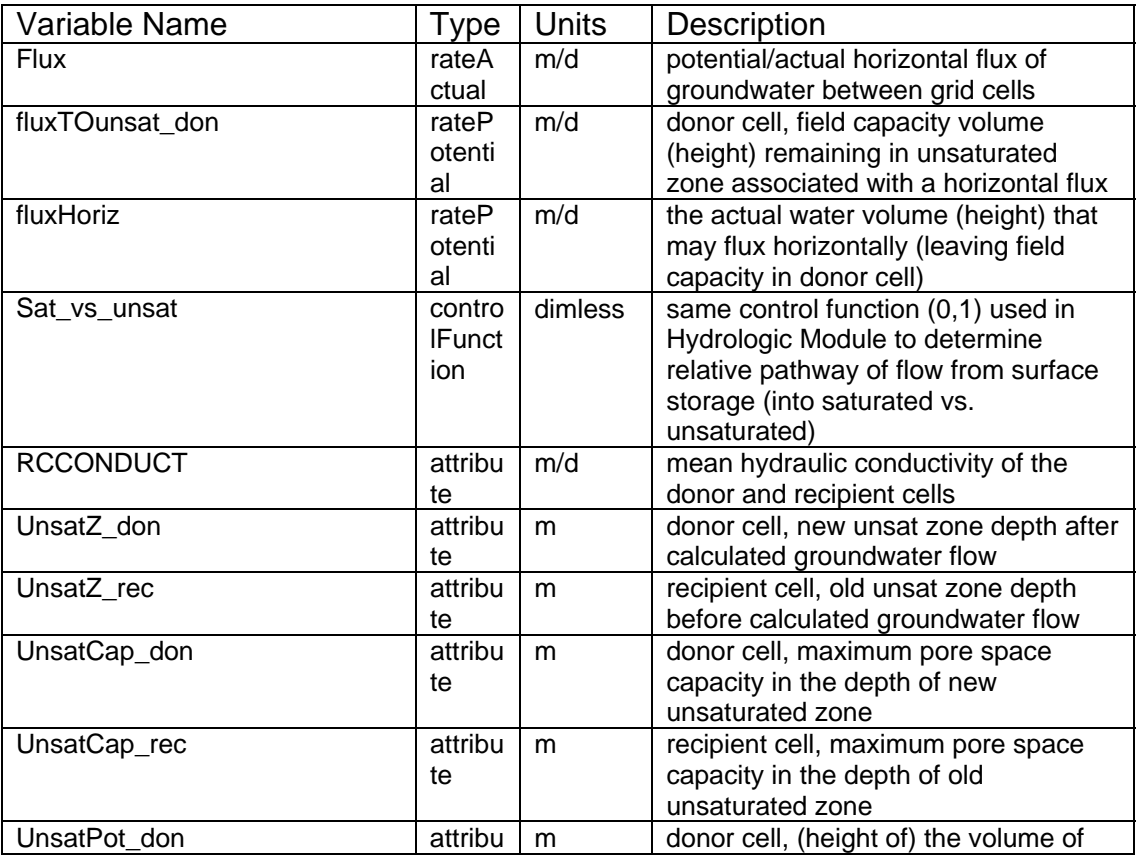

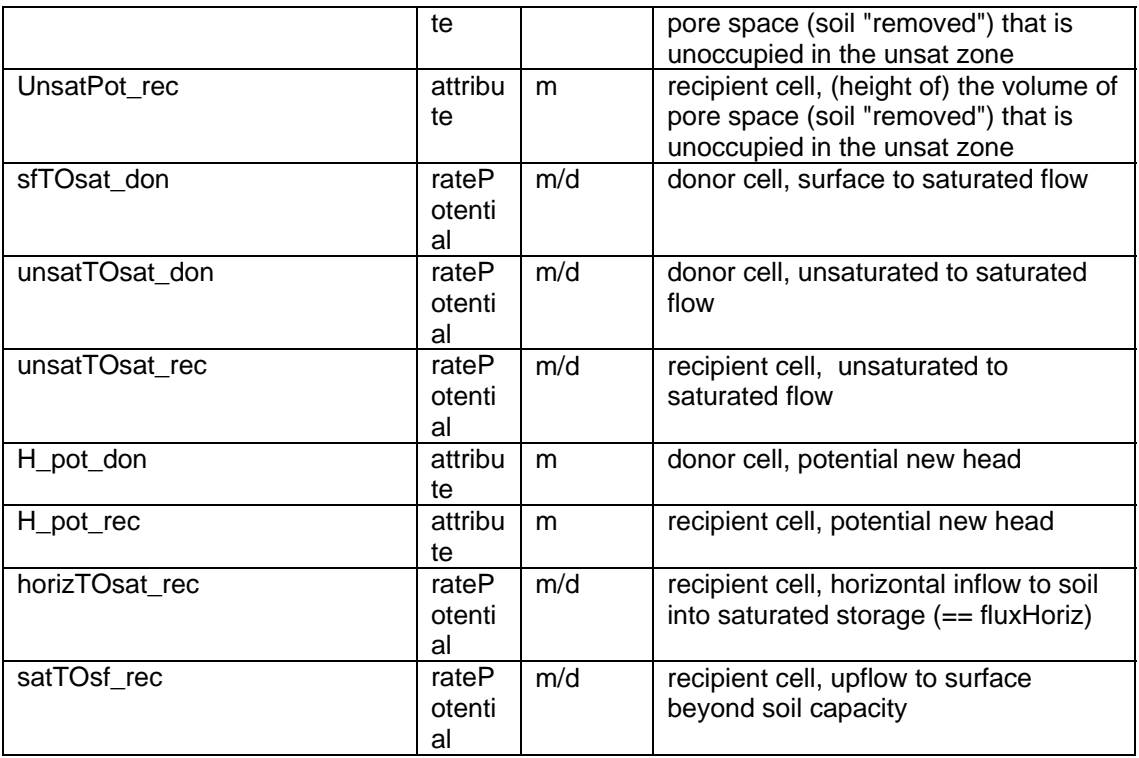

### **Time series forcing data**

*none (v2.3 and higher will have dynamic stage input data for grid cells along domain border)* 

## **Static global parameters (all grid-cells)**

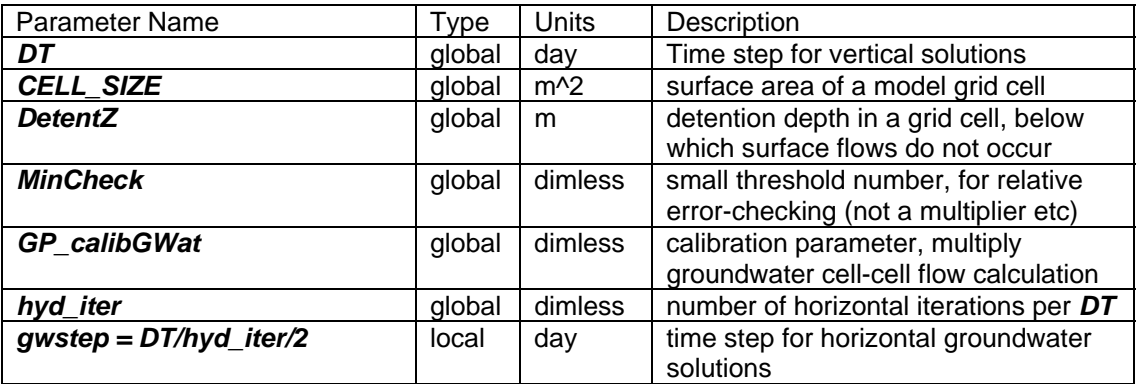

### **Static habitat-specific parameters (linked to HAB value of grid-cell)**

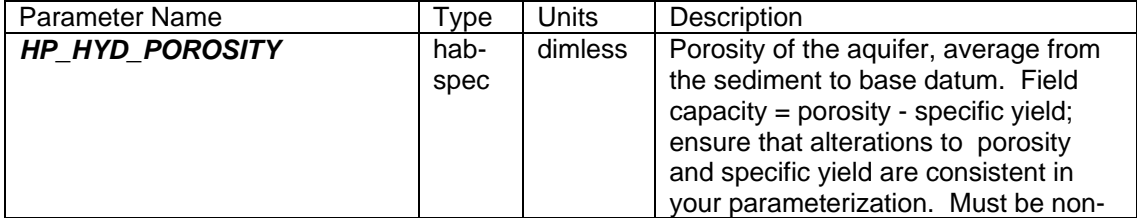

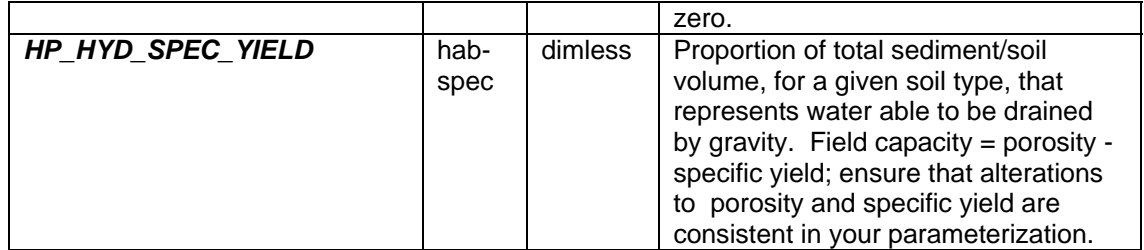

### **Static spatially-distributed parameters**

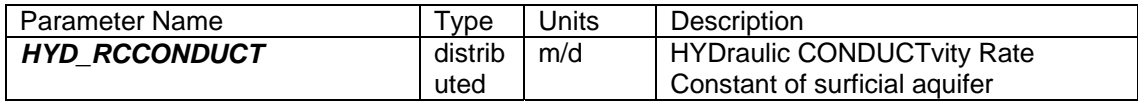

#### **Intrinsic C or ELM functions**

 $Min(x,y) \Rightarrow minimum$  of variable x or y

 $(x)$  ?  $(y)$  :  $(z)$  => if  $(x$  is true, or 1), then (return value y), else (return value z)

 $ABS(x) = Abs(x) \Rightarrow absolute value of (x)$ 

- $(x)$  !=  $(y)$  => logical condition where  $(x)$  is not equal to  $(y)$
- if (x) equation => if (x) condition is true (==1), then execute *`*equation*`*
- $T(x,y)$  => single-integer array address of grid cell at location row x, column y (used in [cellLoc\_] )

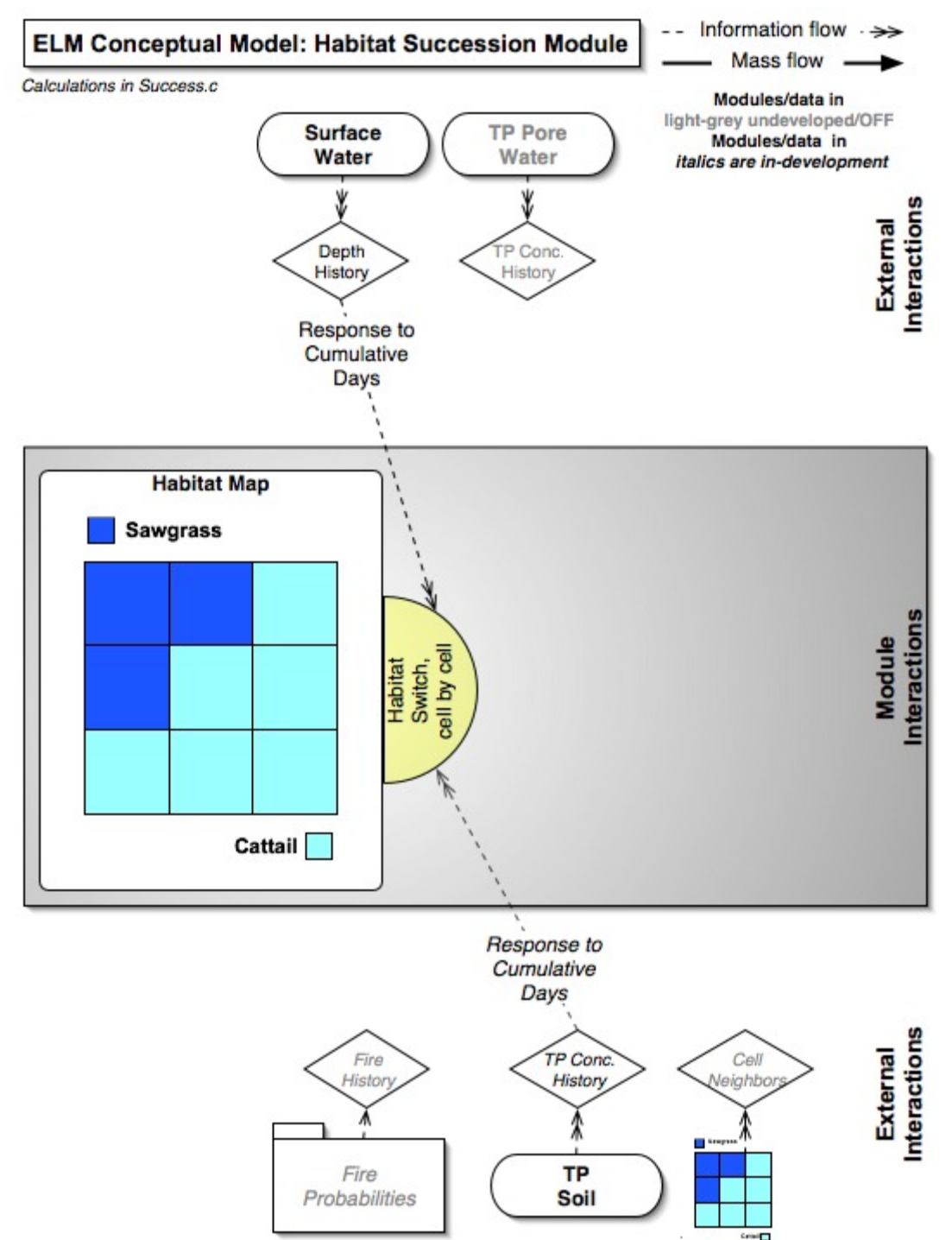

## *5.8 Habitat succession module*

## *Overview: Succession Module*

The habitat succession module in ELM v2.5 is a simple switching algorithm that responds to cumulative history of surface water and soil phosphorus. The design and performance was described in an earlier version (ELM v1.0) of a subregional application (Fitz and Sklar 1999).

# *Succession Module Description*

Habitat succession was simulated by simple switching algorithm based on the cumulative impacts of both soil phosphorus and water depth. For each cell we evaluated the number of weeks that contained conditions favorable for each targeted habitat type, switching to the new habitat type when conditions merited. Each model cell was evaluated on a daily basis to determine if a) the soil phosphorus concentration was within the range defined by the habitat-specific parameters HP\_PhosLo and HP\_PhosHi and b) the ponded surface water depth was within the range defined by HP\_SfDepthLo and HP SfDepthHi. If a cell met either criteria for a targeted habitat, a counter was incremented for that habitat type, regardless of the cell's current habitat type designation. When counters for phosphorus and water depth conditions in a cell exceeded the criteria for the elapsed number of weeks defined by HP\_PhosInt and HP\_SfDepthInt, respectively, for a different habitat, the cell's habitat type classification switched to the new type and counters were set to 0. For this version, we considered the switching among three habitat types: sawgrass, cattail, and a mixture of sawgrass and cattail.

## *5.9 Literature cited*

- Bowie, G. L., W. B. Mills, D. B. Porcella, C. L. Campbell, J. R. Pagenkopf, G. L. Rupp, K. M. Johnson, P. W. H. Chan, S. A. Gherini, and C. E. Chamberlin. 1985. Rates, constants, and kinetics formulations in surface water quality modeling (2nd edition). EPA/600/3-85/040, U.S. Environmental Protection Agency, Office of Research and Development, Athens, GA, Athens, GA.
- Carter, V., J. T. Reel, N. B. Rybicki, H. A. Ruhl, P. T. Gammon, and J. Lee. 1999. Vegetative Resistance to Flow in South Florida: Summary of Vegetation Sampling at Sites NESRS3 and P33, Shark River Slough, November, 1996. OFR-99-218, USGS.
- Fitz, H. C., E. B. DeBellevue, R. Costanza, R. Boumans, T. Maxwell, L. Wainger, and F. H. Sklar. 1996. Development of a general ecosystem model for a range of scales and ecosystems. Ecological Modelling **88**:263-295.
- Fitz, H. C., and F. H. Sklar. 1999. Ecosystem analysis of phosphorus impacts and altered hydrology in the Everglades: a landscape modeling approach. Pages 585-620 *in* K. R. Reddy, G. A. O'Connor, and C. L. Schelske, editors. Phosphorus Biogeochemistry in Subtropical Ecosystems. Lewis Publishers, Boca Raton, FL.
- Jenter, H., and R. W. Schaffranek. 1996. Vegetation Affects Water Movement in the Florida Everglades. FS-147-96, USGS.
- Jorgensen, S. E. 1976. A eutrophication model for a lake. Ecological Modelling **2**:147- 165.
- Lee, J., and V. Carter. 1999. Field Measurement of Flow Resistance in the Florida Everglades. USGS, [http://sofia.usgs.gov/projects/vege\\_resist/vegeabsfrsf2.html.](http://sofia.usgs.gov/projects/vege_resist/vegeabsfrsf2.html)
- Lee, J., and V. Carter. 2002. Vegetative resistance to flow in the Florida Everglades. USGS, [http://sofia.usgs.gov/projects/vege\\_resist/vegeab2.html.](http://sofia.usgs.gov/projects/vege_resist/vegeab2.html)
- McCormick, P. V., P. S. Rawlick, K. Lurding, E. P. Smith, and F. H. Sklar. 1996. Periphyton-water quality relationships along a nutrient gradient in the Florida Everglades. Journal of the North American Benthological Society **15**:433-449.
- Nalluri, C., and N. D. Judy. 1989. Factors affecting roughness in coefficient in vegetated channels. Pages 589 *in* B. C. Yen, editor. Channel flow and catchment runoff: centennial of Manning's formula and kuichling's rational formula, University of Virginia.
- Newman, S., P. V. McCormick, and J. G. Backus. 2003. Phosphatase activity as an early warning indicator of wetland eutrophication: problems and prospects. Journal of Applied Phycology:45-59.
- Nikolov, N. T., and K. F. Zeller. 1992. A solar radiation algorithm for ecosystem dynamics models. Ecological Modelling **61**:149-168.
- Petryk, S., A. M. Asce, and B. III. 1975. Analysis of flow through vegetation. Journal of Hydraulics division **HY7**:871-883.
- Richardson, C. J., and P. Vaithiyanathan. 1995. Phosphorus sorption characteristics of Everglades soils along a eutrophication gradient. Soil Science Society of America Journal **59**:1782-1788.
- Scinto, L. J., and K. R. Reddy. submitted. Phosphorus uptake and partitoning by periphyton in a sub-tropical freshwater wetland. Limnology and Oceanography.
- Steele, J. H. 1965. Notes on some theoretical problems in production ecology. Pages 393- 398 *in* C. R. Goldman, editor. Primary production in aquatic environments. University of California Press, Berkeley, CA.
- Steward, K. K., and W. H. Ornes. 1975. The autecology of sawgrass in the Florida everglades. Ecology **56**:162-171.
- Wool, T. A., R. B. Ambrose, J. L. Martin, and E. A. Comer. in press. Water Quality Analysis Simulation Program (WASP) Version 6.0 Draft: User's Manual. US Environmental Protection Agency - Region 4, Atlanta, GA.